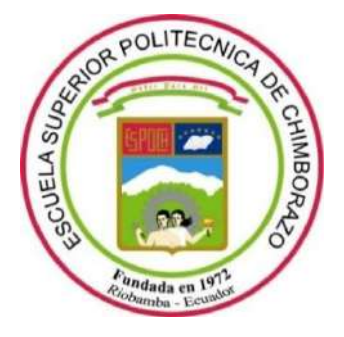

# **ESCUELA SUPERIOR POLITÉCNICA DE CHIMBORAZO FACULTAD DE INFORMÁTICA Y ELECTRÓNICA CARRERA ELECTRÓNICA Y AUTOMATIZACIÓN**

# **"IMPLEMENTACIÓN DE UN DISPOSITIVO MÓVIL PARA EL TRAZADO Y PERFILACIÓN DE RUTAS CICLÍSTICAS USANDO UN ALTÍMETRO Y GPS PARA LA PROMOCIÓN TURÍSTICA EN LA PROVINCIA DE CHIMBORAZO"**

**Trabajo de Titulación**

Tipo: Propuesta Tecnológica

Presentado para optar el grado académico de:

# **INGENIERA EN ELECTRÓNICA Y AUTOMATIZACIÓN**

# **AUTORA:**

SUSANA PATRICIA ARAGADVAY YUNGÁN

Riobamba – Ecuador

2022

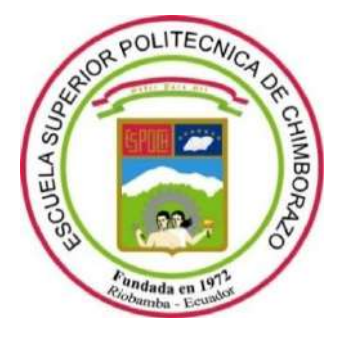

# **ESCUELA SUPERIOR POLITÉCNICA DE CHIMBORAZO FACULTAD DE INFORMÁTICA Y ELECTRÓNICA CARRERA ELECTRÓNICA Y AUTOMATIZACIÓN**

# **"IMPLEMENTACIÓN DE UN DISPOSITIVO MÓVIL PARA EL TRAZADO Y PERFILACIÓN DE RUTAS CICLÍSTICAS USANDO UN ALTÍMETRO Y GPS PARA LA PROMOCIÓN TURÍSTICA EN LA PROVINCIA DE CHIMBORAZO"**

**Trabajo de Titulación**

Tipo: Propuesta Tecnológica

Presentado para optar el grado académico de:

# **INGENIERA EN ELECTRÓNICA Y AUTOMATIZACIÓN**

# **AUTORA:** SUSANA PATRICIA ARAGADVAY YUNGÁN **DIRECTOR:** Ing. JORGE LUIS HERNÁNDEZ AMBATO PhD.

Riobamba – Ecuador

2022

# **© 2022, Susana Patricia Aragadvay Yungán**

Se autoriza la reproducción total o parcial, con fines académicos, por cualquier medio o procedimiento, incluyendo cita bibliográfica del documento, siempre y cuando se reconozca el Derecho del Autor.

Yo, Susana Patricia Aragadvay Yungán, declaro que el presente trabajo de titulación es de mi autoría y los resultados del mismo son auténticos. Los textos en el documento que provienen de otras fuentes están debidamente citados y referenciados.

Como autora asumo la responsabilidad legal y académica de los contenidos de este trabajo de titulación; el patrimonio intelectual pertenece a la Escuela Superior Politécnica de Chimborazo.

Riobamba, 15 de marzo de 2022

harrida

**Susana Patricia Aragadvay Yungán 060501899-3**

# **ESCUELA SUPERIOR POLITÉCNICA DE CHIMBORAZO FACULTAD DE INFORMÁTICA Y ELECTRÓNICA CARRERA ELECTRÓNICA Y AUTOMATIZACIÓN**

El Tribunal del Trabajo de Titulación certifica que: El trabajo de titulación; Tipo: Propuesta Tecnológica, **IMPLEMENTACIÓN DE UN DISPOSITIVO MÓVIL PARA EL TRAZADO Y PERFILACIÓN DE RUTAS CICLÍSTICAS USANDO UN ALTÍMETRO Y GPS PARA LA PROMOCIÓN TURÍSTICA EN LA PROVINCIA DE CHIMBORAZO**, realizado por la señorita: **SUSANA PATRICIA ARAGADVAY YUNGÁN**, ha sido minuciosamente revisado por los Miembros del Trabajo de Titulación, el mismo que cumple con los requisitos científicos, técnicos, legales, en tal virtud el Tribunal Autoriza su presentación.

FIRMA FECHA

Ing. Diego Fernando Veloz Chérrez **PRESIDENTE DEL TRIBUNAL \_\_\_\_\_\_\_\_\_\_\_\_\_\_\_\_ 2022-03-15**

**Firmado** electrónicas DIEGO FERNANDO<br>VELOZ CHERREZ

Ing. Jorge Luis Hernández Ambato **DIRECTOR DEL TRABAJO DE \_\_\_\_\_\_\_\_\_\_\_\_\_\_\_\_ 2022-03-15 TITULACIÓN**

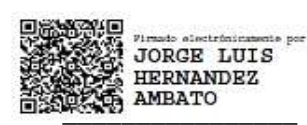

Ing. Verónica Elizabeth Mora Chunllo **MIEMBRO DE TRIBUNAL** 2022-03-15

Digitally signed by VERONICA<br>EUZABETH MORACHUNLLO<br>Date: 2021.09.10 08:51:57 VERONICA ELIZABETH MORA CHUNLLO

## **DEDICATORIA**

Dedico el presente trabajo a mis padres Faustino y Rosa, por ser el pilar fundamental de mi vida y por motivarme todos los días a dar mi mayor esfuerzo para alcanzar mis metas. A mi familia por el apoyo incondicional brindado durante la carrera.

Susana

### **AGRADECIMIENTO**

Agradezco en primer lugar a Dios por guiarme y acompañarme a lo largo de la carrera y por permitirme cumplir esta etapa junto con mis seres queridos. A mis padres por su esfuerzo y dedicación infinita por ayudarme a lograr mis metas, a mis hermanos quienes de una u otra forma me han apoyado en la culminación de este trabajo. Y un agradecimiento especial al Ingeniero Jorge Hernández, Director del trabajo de Titulación por la oportunidad y ayuda brindada durante la realización de este proyecto.

Susana

## **TABLA DE CONTENIDO**

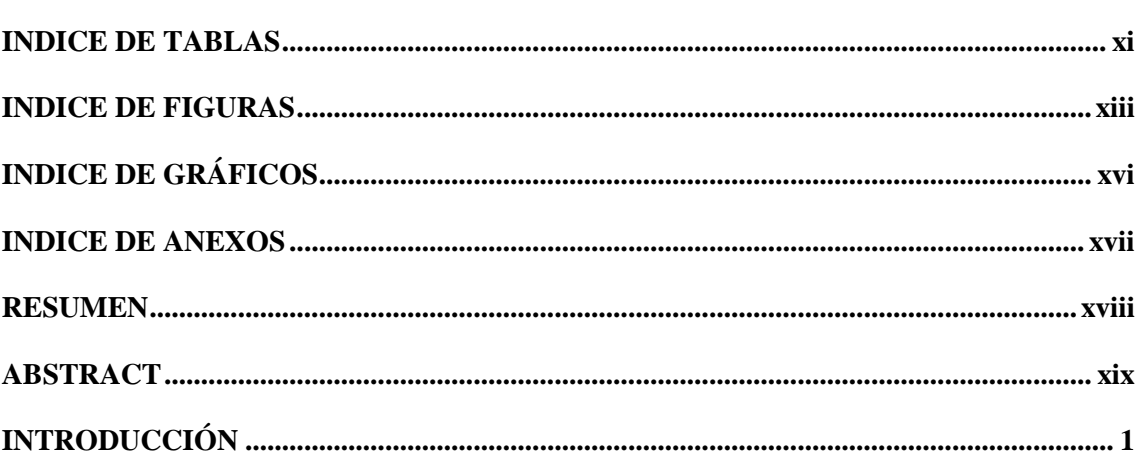

# 1. MARCO TEÓRICO

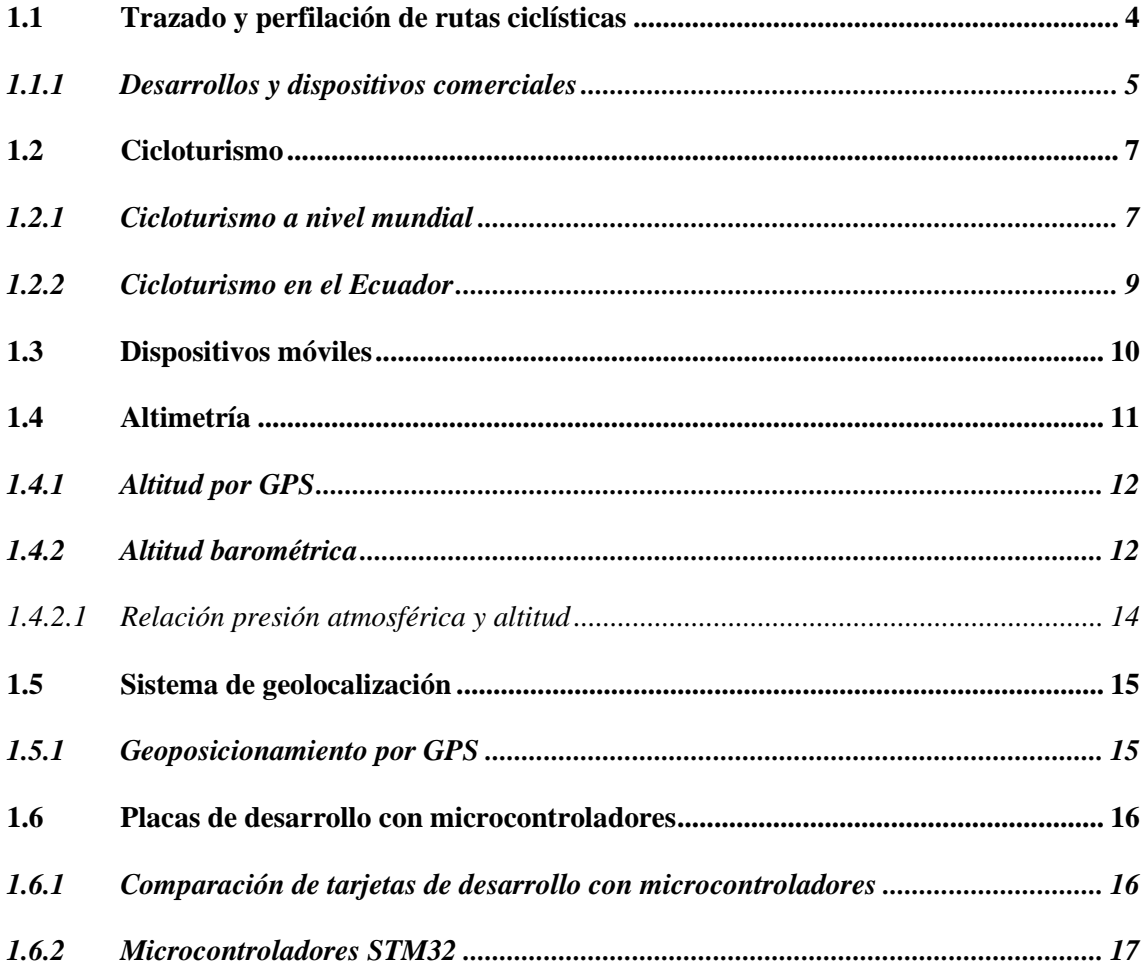

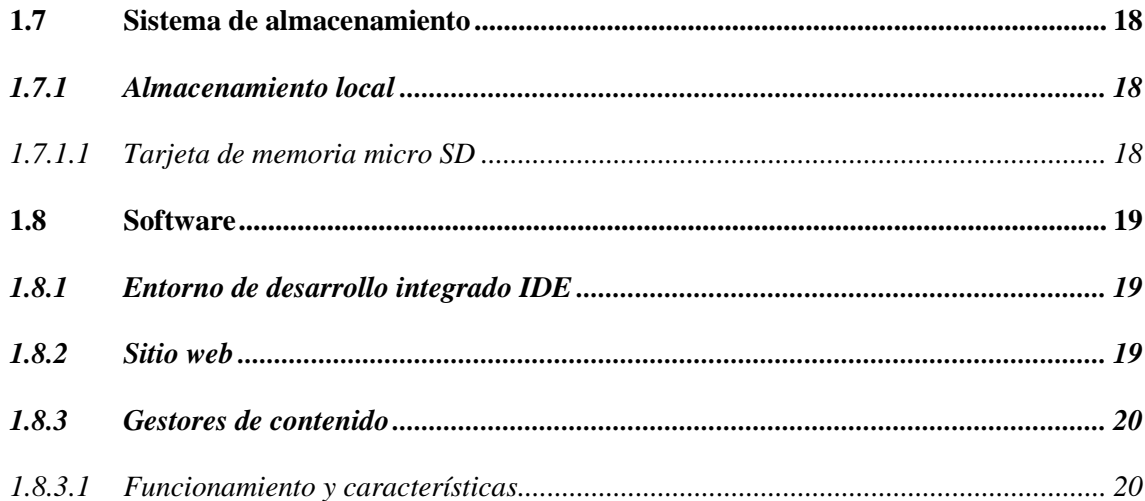

# 2. METODOLOGÍA

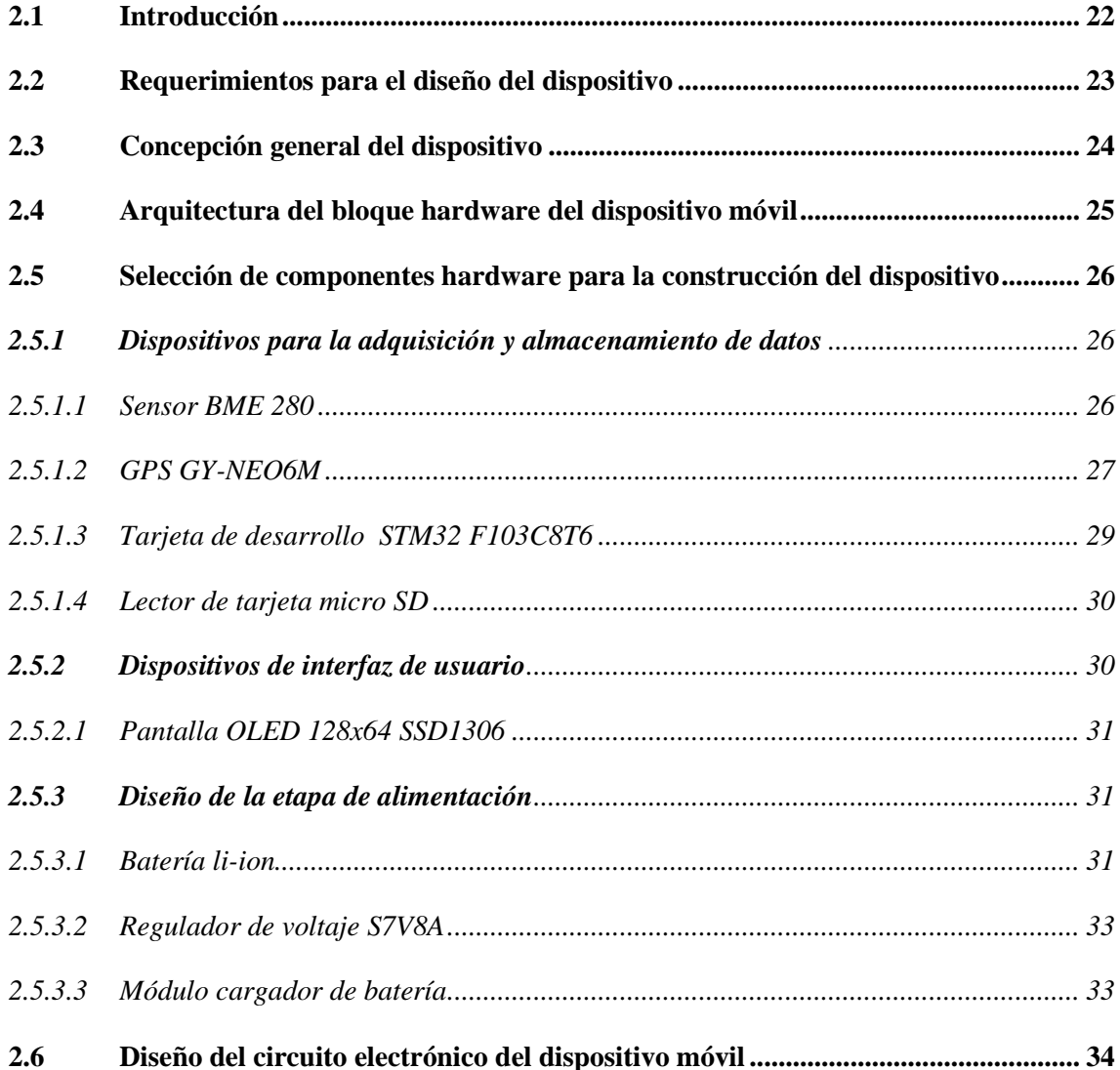

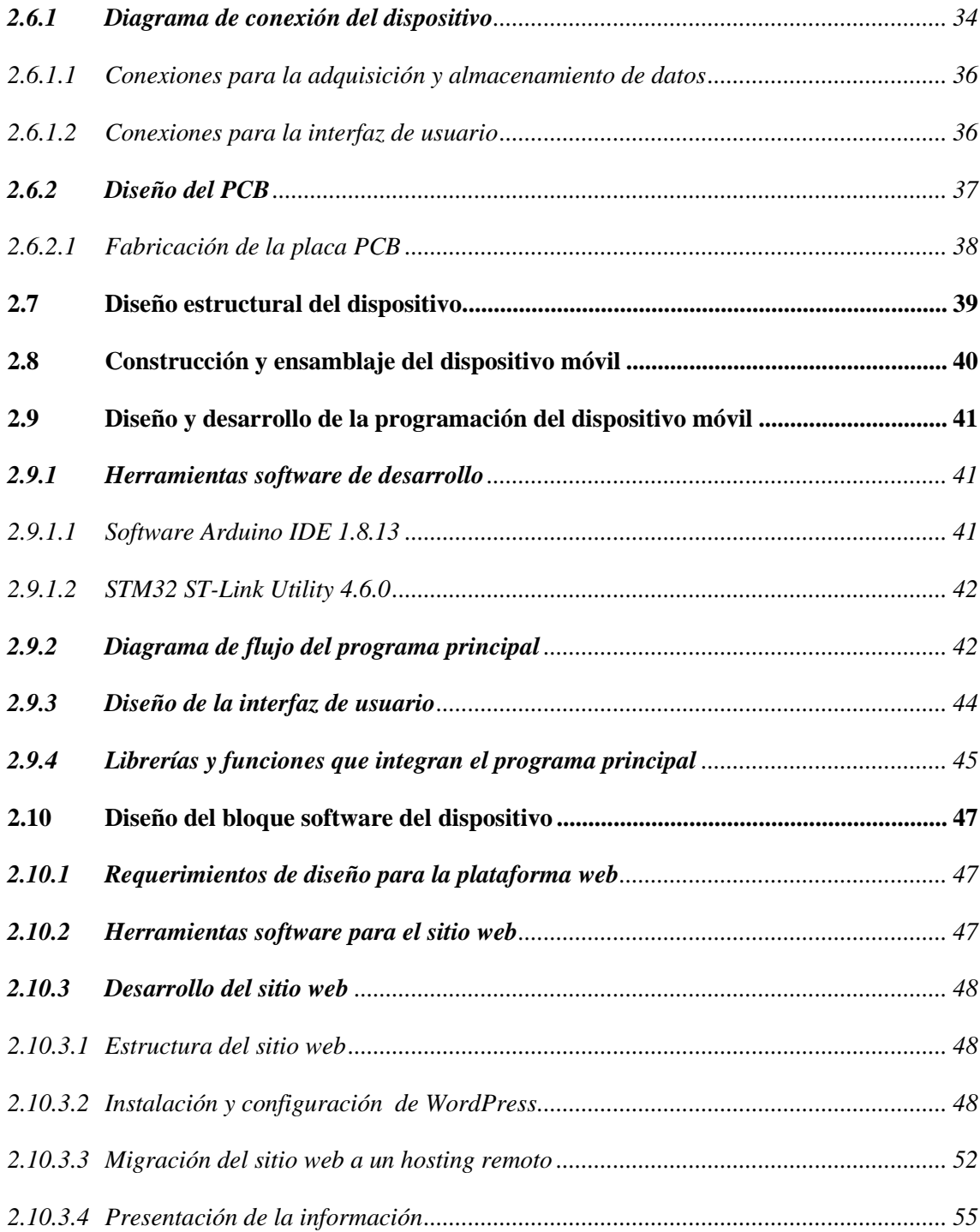

# **3. [ANÁLISIS Y RESULTADOS](#page-80-0)**

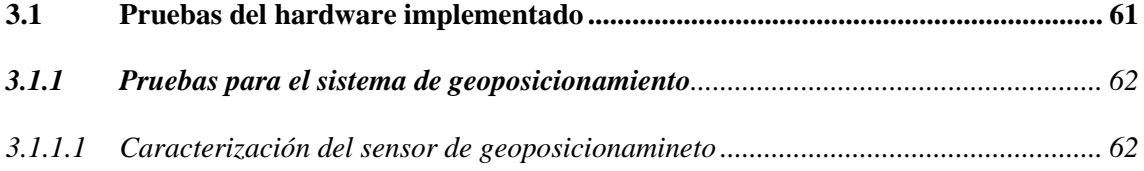

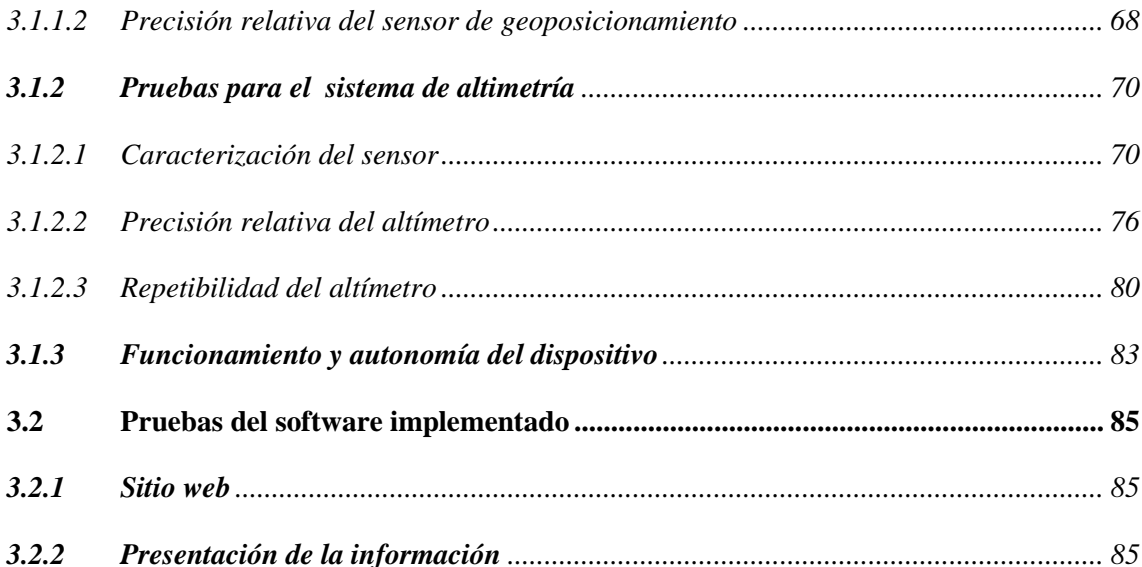

# 4. GESTIÓN DEL PROYECTO

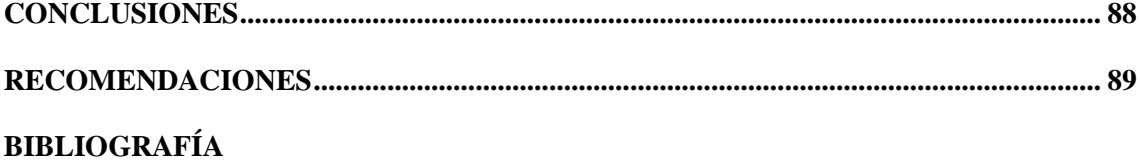

**ANEXOS** 

# <span id="page-11-0"></span>**INDICE DE TABLAS**

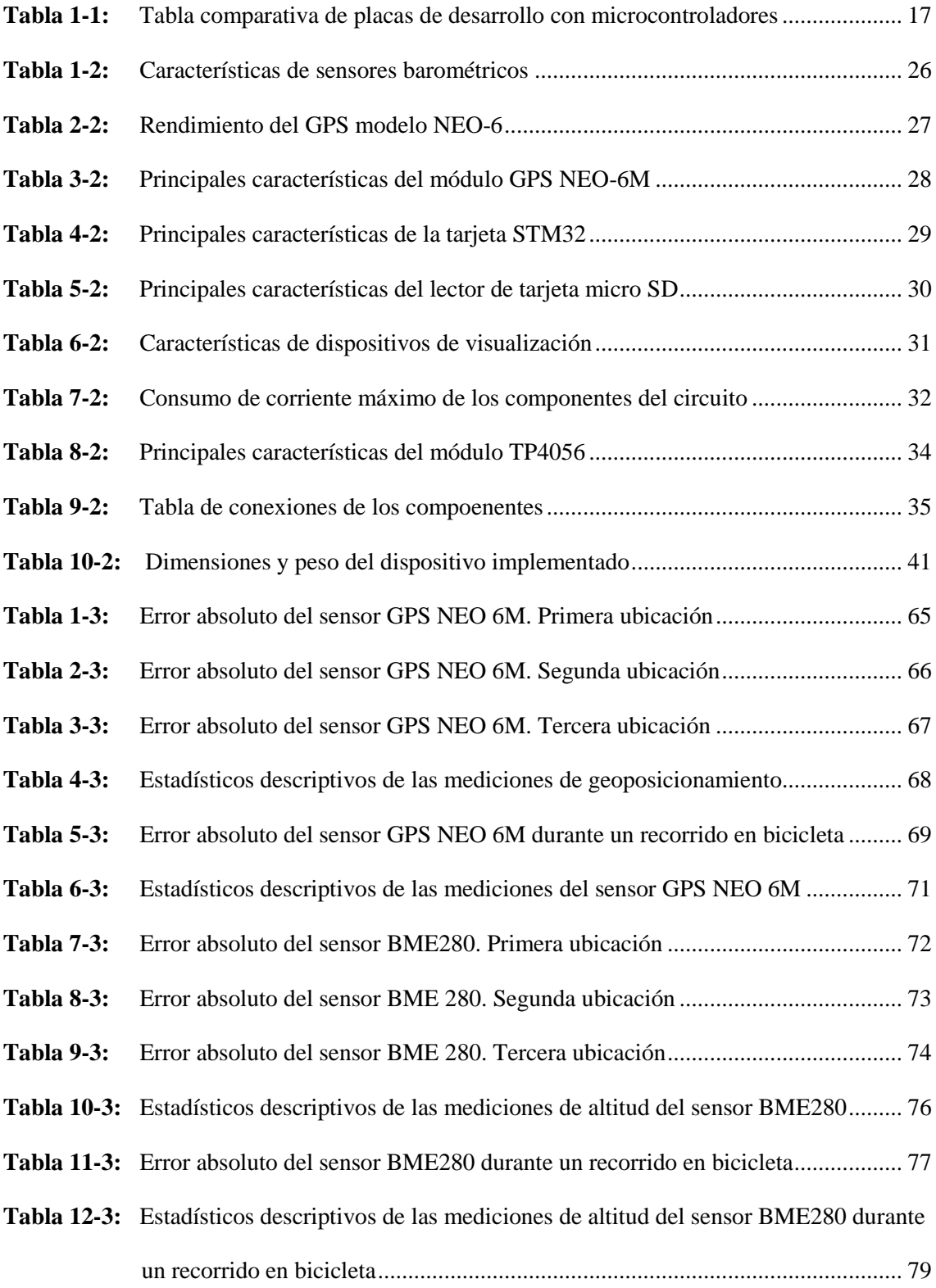

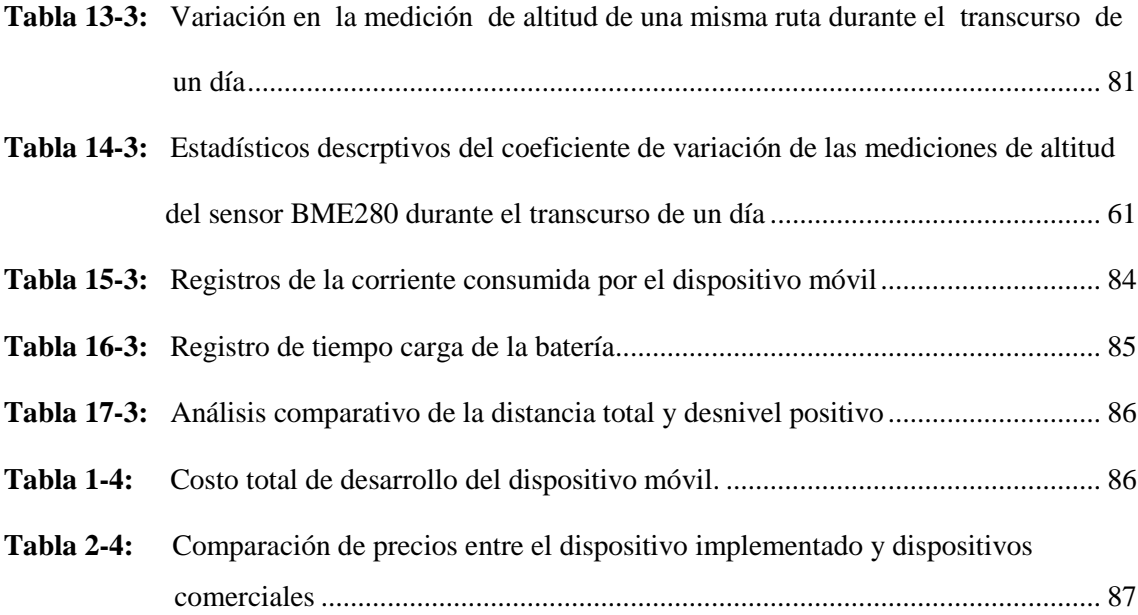

# <span id="page-13-0"></span>**INDICE DE FIGURAS**

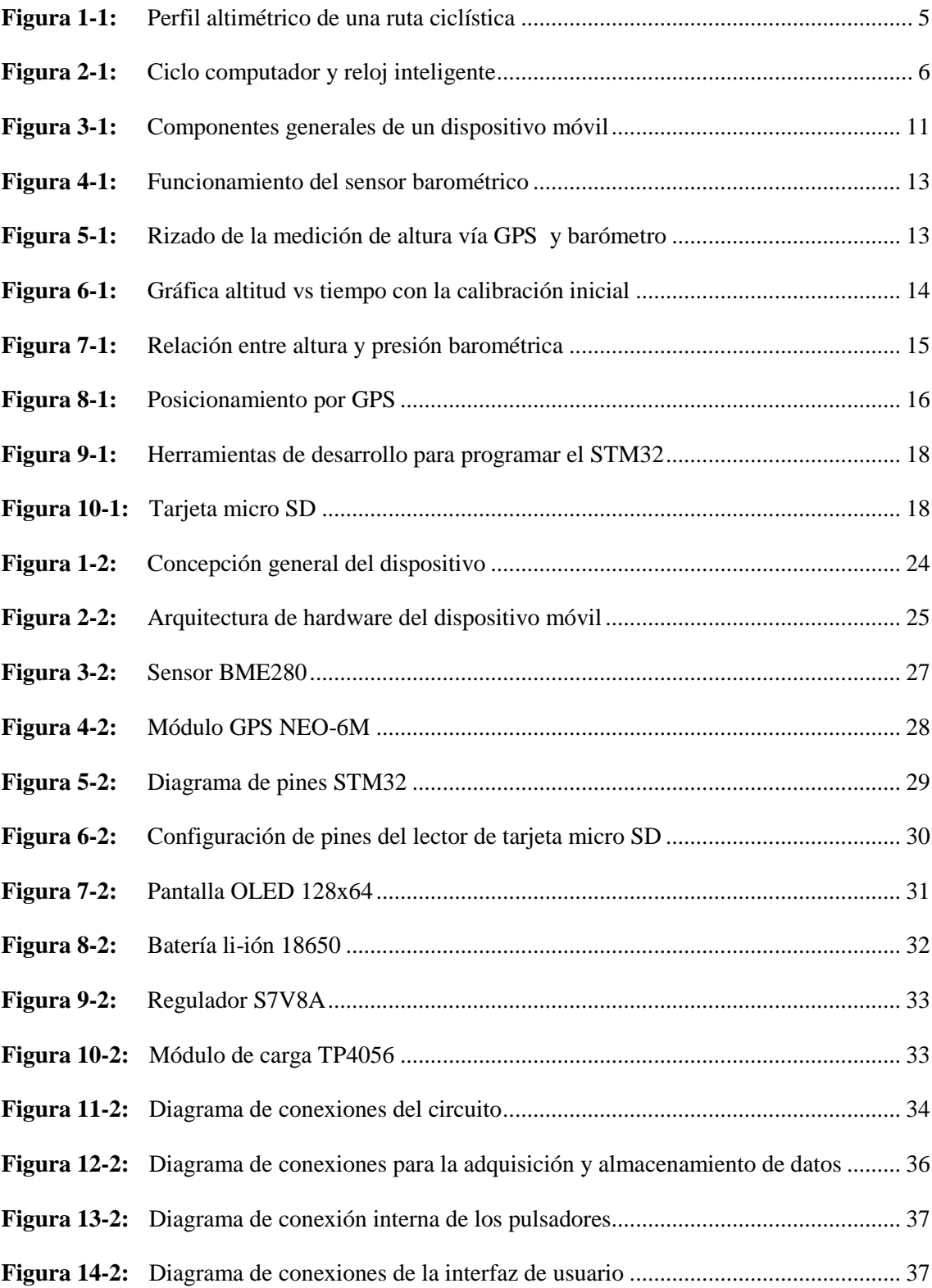

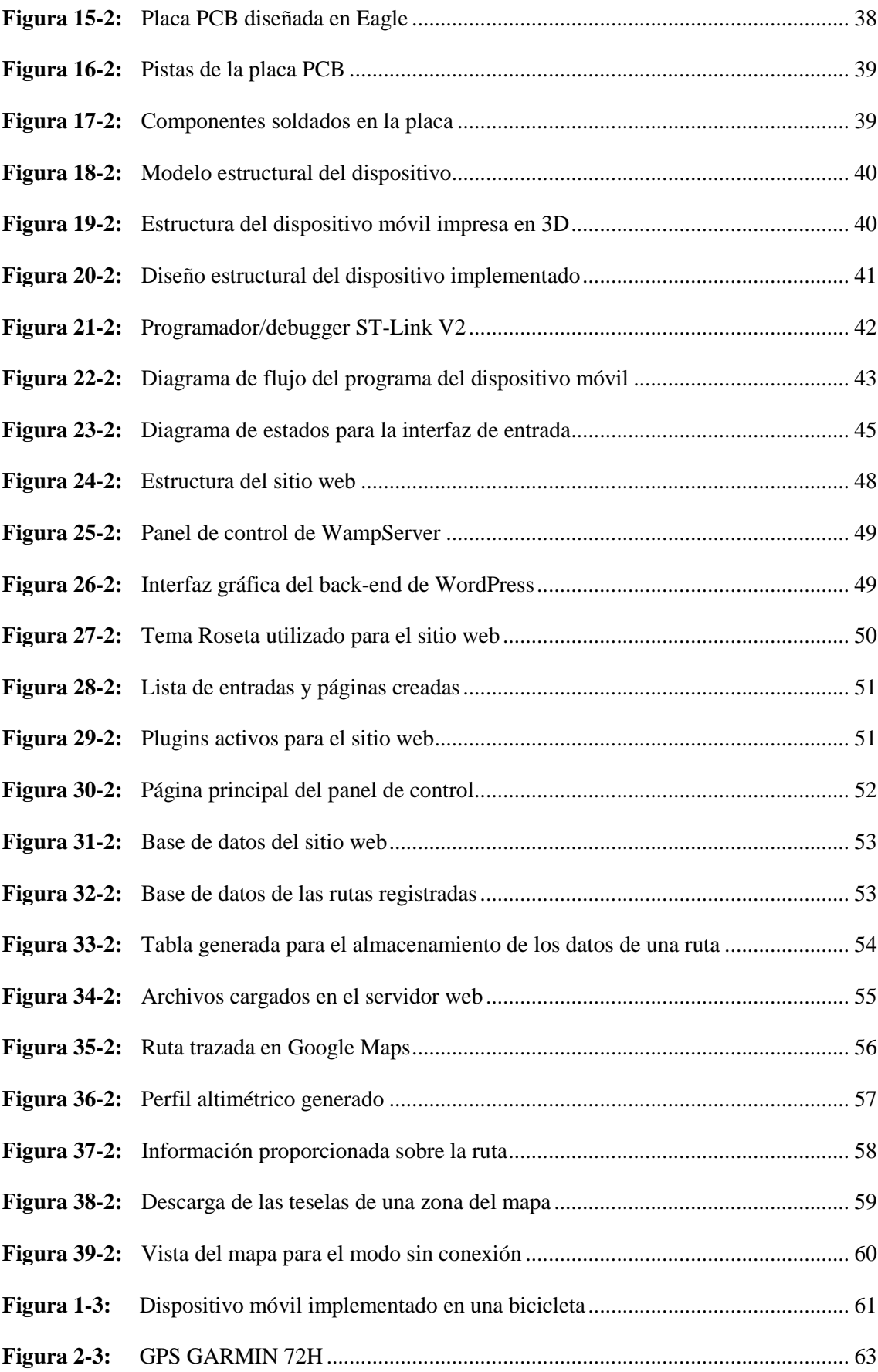

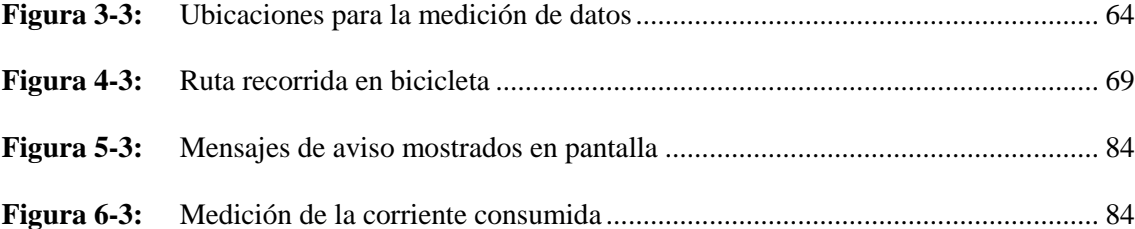

# <span id="page-16-0"></span>**INDICE DE GRÁFICOS**

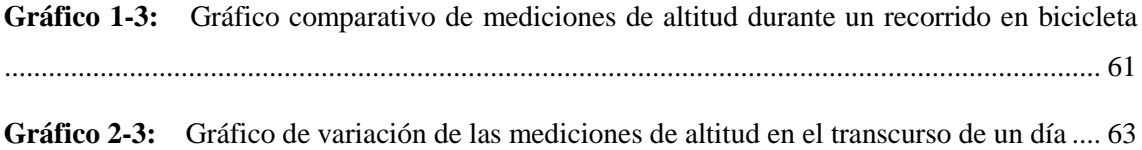

### <span id="page-17-0"></span>**INDICE DE ANEXOS**

- **Anexo A: …**Hoja de datos del microcontrolador STM32F103C8T6
- **Anexo B: …**Características de los pines I/O del STM32F103x8
- **Anexo C: …**Hoja de datos del módulo GPS NEO 6M
- **Anexo D: …**Hoja de datos y modos de operación del BME280
- **Anexo E: …**Hoja de datos de la pantalla OLED SSD1306
- **Anexo F: …**Especificaciones del regulador S7V8A
- **Anexo G: …**Capturas de pantalla de las rutas disponibles en el sitio web
- **Anexo H:** …Valores críticos t para una distribución t de Student

#### <span id="page-18-0"></span>**RESUMEN**

En el presente trabajo se implementó un dispositivo móvil para el trazado y perfilación de rutas ciclísticas con el fin de realizar su promoción turística en la provincia de Chimborazo. Se utilizó el módulo GPS NEO 6M como base para la localización geográfica y el sensor BME280 para la medición de altitud a partir de la presión barométrica, mientras que para el procesamiento de datos se empleó el microcontrolador STM32F103C8T6. El dispositivo muestra los valores medidos en una pantalla OLED, los mismos que son almacenados mediante pulsadores en una tarjeta de memoria micro SD en formato CSV. Los datos almacenados fueron posteriormente importados a la base de datos del sitio web: cicloturismochimborazo.com, encargado de presentar la información técnica y turística de las rutas ciclísticas. El sitio web se diseñó con la ayuda de la plataforma WordPress. De las pruebas realizadas se obtuvo que el sistema de geoposicionamiento presenta un error promedio de hasta 4,5m y el sistema de altimetría presenta un error relativo máximo de 0,30%. También se determinó que las mediciones de altitud se ven afectadas por la variación de la presión atmosférica de referencia y la ganancia de altitud. El dispositivo posee una autonomía de 21 horas, un tiempo de recarga promedio de 4,35 horas y un peso total de 168 g. Se concluyó que el dispositivo funciona adecuadamente y sirve como una herramienta confiable para el registro de posición y altitud de rutas ciclísticas. Cumple los requerimientos de autonomía junto con la visualización de los resultados en el sitio web. Además, es un dispositivo de bajo costo en comparación con dispositivos similares y presenta una buena relación costo-beneficio. Se recomienda analizar la posibilidad de aumentar el tiempo de autonomía y reducir el tamaño del dispositivo.

**Palabras clave:** <TRAZADO Y PERFILACION DE RUTAS> <SISTEMAS EMBEBIDOS> <ALTIMETRO> <GPS> <CICLOTURISMO> <SITIO WEB> <CHIMBORAZO (PROVINCIA)>

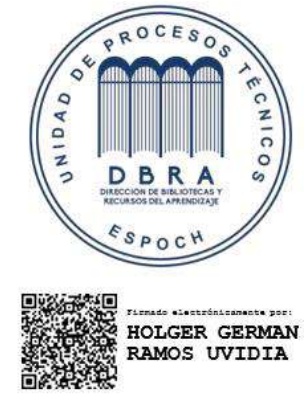

0754-DBRA-UPT-2022

2022-04-21

#### **ABSTRACT**

In the present work, it was implemented a mobile device for the tracing and profiling of Cycling routes to carry out such tourist promotion in the province of Chimborazo. The NEO 6M GPS module was used as the basis for geolocation and the BME280 sensor for altitude measurement from barometric pressure, while for data processing the STM32F103C8T6 microcontroller was used. The device displays the measured values in an OLED screen, which are stored by means of buttons on a micro SD memory card in CSV format. The stored data was later imported into the database of the website: cicloturismochimborazo.com, which is in charge of presenting the technical and tourist information on cycling routes. The website was designed with the help of WordPress platform. From the tests carried out, it was obtained that the geopositioning system presents an average error of up to 4.5m and the altimetry system presents a maximum relative error of 0.30%. It was also determined that altitude measurements are affected by the variation of the reference atmospheric pressure and altitude gain. The device has of 21 hours of autonomy, an average recharge time of 4.35 hours and a total weight of 168 g. It was concluded that the device works properly and serves as a reliable tool for position and altitude recording of cycle routes. It meets autonomy requirements together with the visualization of the results on the website. In addition, it is a low-cost device compared to similar devices and displays a good cost-benefit ratio. It is recommended to analyze the possibility of increasing the autonomy time and reducing the size of the device.

**Keywords:** <TRACING AND PROFILING OF ROUTES>, <EMBEDDED SYSTEMS>, <ALTIMETER>, <GPS>, <CYCLING TOURISM>, <WEB SITE>, <CHIMBORAZO (PROVINCE)>

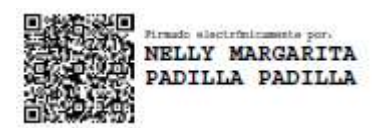

### **INTRODUCCIÓN**

<span id="page-20-0"></span>El ciclismo ha experimentado un incremento en su práctica por parte de turistas y locales como una actividad deportiva, competitiva, recreativa y turística. El cicloturismo tiene como fin el viajar, conocer, disfrutar de la naturaleza, recorrer caminos, senderos, brechas de tierra y adentrarse en sitios naturales sobre una bicicleta (Ruiz, 2018). Este tipo de ciclismo es considerado como un activo para ciudades, pueblos y territorios (Red de Ciudades por la Bicicleta, 2018).

Las rutas ciclísticas dedicadas al turismo ofrecen ventajas como la unión y cohesión de ciudades, permitiendo descubrir durante el recorrido nuevas personas y lugares en sus diferentes facetas tanto social, urbana o paisajística (Cepeda, 2018). En este sentido, la planificación anticipada de las rutas se considera imprescindible por parte de ciclistas experimentados. Saber con antelación información sobre la ruta permite no solo planificar, decidir y adquirir recursos sino también garantiza viajes más seguros, control sobre el tiempo de traslado, mayor libertad para disfrutar del entorno y del viaje, sobre todo cuando no se está familiarizado con la zona a recorrer o el trayecto es largo (Ramírez, 2020).

Para la planificación se pueden considerar distintas opciones, como el uso de mapas, dispositivos GPS y aplicaciones en línea, sin embargo en el tema de dispositivos la confiabilidad de los datos implica un coste económico bastante alto sobre todo por su enfoque en la práctica del ciclismo como un deporte. Por su parte el uso de una aplicación móvil conlleva a que los datos dependan del tipo de sensor integrado en el dispositivo celular, así como el tipo de aplicación y el alto consumo de la batería que supone.

Del mismo modo, la falta de información, la confiabilidad de los datos y las grandes diferencias entre los datos que proporcionan los distintos sitios en línea, conllevan a problemas comunes entre la comunidad de ciclistas. Además de la falta de una plataforma dedicada exclusivamente a la difusión del ciclismo turístico en la provincia de Chimborazo.

Por lo tanto, surge la necesidad de un dispositivo confiable, que cumpla con los requisitos necesarios para el trazado y perfilación de rutas ciclísticas y que se complemente con un sitio enfocado en el ciclismo turístico de la provincia de Chimborazo, de manera que se fomente la práctica de esta actividad junto con el fortalecimiento de la provincia como destino turístico.

Con el presente proyecto se busca implementar un dispositivo móvil que posea las funcionalidades de sistemas comerciales útiles para el trazado y perfilación de rutas ciclísticas. Para la adquisición de los datos se utilizará un altímetro y un sensor GPS. Los datos se

almacenarán de manera local en una memoria micro SD para posteriormente almacenarlos en la base de datos de un sitio web.

El sitio web servirá como plataforma para presentar la información necesaria que ayude a la promoción turística de las rutas y facilite la elección y planificación de una ruta para el público en general. De esta manera, se visualizará tanto la información turística como la información técnica que se genera a partir de los registros almacenados en el dispositivo móvil.

Debido a la larga duración de los recorridos en bicicleta, el dispositivo será energéticamente autónomo y de larga duración mediante el uso de una batería capaz de ser recargada a través de un puerto micro USB. Asimismo su diseño se orientará a la portabilidad y usabilidad del dispositivo durante la práctica del ciclismo.

El objetivo general del presente trabajo de titulación es implementar un dispositivo móvil para el trazado y perfilación de rutas ciclísticas usando un altímetro y GPS para la promoción turística en la provincia de Chimborazo.

Para el desarrollo del trabajo se han planteado los siguientes objetivos específicos:

- Investigar cuáles son los dispositivos comerciales y desarrollos reportados en literatura relacionados al trazado y perfilación de rutas ciclísticas, sus características, ventajas y desventajas.
- Determinar cuáles son los requerimientos de hardware y software que se deben considerar en la funcionalidad y diseño de un dispositivo móvil útil para el trazado y perfilación de rutas ciclísticas.
- Definir la metodología de desarrollo e implementación de un dispositivo móvil útil para el trazado y perfilación de rutas ciclísticas para realizar la promoción turística en la provincia de Chimborazo.
- Evaluar la funcionalidad de un dispositivo móvil útil para el trazado y perfilación de rutas ciclísticas con el fin de que cumpla con los requerimientos.

El documento está dividido en cuatro capítulos, el primer capítulo consta del marco teórico que engloba la información relacionada a los dispositivos comerciales y desarrollos relacionados con el trazado y perfilación de rutas ciclísticas, además de los fundamentos teóricos básicos que permiten definir el diseño metodológico de la investigación. En el segundo capítulo se desarrolla el marco metodológico en donde se incluye la metodología planteada y los requerimientos de hardware y software considerados en base a la información bibliográfica, en el tercer capítulo, se evalúa la funcionalidad del dispositivo móvil mediante el análisis de los datos de altitud y posición

adquiridos por los sensores, así como también se realizan pruebas de la autonomía del dispositivo. Finalmente en el último capítulo se incluye un análisis comparativo sobre los costos de la implementación del dispositivo y las respectivas conclusiones y recomendaciones.

### **CAPITULO I**

## <span id="page-23-0"></span>**1. MARCO TEÓRICO**

#### <span id="page-23-1"></span>**1.1 Trazado y perfilación de rutas ciclísticas**

Normalmente el recorrido en bicicleta por una ruta puede catalogarse de dos maneras, cuando el recorrido de la ruta es en su mayoría asfaltado y de uso vehicular se hace referencia a un ciclismo de carretera, mientras que una ruta cuyo recorrido está enfocado a senderos irregulares, exploración de caminos en el campo, montes, sin trayectos definidos se la relaciona al ciclismo de montaña. En este último caso, debido a las características y acumulación del desnivel en la ruta se demanda de un mejor estado físico del ciclista (Giselle et al., 2007).

Trazar una ruta se refiere a determinar su desplazamiento geográfico en un mapa a partir de un conjunto de puntos de posición, los cuales describen y definen el recorrido de la ruta. Mientras que la perfilación de una ruta hace referencia a la obtención de un perfil de altitudes que se representa mediante una gráfica que muestra la variación de altitud en relación a la distancia recorrida.

Un método directo para mapear y determinar los valores de altitud de una ruta se realiza mediante el recorrido directo por la misma. Visualizar el desplazamiento geográfico permite identificar la ubicación de la ruta, los puntos de inicio y finalización, el sentido del recorrido y reconocer puntos de interés. Asimismo, el tener información sobre el perfil altimétrico permite tener datos de gran utilidad para determinar la dificultad del recorrido e incluso en el desarrollo de proyectos que involucren el conocer las pendientes, los desniveles, cotas máximas y mínimas de altura.

La pendiente en una ruta se suele medir en porcentaje y relaciona la distancia vertical ascendida con la distancia horizontal recorrida. En ciclismo, el porcentaje de pendiente en una ruta se determina con la relación de metros ascendidos por cada cien metros de recorrido horizontal realizado. Se debe tener en cuenta que en ocasiones se pueden ignorar pequeñas ganancias de altitud acumuladas durante tramos de recorrido menores a los cien metros. Además, la dificultad de una pendiente siempre será mayor en una ruta de montaña en comparación a una ruta de carretera (Con Alforjas, 2017).

El desnivel de una ruta se refiere a la diferencia de nivel o altitud que existe entre dos puntos del trayecto, a mayor pendiente mayor será el esfuerzo necesario para subir. El desnivel es positivo cuando se ascienden metros de altitud y es negativo cuando por el contrario se realiza un descenso.

El total de las ganancias de altitud realizadas durante el recorrido de una ruta se denomina desnivel positivo acumulado, mientras el desnivel negativo acumulado indica el total de metros descendidos.

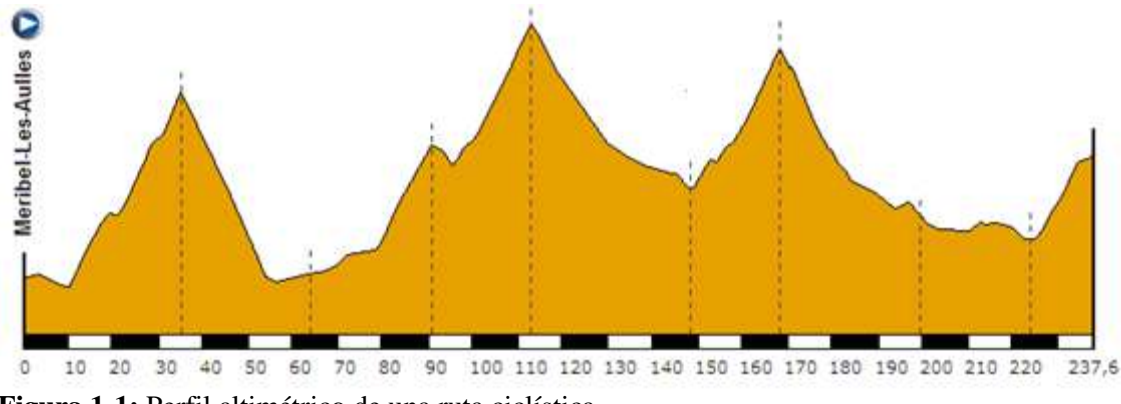

<span id="page-24-1"></span>**Figura 1-1:** Perfil altimétrico de una ruta ciclística **Fuente:** (Plataforma Recorridos Ciclistas, 2009)

La [Figura 1-1](#page-24-1) muestra un ejemplo del perfil altimétrico de una ruta ciclística, en la gráfica se pueden observar los niveles de altitud en cada punto del recorrido, a más de los valores de altitud máxima y mínima; se identifican los tramos de mayor o menor dificultad según los metros de desnivel.

#### <span id="page-24-0"></span>*1.1.1 Desarrollos y dispositivos comerciales*

En la actualidad, el mercado de dispositivos y aplicaciones deportivas para el ciclismo es un mercado amplio y en crecimiento por parte de compañías que buscan el liderazgo a medida que mejoran sus productos, por lo tanto, no resulta sencillo mencionar un modelo en específico. Los productos más importantes dentro de los dispositivos electrónicos usados por los ciclistas para grabar los recorridos realizados en sus actividades deportivas son los relojes inteligentes y ciclocomputadores.

Compañías reconocidas como Garmin, Suunto y Polar dirigen estos productos a deportistas profesionales con un enfoque a la actividad deportiva, al permitir registrar con gran exactitud datos como pulsaciones, rendimiento, esfuerzo, velocidad, cadencia. Para el público interesado en el ciclismo como una actividad recreativa y turística, compañías como Apple, Samsung, Xiaomi, Huawei ofrecen el smartwatch como un dispositivo de enfoque general, que engloba deporte, salud, notificaciones, diseño (Gómez, 2020). Estos dos tipos de dispositivos se muestran en la [Figura 2-1.](#page-25-0)

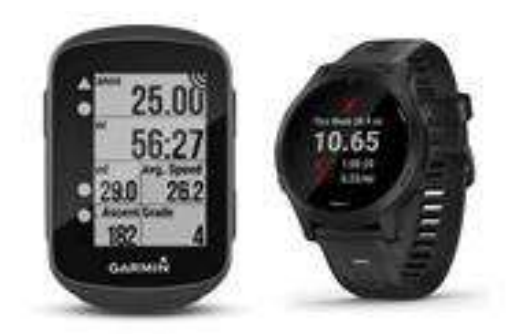

**Figura 2-1:** Ciclo computador y reloj inteligente **Fuente:** (Garmin Ecuador, 2020)

<span id="page-25-0"></span>Estos dispositivos al ser dedicados sobre todo a la práctica de actividades deportivas, son bastante exactos en la medición de variables como lo son la posición y la altitud registradas durante el recorrido de una ruta, no obstante, una mayor fidelidad en los datos está ligada a un mayor costo económico, que normalmente superan los 300 dólares, valores demasiado altos al prescindir de la mayoría de los datos que registran estos dispositivos.

Dentro de los desarrollos de software dirigidos al trazado y perfilación de rutas ciclísticas destacan las aplicaciones móviles. Entre las más populares están Wikiloc, AllTrails y Strava (Gómez, 2020), este tipo de aplicaciones se caracterizan por permitir el rastreo de rutas mediante el uso de un celular, con el cual se pueden guardar las rutas recorridas y compartirlas con los demás usuarios. Sin embargo, el uso de un teléfono celular implica que la confiabilidad de los datos está ligada al tipo de teléfono utilizado a más de considerar el enorme consumo de la batería. La información presentada al provenir de diferentes usuarios y diferentes tipos de actividades, no se centra en la difusión de rutas turísticas en una zona determinada, en este caso es difícil encontrar este tipo de rutas ciclísticas con la información técnica y turística necesarias, que se ubiquen en la provincia de Chimborazo.

Además, aunque mapas como Google Maps pueden ser usados por los ciclistas de carretera, son bastante ineficientes para planificar rutas por senderos y pistas de montaña o encontrar la localización de fuentes y albergues al solo tener mapeada la red general de carreteras (Gómez, 2020). Actualmente, existe un sitio web denominado Cycling Friendly, que es una plataforma donde se puede encontrar información detallada sobre rutas ciclísticas dedicadas al turismo, tanto de carretera como de montaña, de países como Francia y España. La promoción de estas rutas se refuerza con la oferta de servicios complementarios como alojamiento, descanso, puntos de información, alquiler y asistencia técnica principalmente.

#### <span id="page-26-0"></span>**1.2 Cicloturismo**

El cicloturismo puede entenderse de manera general como la actividad sin fines competitivos en los que se realizan recorridos de manera recreacional que pueden durar de varias horas hasta varios días, un aspecto fundamental es la combinación de los viajes en bicicleta con otras experiencias como el conocer los alrededores, realizar actividades o simplemente disfrutar del viaje (Díaz & Taddía, 2015).

Sustrans, la organización de promoción del Transporte Sostenible en el Reino Unido, lo define como un conjunto de salidas de ocio, de uno o más días, a cierta distancia del domicilio, en las que la práctica del ciclismo no competitivo es un aspecto fundamental o significativo. Aquí se pueden incluir tanto las vacaciones en bicicleta en formato de ruta itinerante, el ciclismo de vacaciones con salidas en bicicleta desde un punto base combinado con otras actividades, y las excursiones en bicicleta con salida desde el domicilio habitual por motivos de ocio (Red de Ciudades por la Bicicleta, 2018).

En cualquier caso, mediante el cicloturismo, los turistas pueden disfrutar de la naturaleza, las atracciones culturales, los lugares especiales etnológicos y las regiones turísticas (Rea et al., 2018).

### <span id="page-26-1"></span>*1.2.1 Cicloturismo a nivel mundial*

Según estudios realizados existe una fuerte correlación entre el uso de la bicicleta como medio de transporte urbano y la práctica del ciclismo (Red de Ciudades por la Bicicleta, 2018). En países europeos, al igual que en muchos lugares, el cicloturismo es una actividad de popularidad creciente debido al mayor uso cotidiano de la bicicleta. En Norteamérica, por ejemplo, un notable incremento se ha evidenciado en las dos últimas décadas. Como consecuencia, se prevé un crecimiento paulatino y continuo del mercado cicloturista (Rea et al., 2017).

En gran parte de países europeos el uso de la bicicleta es una larga tradición de años y en algunos tiene un crecimiento mucho más reciente. El actual auge de la bicicleta nace en un contexto de concienciación ambiental de la población, administraciones respecto del problema del calentamiento global y la necesidad de resolver los problemas ambientales y de salud pública asociados al uso masivo del coche en zonas urbanas. Un auge que se ve reflejado en un mayor uso tanto para desplazamientos cotidianos como en periodos vacacionales y tiempo libre (Red de Ciudades por la Bicicleta, 2018).

A nivel europeo, diversos países han desarrollado redes internas de itinerarios de cicloturismo, en muchos casos siguiendo el concepto de vías verdes. Las Vías Verdes, se definen como vías de comunicación autónomas reservadas a los desplazamientos no motorizados, en un marco de

desarrollo integrado que valore el medio ambiente y la calidad de vida. La Asociación de Vías Verdes, está formada por representantes de diversos países donde se ha desarrollado una red de vías verdes, como es el caso de España, donde la Fundación de los Ferrocarriles Españoles ha articulado una red de itinerarios por antiguos trazados ferroviarios (Red de Ciudades por la Bicicleta, 2018).

Por otro lado, la Red Eurovelo es sin duda una apuesta central para la promoción del cicloturismo en Europa, está coordinada por la Federación de Ciclistas Europea (ECF) con el apoyo económico de la Unión Europea. Eurovelo es una red de rutas ciclistas de alta calidad que conectan todo el continente. Las rutas pueden tener un uso turístico para viajes de larga distancia, pero también para desplazamientos locales y cotidianos (Red de Ciudades por la Bicicleta, 2018).

En el plano económico, las rutas cicloturísticas generan un importante impacto económico, que resulta especialmente relevante en los espacios más rurales y con menor grado de desarrollo económico, generando nueva actividad en lugares no considerados hasta el momento como destinos turísticos, y contribuyendo a fijar la población local. El gasto realizado por los cicloturistas tiene una mayor repercusión a nivel local que en el turismo convencional, y tiene un mayor impacto en localidades pequeñas, donde el dinero permanece y circula a nivel local, que en grandes ciudades (Red de Ciudades por la Bicicleta, 2018).

A nivel de Latinoamérica, a pesar de la poca información sobre el tema, se destacan países como Colombia, México, Brasil y Argentina con mayor número de registros de viajes realizados en bicicleta. Desafortunadamente, en las ciudades de América Latina y el Caribe existen todavía retos importantes en materia de movilidad, como la reducción de la congestión vehicular y número de accidentes viales en zonas urbanas, disminución de la contaminación del aire y la necesidad de tener acceso a sistemas de transporte público, de calidad, eficientes, confiables y seguros (Rea et al., 2017).

La comunicación inmediata y masificada entre los ciclistas es otro aspecto determinante al momento de decidir en considerar las rutas de ciclismo, lo que podría conllevar a un incremento en la exposición de estas rutas a nuevos usuarios o turistas que utilizan la bicicleta para adentrarse en lugares envueltos de naturaleza y cultura (Rea et al., 2017).

Para hacer frente a estos retos, en los próximos años las ciudades de la región requerirán soluciones de movilidad equitativas, que disminuyan los tiempos de desplazamiento existentes, que presenten menos riesgos en cuanto a accidentes viales y que contribuyan a la integración del sistema de transporte de la ciudad. Estas soluciones de movilidad tendrán que ser eficientes en cuanto a movilización de pasajeros y uso de energía para asegurar la eficiencia de recursos escasos y proteger al medio ambiente (Díaz & Taddía, 2015).

### <span id="page-28-0"></span>*1.2.2 Cicloturismo en el Ecuador*

En Ecuador, el Ministerio de Transporte y Obras Públicas mediante el Plan Nacional de Ciclovías, se ha identificado al cicloturismo como un activo para el turismo interno y externo capaz de generar una revitalización económica y social, además de ser reconocido como un modelo ecológico sustentable (Fozto, 2014). El ciclismo se involucra con ejes importantes como el transporte, educación, deporte, inclusión social, innovación tecnológica, salud, turismo, cuidado a la naturaleza entre otros, que están directamente relacionados con el Buen Vivir (Rea et al., 2017).

A nivel nacional, Guayas se constituye como una de las provincias con mayor número de atractivos turísticos del país, dando cabida al desarrollo de la industria del turismo. Además, en esta provincia, Guayaquil, sobresale como ciudad líder en el uso de la bicicleta. En este sentido, la Prefectura del Guayas generó en 2015, la primera guía de cicloturismo para turistas adeptos al ciclismo y turismo activo de naturaleza. La guía, elaborada con la ayuda de 12 grupos de ciclismo activos de la provincia, presenta las distintas alternativas de rutas, dificultad de las rutas propuestas y un listado de grupos de ciclismos activo presentes en la provincia (Rea et al., 2017).

Una aplicación móvil, se desarrolló también con el fin de promover la comunicación entre grupos de cicloturistas, la aplicación cuenta con 6 menús interactivos: noticias, eventos, galería, mapa, chat y número de emergencias, además de filtros para realizar búsquedas específicas de temas de interés como cicloturismo, competencias, tipos de rutas, eventos y agenda (Rea et al., 2017).

El Ecuador cuenta con una creciente demanda de la sociedad civil. Diferentes grupos organizan y participan en diferentes paseos y eventos que promueven el ciclismo. En las redes sociales, se puede evidenciar que hay un nuevo interés en el ciclismo como deporte y recreación. A nivel general, se organizan eventos semanales para los ciclistas que se difunden a través de redes sociales. Además, existen ciclistas organizados como Ecuador Aventura, Ciclistas de la calle, Club Lomas MTB, Bicicleta verde, Monobikers Guayas (Rea & Albán, 2015).

El cicloturismo, al igual que el uso de la bicicleta, está emergiendo como una nueva forma de disfrutar y conocer lugares, además de fauna, flora y patrimonios culturales. En ciudades como Quito y Cuenca existen sistemas de bicicletas públicas como BiciQ y ciclorutas esencialmente turísticas y recreativas que conectan a los cantones de áreas rurales. A estas, se suman también Loja y Ambato como ciudades que actualmente disponen de espacios activos para realizar ciclopaseos (Pinto et al., 2015).

En la provincia de Chimborazo a pesar de considerarse como un importante destino que fomenta un turismo de aventura especialmente del ciclismo, no cuenta con plataformas completas para la difusión de rutas ciclísticas dedicadas al turismo. Aunque existe una guía física publicada en 2013

no ha tenido un gran alcance debido a su limitado acceso. En la ciudad Riobamba, se han logrado efectuar ciclo paseos casuales cada semana, aunque aún no existe infraestructura ni señalética adecuada para la práctica del ciclismo. En definitiva, en el tema del cicloturismo, todavía existen retos pendientes que deben ser asumidos por las administraciones actuales, como la planificación, infraestructura, señalización y políticas que garanticen la seguridad de los ciclistas en general (Pinto et al., 2015).

#### <span id="page-29-0"></span>**1.3 Dispositivos móviles**

Debido a la gran cantidad de dispositivos electrónicos que se clasifican actualmente como dispositivos móviles, resulta complicado determinar sus características y establecer una definición específica. No obstante, un dispositivo móvil se puede definir como aquel micro ordenador que es lo suficientemente ligero como para ser transportado por una persona, y que dispone de la capacidad de batería suficiente como para poder funcionar de forma autónoma (Tardáguila, 2006).

En base a la definición, existe gran variedad de dispositivos móviles, desde los reproductores de audio portátiles hasta los navegadores GPS, pasando por los teléfonos móviles, PocketPC, los PDAs o las Tablet PCs. Cada dispositivo móvil difiere en función de sus características particulares (Baz et al., 2011).

Entre las características esenciales de los dispositivos móviles están su movilidad o capacidad de funcionar y ser usados de manera segura mientras son transportados, esto de forma independiente a la proximidad de una fuente de energía. Para procurar su movilidad, se acostumbra emplear baterías recargables, que permiten la autonomía del dispositivo por varias horas antes de la necesidad de un cargador o fuente externa. Además, los dispositivos pueden adaptarse con un sistema de sobremesa para actualización de aplicaciones y datos (Morillo, 2011).

Típicamente, un dispositivo móvil presenta dimensiones parecidas a las de una mano con el fin de ser transportado cómodamente en pequeños compartimentes o bolsos. Pueden presentar pantallas táctiles o pequeños teclados que permitan la entrada de datos manteniendo su reducido tamaño. Asimismo, en el diseño de la interacción del usuario con el dispositivo intervienen, entre otros factores, disciplinas como la usabilidad y la ergonomía (Morillo, 2011). Entre los puntos anteriores también se pueden sumar aspectos como:

- Aparatos de pequeño tamaño.
- Mayormente pueden ser transportados en bolsos o bolsillos.
- Capacidad de procesamiento.
- Conexión permanente o intermitente a una red.
- Memoria (RAM, tarjetas MicroSD, flash, etc.).
- Asociados, por lo general, al uso individual de una persona.
- Capacidad de interacción mediante la pantalla o el teclado.

Los dispositivos móviles cuentan con un procesador, cuyas características van de acuerdo a las funciones para las que han sido diseñados tales dispositivos (Bohorquez & Maza, 2012), mientras que su programación va de la mano con las características particulares que presente, como una memoria determinada y el lenguaje y entorno específico que soporte. A nivel más técnico los dispositivos móviles pueden constituirse por los componentes específicos ilustrados en la [Figura](#page-30-1)  [3-1.](#page-30-1)

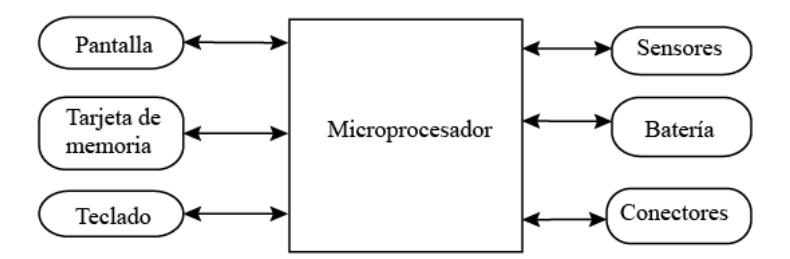

**Figura 3-1:** Componentes generales de un dispositivo móvil **Autor:** Aragadvay Susana, 2021

<span id="page-30-1"></span>Normalmente, los dispositivos móviles, son versiones limitadas en prestaciones, y por tanto en funcionalidades, de los ordenadores portátiles o de sobremesa. Algunas de sus características que los diferencian de una computadora personal portátil o de escritorio son su funcionalidad limitada, no son necesariamente extensibles y actualizables, su obsolescencia, son más baratos y con mayor facilidad de manejo (Bohorquez & Maza, 2012).

## <span id="page-30-0"></span>**1.4 Altimetría**

La altimetría también llamada nivelación consiste en un conjunto de operaciones por medio de las cuales se determina la elevación de uno o más puntos respecto a una superficie horizontal de referencia dada o imaginaria la cual es conocida como superficie o plano de comparación. El objetivo primordial de la nivelación es referir una serie de puntos a un mismo plano de comparación para poder deducir los desniveles entre los puntos observados. Se dice que dos o más puntos están a nivel cuando se encuentran a la misma cota o elevación respecto al mismo plano de referencia, en caso contrario se dice que existe un desnivel entre estos (Camacho, 2015).

La altitud en un punto puede medirse mediante diferentes métodos, dadas las características del presente proyecto, no es posible emplear sensores ultrasónicos o láser debido a que el dispositivo debe determinar la altitud al nivel de la superficie terrestre, en este caso se utilizan principalmente dos tipos de sensores, ya sea mediante un altímetro barométrico o mediante geolocalización por GPS, en ambos casos existen ventajas y desventajas que se tratan en los siguientes apartados.

### <span id="page-31-0"></span>*1.4.1 Altitud por GPS*

Este método es utilizado mayormente por dispositivos que registran una ubicación mediante el sistema de posicionamiento GPS. Las coordenadas de latitud y longitud obtenidas por la trilateración de la señal de al menos tres satélites de posicionamiento, y la altitud con la intervención de la señal de un cuarto satélite (Alarcón et al., 2016).

De esta forma, los dispositivos GPS, pueden mostrar y registrar la altitud con una precisión bastante aceptable, con una sensibilidad de pocos metros y, a diferencia de los sensores barométricos, sin que se vea afectada dicha medida por los cambios en la climatología como vientos o tormentas (PreMarathon, 2020).

Sin embargo existen varios puntos negativos en la medición de la altitud por GPS. En la práctica, los registros de desnivel acumulado, suma de todos los desniveles en una ruta, suele ser superior al real**.** La sobredimensión se debe al propio margen de error inherente a la medición vía GPS. Las pequeñas diferencias entre los valores de altitud de puntos de medida cercanos van creando un rizado en el registro como muestra l[a Figura 5-1,](#page-32-1) que se traduce en una acumulación continua de metros en el desnivel final (PreMarathon, 2020).

Asimismo, debido a la necesidad de una buena cobertura para la medición de datos más reales, lo cual limita sus aplicaciones al aire libre, se descarta la posibilidad de ser utilizado en actividades en espacios interiores. Aunque al considerar el desempeño del GPS en exteriores, los datos de altitud medidos vía GPS son utilizados por la mayoría de dispositivos para establecer la altitud inicial y corregir los datos de altura registrados por el sensor barométrico o ayudar en su calibración (PreMarathon, 2020)**.**

### <span id="page-31-1"></span>*1.4.2 Altitud barométrica*

Otra opción para medir la altitud es a partir de un sensor barométrico. Aunque un barómetro no miden la altitud directamente se usa para medir la presión atmosférica, la altitud se puede calcular utilizando la lectura de presión mediante una fórmula física, por lo que un buen cálculo de la altitud depende de la exactitud de los datos del sensor.

Los sensores barométricos utilizados en los dispositivos son de tipo electrónico y están compuestos por un material elástico con características piezoeléctricas que emite una señal eléctrica al deformarse por la presión atmosférica como muestra la [Figura 4-1](#page-32-0) y, en función del

valor de esa señal, se calcula el valor de la presión atmosférica. Para poder medir la presión atmosférica el material elástico debe estar en contacto directo o indirecto con el exterior. A efectos prácticos eso significa que pueda entrar el aire hasta el sensor por lo que dispositivos con este tipo de sensor cuentan con uno o varios orificios para tal efecto (PreMarathon, 2020).

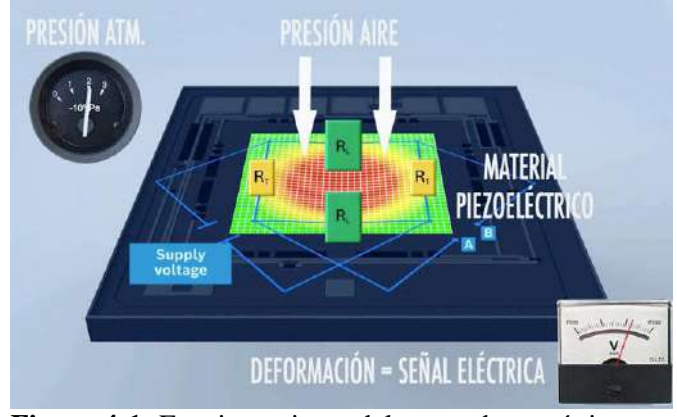

**Figura 4-1:** Funcionamiento del sensor barométrico **Fuente:** (PreMarathon, 2020)

<span id="page-32-0"></span>Se debe considerar que para obtener la altitud absoluta o altitud en relación al nivel del mar, el dispositivo necesita conocer la presión atmosférica actual corregida al nivel del mar para tener una referencia con la que calcular la altitud dada la presión atmosférica que está leyendo actualmente (Protosupplies, 2020). No obstante, los problemas existen a la hora de obtener un dato real de partida ya que la climatología, los cambios de temperatura, los cambios de presión al salir o entrar en espacios cerrados, influyen en la medición de la altitud del altímetro barométrico de un dispositivo (PreMarathon, 2020).

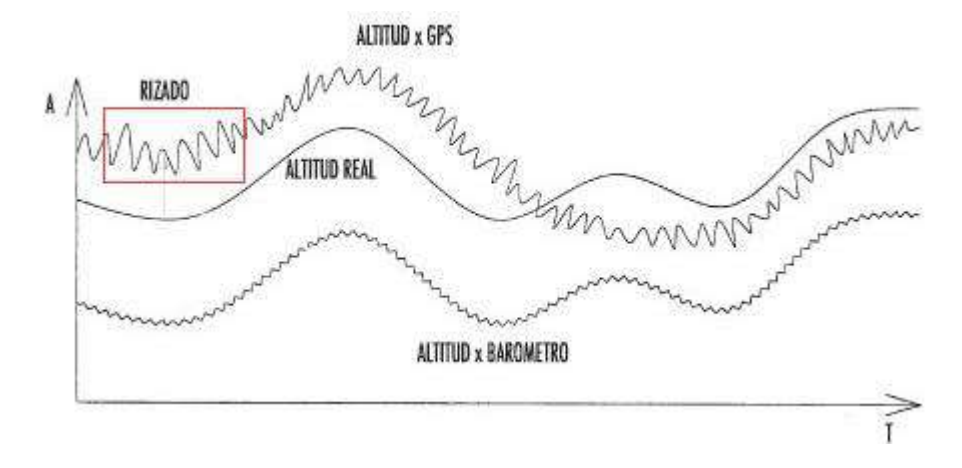

<span id="page-32-1"></span>**Figura 5-1:** Rizado de la medición de altura vía GPS y barómetro **Fuente:** (PreMarathon, 2020)

En la [Figura 5-1,](#page-32-1) se observa el rizado de la medición de altura vía GPS y también el error habitual en el registro de la altitud mediante altímetro barométrico. Un dato de altitud inicial erróneo provoca un desplazamiento de toda la curva resultante, por lo que aunque la exactitud mejore en

la medición de los ascensos, descensos y el desnivel acumulado, puede existir un error en la medida inicial (PreMarathon, 2020).

Con lo anterior, se concluye en la necesidad de calibrar el altímetro barométrico antes de cada salida o cuando las condiciones climáticas cambien con frecuencia. Esta calibración se refiere a establecer en un momento y lugar determinados, la medida de altitud más exacta o cercana a la real, y así lograr eliminar el desplazamiento debido al error inicial como muestra la [Figura 6-1.](#page-33-1)

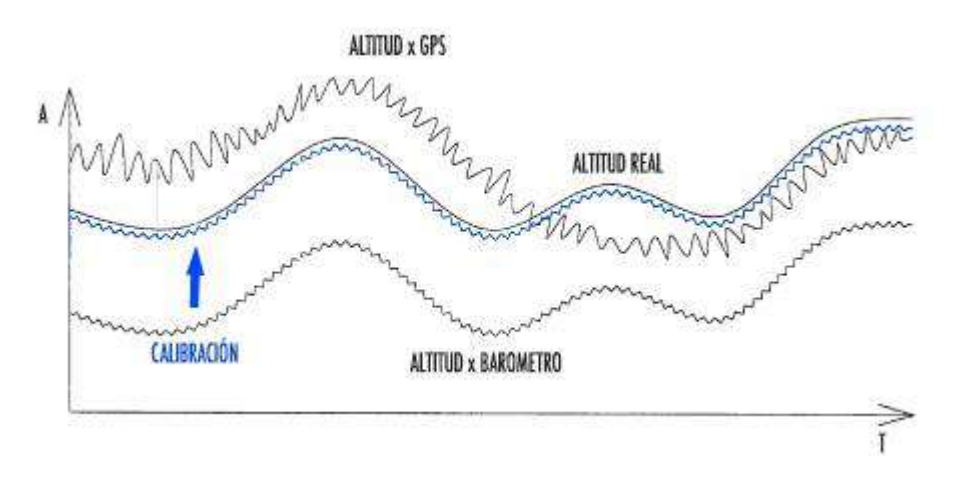

<span id="page-33-1"></span>**Figura 6-1:** Gráfica altitud vs tiempo con la calibración inicial **Fuente:** (PreMarathon, 2020)

## <span id="page-33-0"></span>*1.4.2.1 Relación presión atmosférica y altitud*

La presión atmosférica es la fuerza por unidad de área que ejerce el aire sobre la superficie terrestre, la cual está asociada a los cambios meteorológicos. La altura modifica tanto la temperatura como la presión atmosférica. La presión atmosférica disminuye con la altitud y la humedad, ya que el peso de la masa del aire disminuye, a mayor altitud menor presión atmosférica (MetAs & Metrólogos Asociados, 2005).

La presión atmosférica normalizada es presión ejercida por la atmósfera bajo condiciones normalizadas, igual a 1 013,25 hPa, esta idealmente se presenta a una altitud de 0 m s.n.m., temperatura ambiente de 20 °C, humedad de 65 % HR y densidad del aire de 1,2 kg/m<sup>3</sup>. La presión barométrica es la presión atmosférica local más una corrección por la altitud geopotencial local. La presión barométrica oscila alrededor de la presión atmosférica normalizada (MetAs & Metrólogos Asociados, 2005).

La fórmula física que relaciona la presión y la temperatura con la altitud se describe la ecuación 1. La fórmula barométrica, relaciona la presión Pa de un gas isotérmico ideal con una masa molecular m a una altitud h dada, con su presión de referencia Po al nivel del mar. También se

incluyen los valores de la aceleración gravitacional g, la constante de gases ideales R, la tasa de caída de temperatura L y la temperatura de referencia T (Rolo, 2017).

$$
P_a = P_o \left( 1 - \frac{L * h}{T} \right) - \frac{m * g}{k * L} \tag{1}
$$

La gráfica de la relación entre la altitud y la presión atmosférica descrita en la ecuación 1 se muestra en la [Figura 7-1](#page-34-2)**,** donde se establecieron las variables de temperatura a 15 °C y un porcentaje de humedad del 0%**.**

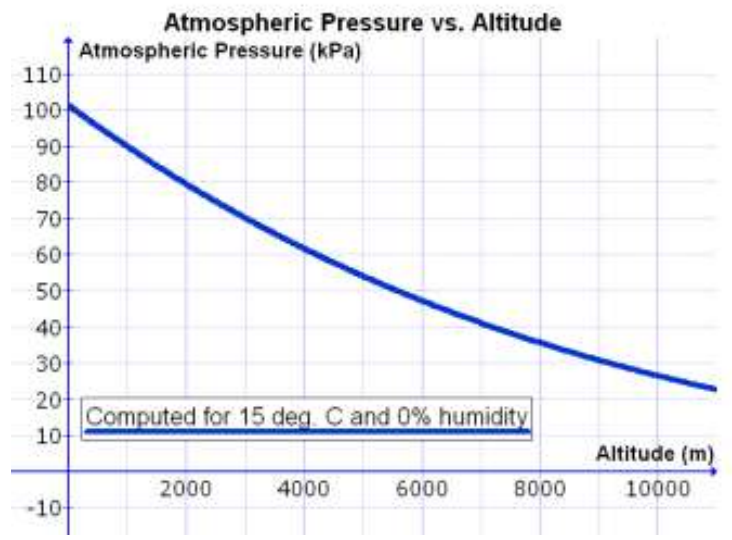

**Figura 7-1:** Relación entre altura y presión barométrica **Fuente:** (Feijoo Alonso, 2019)

### <span id="page-34-2"></span><span id="page-34-0"></span>**1.5 Sistema de geolocalización**

#### <span id="page-34-1"></span>*1.5.1 Geoposicionamiento por GPS*

La localización hace referencia a determinar la ubicación exacta de un objeto, comúnmente utilizando dispositivos GPS. El GPS o Sistema de Posicionamiento Global es un sistema satelital que forma parte del Sistema Global de Navegación por Satélite (*Global Navigation Satellite System*, GNSS) el cual proporciona señales de satélite codificadas que pueden procesarse en un receptor GPS, lo que permite al receptor estimar la posición, la velocidad y el tiempo. Para ello, el GPS requiere de las señales de satélite para calcular las posiciones en tres dimensiones y el desplazamiento de tiempo en el reloj del receptor (Gamboa et al., 2015).

Es decir, por medio de señales de satélites en órbita, triangulan su posición como coordenadas globales. Se necesitan al menos cuatro satélites de posicionamiento y un receptor de señal. La posición se determina por el punto de intersección de los radios de los satélites utilizados como

se muestra en la [Figura 8-1.](#page-35-2) Los errores de posicionamiento crecen rápidamente cuando los obstáculos o el terreno oscurecen el cielo, porque impiden que los receptores GPS obtengan señales a través de suficientes satélites (Gamboa et al., 2015).

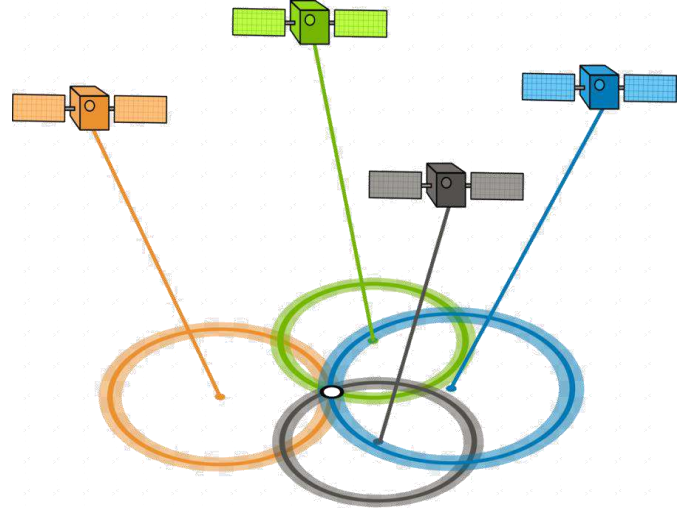

**Figura 8-1:** Posicionamiento por GPS **Fuente:** (Gamboa et al., 2015)

### <span id="page-35-2"></span><span id="page-35-0"></span>**1.6 Placas de desarrollo con microcontroladores**

Las placas de desarrollo están compuestas por microcontroladores desarrollados principalmente por empresas como Atmel y Microchip. Un microcontrolador es un circuito integrado o chip capaz de llevar a cabo procesos lógicos para desempeñar una tarea específica. Dicha tarea debe ser programada por el usuario a través de un lenguaje de programación. En su interior contiene básicamente un procesador basado en alguna plataforma como ARM, soporte (reloj y reset), memoria y puertos de entrada-salida (Velasco, 2021).

#### <span id="page-35-1"></span>*1.6.1 Comparación de tarjetas de desarrollo con microcontroladores*

En la [Tabla 1-1](#page-36-1) se exponen los detalles de dos placas de desarrollo con microcontroladores consideradas en el presente proyecto, una placa Arduino y una placa STM32. Se comparan en específico un Arduino Nano y un STM32F103C8 por su similitud en tamaño y precio. Se incluye el número de terminales, capacidad de memoria, frecuencia de reloj, voltajes de operación, tamaño. Para el presente proyecto se selecciona el uso del microcontrolador STM32 principalmente por su capacidad de memoria, velocidad y gran capacidad de procesamiento.
|                              | <b>Arduino Nano</b> | <b>STM32</b> |  |
|------------------------------|---------------------|--------------|--|
| <b>Características</b>       |                     |              |  |
| Procesador                   | ATMega168 o 328P    | STM32F103C8  |  |
|                              | 8 bits              | 32 bits      |  |
| Frecuencia de reloj          | 16MHz               | 72MHz        |  |
| <b>Terminales analógicos</b> | 8                   | 10           |  |
| <b>Terminales digitales</b>  | 14                  | 27           |  |
| Entradas y salidas           | 22                  | 37           |  |
| Memoria flash                | 32Kb                | 64/128 Kb    |  |
| <b>SRAM</b>                  | 2Kb                 | 20Kb         |  |
| Voltajes de operación        | 5 V                 | 3.3V         |  |
| <b>Dimensiones</b>           | 45 x 18 mm          | 53 x 22.5 mm |  |
| Costo                        | \$10                | \$8          |  |

**Tabla 1-1:** Tabla comparativa de placas de desarrollo con microcontroladores

Fuente: (AV Electronics, 2021). **Realizado por:** Aragadvay, Susana, 2021

#### *1.6.2 Microcontroladores STM32*

La serie STM32 son algunos de los microcontroladores más populares utilizados en una amplia variedad de productos. También tienen una excelente base de soporte de múltiples foros de desarrollo de microcontroladores. Esta familia de microcontroladores de STMicroelectronics se basa en el núcleo del procesador ARM Cortex-M de 32 bits (AV Electronics, 2021).

Los microcontroladores STM32 ofrecen una gran cantidad de periféricos de comunicación en serie y en paralelo que pueden interactuar con todo tipo de componentes electrónicos, incluidos sensores, pantallas, cámaras, motores, etc. Todas las variantes STM32 vienen con memoria Flash interna y RAM (AV Electronics, 2021).

Se requieren herramientas de desarrollo para generar el código, programar el microcontrolador, probar y depurar el código. Las herramientas de desarrollo incluyen el compilador, el depurador y un programador en serie en circuito (*In-Circuit Serial Programmer*, ICSP) como se muestra en la [Figura 9-1.](#page-37-0)

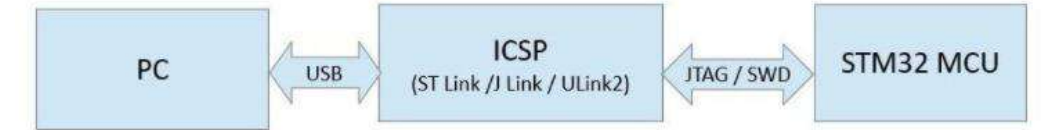

<span id="page-37-0"></span>**Figura 9-1:** Herramientas de desarrollo para programar el STM32 **Fuente:** (Kashivasi, 2021)

Existen varias herramientas de desarrollo de software disponibles para el desarrollo de código en microcontroladores STM32. Para conectar el microcontrolador a las herramientas de software de la computadora a través de un puerto USB, los microcontroladores ARM Cortex-M admiten dos protocolos de programación que son el JTAG, Joint Test Action Group y el SWD, Serial Wire Debug. Entre los programadores de ICSP disponibles que admiten estos protocolos se pueden citar a Keil U-Link 2, Segger J-Link y ST-Link (AV Electronics, 2021). En el presente proyecto se emplea el programador ST-Link por su bajo precio y disponibilidad.

## **1.7 Sistema de almacenamiento**

#### *1.7.1 Almacenamiento local*

El almacenamiento local consiste en guardar información, documentos o archivos en un disco duro, memoria SD, cinta magnética o cualquier otro medio de almacenamiento que se tiene físicamente en casa, oficina o dentro de un móvil u ordenador. Las ventajas principales que presenta son la velocidad de acceso y la seguridad. Son independientes a la conexión o acceso a Internet.

## *1.7.1.1 Tarjeta de memoria micro SD*

Las tarjetas de memoria son unos dispositivos portátiles de pequeño tamaño, con gran capacidad de almacenamiento, bastante resistentes a golpes y de bajo consumo. Las utilizan numerosos dispositivos, como teléfonos móviles, PDA, reproductores de audio, cámaras digitales. Tienen un tipo de memoria EEPROM y no volátil; es decir, conserva los datos cuando se apaga el dispositivo que la alimenta. La velocidad de transferencia de datos dependerá del chip de memoria, del controlador y de la interfaz (Alvarado, 2018).

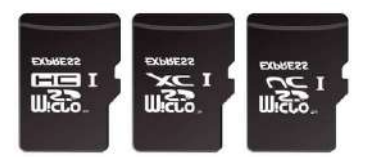

<span id="page-37-1"></span>**Figura 10-1:** Tarjeta micro SD **Fuente:** (Fernández, 2019)

Existen muchos formatos, y cada vez tienen mayor capacidad de almacenamiento. Tienen una forma similar: un rectángulo de plástico y casi siempre de color negro como muestra la [Figura](#page-37-1)  [10-1.](#page-37-1) Sin embargo, existen muchos modelos. Estas pequeñas tarjetas son el formato de menor tamaño para dispositivos reducidos, como teléfonos móviles o PDA, entre las más comunes están las tarjetas micro SD (Alvarado, 2018). Estas memorias brindan una gran ventaja, y una gran capacidad de almacenamiento y disponibilidad en el mercado a muy bajo costo. Además, poseen dos protocolos de comunicación, la estándar denominada BUS SD que utiliza 4 líneas paralelas para la comunicación y el tipo serial SPI (Henao, 2010).

### **1.8 Software**

#### *1.8.1 Entorno de desarrollo integrado IDE*

Los microcontroladores y microprocesadores requieren de ensambladores, compiladores y enlazadores, así como software de depuración y programación. Los entornos de desarrollo integrados (IDE) permiten configurar e inicializar el microcontrolador, así como monitorear su comportamiento en tiempo de ejecución.

Las herramientas de desarrollo de software para los microcontroladores STM32 son proporcionadas tanto por la compañía desarrolladora de los productos como por una amplia selección de proveedores externos, la mayoría disponibles de forma gratuita. Por su parte, la compañía ofrece un conjunto completo de herramientas compuesto por IDEs con soporte y depuradores C, C ++, Pascal y JAVA, programadores y utilidades. También estos microcontroladores son compatibles con una extensa gama de entornos de desarrollo integrados de terceros entre los que destacan Arduino, Segger, IAR Systems o Tasking (STMicroelectronics, 2021).

Las herramientas software de programación para STM32 son capaces de comunicarse con el microcontrolador a través de varios métodos de comunicación como STLink, USB DFU, UART o SPI que permiten manejar el proceso de programación de una manera personalizada (STMicroelectronics, 2021).

## *1.8.2 Sitio web*

Un sitio web puede definirse como una estructura de información con características singulares de hipertextualidad y accesibilidad múltiple y masiva. Es decir es un conjunto de páginas web o html, las cuales poseen hiperenlaces que permiten la conexión de cada una de las páginas creadas, a la vez que dirigen al usuario al tema que desea consultar dentro del sitio web.

Una página web es un documento electrónico que se lo crea para la Web, posee información de un cierto tema y es almacenado en un servidor web que esté conectado en alguna red. Además, una página web puede contener texto, imágenes o videos, y puede desarrollar diferentes acciones según sea desarrollada la página (Milenium, 2017).

Para el diseño de un sitio web es necesario preparar su estructura de carpetas y archivos sobre todo cuando se presentan una gran cantidad de ficheros, por lo que para facilitar el desarrollo de sitios web dinámicos y la gestión de sus elevados volúmenes de información y contenidos se han desarrollado los denominados gestores de contenido web (Cobo et al., 2005).

#### *1.8.3 Gestores de contenido*

Un gestor de contenido web (*Content Management System*, CMS) es un software que permite y facilita el desarrollo de un sitio web y la gestión de su contenido al proveer herramientas dedicadas a la configuración, edición de formatos, estructura, diseño y presentación sin la necesidad de elevados conocimientos técnicos.

#### *1.8.3.1 Funcionamiento y características*

La gestión de contenido hace referencia a la administración y control total del ciclo de vida de los contenidos web, es decir, su creación, clasificación, publicación, actualización, eliminación o registro de todos los contenidos. Todo ello de forma automática atendiendo a una configuración predeterminada por el administrador del sitio quien decide la apariencia, los contenidos y la presentación (Cobo et al., 2005).

Usualmente, mediante un sistema gestor de contenido un sitio web se constituye de forma jerárquica por un grupo de páginas organizadas, cada página con un diseño definido el cual determina su estructura y formato, dentro de cada página, la posibilidad de incorporar diferentes servicios y plantillas. Cada página, asociada a un campo específico de la base de datos en la cual se depositan y almacenan los contenidos (Camacho, 2015).

Aunque existe una gran variedad de aplicaciones CMS de código abierto, todas necesitan conectarse a una o varias bases de datos donde puedan almacenar el contenido del sitio web. Se componen de dos elementos:

 Aplicación gestora de contenido CMA, que permite añadir y gestionar fácilmente el contenido

 Aplicación de presentación de contenido CDA o proceso *back-end* que almacena el contenido ingresado y, mediante plantillas elegidas por el administrador, lo hace visible al usuario.

La elección de un CSM en concreto depende del contenido a mostrar y objetivos del sitio a crear, para determinar aquel que mejor se ajuste a las necesidades encontradas.

# **CAPITULO II**

# **2. METODOLOGÍA**

#### **2.1 Introducción**

En el presente capitulo se describe el desarrollo metodológico para la implementación de un dispositivo móvil útil para el trazado y perfilación de rutas ciclísticas, empleando un altímetro y GPS, con el fin de fomentar la promoción turística de las rutas ciclísticas en la provincia de Chimborazo. En la presente investigación se detalla la metodología de investigación tanto científica como tecnológica que permite cumplir con el ciclo de vida del proyecto de ingeniería y sus objetivos.

El método para el diseño y desarrollo de productos electrónicos portables expuesto por Bert Haskell servirá de referencia para definir la metodología desarrollo e implementación del dispositivo móvil (Haskell, 2009). El proceso de desarrollo del dispositivo comprende el diseño del sistema y considera factores para el diseño electrónico portable, este proceso se detalla a continuación.

En el proceso de desarrollo del dispositivo se definen tres fases: la planificación, la ingeniería y diseño, y la implementación. La fase de planificación define tanto el concepto general como los requerimientos de un dispositivo móvil útil para el trazado y perfilación de rutas ciclísticas, la fase de ingeniería y diseño implica determinar la arquitectura del dispositivo, el diseño del circuito electrónico, el diseño físico del dispositivo, el algoritmo del programa y análisis de los resultados; dentro de los factores para el diseño electrónico portable se consideran la funcionalidad, rendimiento, interfaz de usuario, forma y la batería a integrarse en el dispositivo. Una vez establecido el diseño del sistema se procede con la fase de implementación, para esto se utiliza tanto el software como el altímetro y GPS y demás elementos hardware que servirán para la programación y ensamblaje del dispositivo.

En el desarrollo de la metodología de investigación científica que permita la implementación de un dispositivo móvil para el trazado y perfilación de rutas ciclísticas usando un altímetro y GPS para la promoción turística en la provincia de Chimborazo se aplican varios métodos detallados a continuación.

El método documental permite definir algunos dispositivos comerciales y desarrollos reportados en literatura relacionados al trazado y perfilación de rutas ciclísticas, sus características, ventajas y desventajas, que servirá como referencia para el desarrollo del dispositivo. La metodología descriptiva y exploratoria establece los requerimientos de hardware y software que se debe considerar en la funcionalidad y diseño del dispositivo útil para el trazado y perfilación de rutas ciclísticas. Para el desarrollo e implementación del dispositivo móvil se utiliza la metodología aplicativa, analítica y no experimental con el fin obtener un dispositivo capaz de registrar mediante un altímetro y GPS los datos de altitud y posición que permitan el trazado y perfilación de rutas ciclísticas, se genera un sitio web para realizar la promoción turística de las rutas en la provincia de Chimborazo. Finalmente, la evaluación de la funcionalidad del dispositivo móvil implementado se realiza a través de una investigación descriptiva y de campo, mediante una serie de pruebas donde el dispositivo es utilizado al realizar los recorridos por diferentes rutas ciclísticas, con las pruebas se verifica que se cumpla con los requerimientos planteados inicialmente.

El presente proyecto de investigación se desarrolla en base a una metodología de las ciencias básicas, y transversal para cumplir el tiempo establecido en el presente proyecto de ingeniería.

## **2.2 Requerimientos para el diseño del dispositivo**

En base a la información presentada en el capítulo anterior, la funcionalidad del dispositivo móvil se centra en obtener datos para el trazado y perfilación de rutas ciclísticas, en este sentido como parte de un buen rendimiento, se busca confiabilidad en las mediciones de altitud y posición, un amplio rango de medida para la altitud, además de un correcto almacenamiento de los datos de manera periódica. La interfaz de usuario del dispositivo considera una entrada para manejar la función de almacenamiento, y una salida que durante el recorrido proporcione las mediciones realizadas. El factor forma precisa un dispositivo compacto, de pequeñas dimensiones, de peso ligero, portable y adaptable a una bicicleta, este factor va de la mano con el uso de una batería que permita un equilibrio entre autonomía, peso y tamaño, así como la capacidad de recarga mediante un puerto micro USB.

Se debe considerar también el desarrollo de una plataforma web donde se presente la información generada, es decir la ruta en el mapa, su perfil de elevación e información adecuada sobre el recorrido de las rutas ciclísticas para la promoción turística en la provincia de Chimborazo

Considerando todos estos factores se han definido los siguientes requerimientos:

● Proveer de fiabilidad en los datos registrados durante el recorrido de una ruta (fecha, hora, latitud, longitud, altitud y temperatura ambiental)

- Almacenar localmente los datos de posición y altitud de manera periódica, con el fin de que posteriormente puedan ser almacenados en la base de datos de una plataforma web.
- Tener un diseño compacto, portable y adaptable a una bicicleta para su fácil manejo durante los recorridos.
- Ser energéticamente autónomo y recargable. Tener una autonomía suficiente para que el dispositivo opere por largos períodos de tiempo o permita registrar varias rutas antes de ser recargado.
- Presentar una interfaz de entrada para el manejo del almacenamiento de datos y una salida para visualizar las mediciones realizadas.

## **2.3 Concepción general del dispositivo**

En l[a Figura 1-2](#page-43-0) se muestra el concepto general del dispositivo, el mismo que está compuesto por dos bloques: el bloque hardware abarca el desarrollo e implementación física del dispositivo móvil, en este bloque se lleva a cabo la obtención de datos haciendo uso de un sensor de altitud y un sensor GPS, los datos procesados son almacenados de manera local en una tarjeta micro SD. El bloque software contempla el desarrollo de una plataforma web, en este caso un sitio web que permita mostrar la información generada, incluyendo la ruta en el mapa y su perfil de elevación, de manera que se presente una guía e información adecuada sobre el recorrido y relieve de rutas ciclísticas para la promoción turística en la provincia de Chimborazo. En este bloque los datos pasan a ser almacenados en la nube, al ser importados y almacenados en una base de datos del servidor.

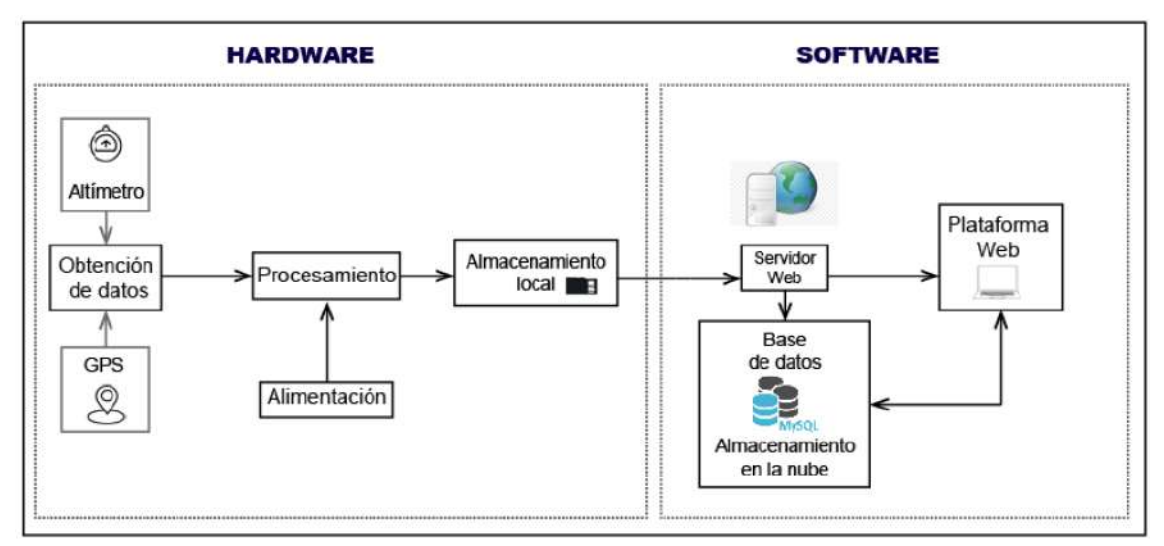

<span id="page-43-0"></span>**Figura 1-2:** Concepción general del dispositivo **Realizado por:** Aragadvay Susana, 2021

## **2.4 Arquitectura del bloque hardware del dispositivo móvil**

En la [Figura 2-2](#page-44-0) se muestra la arquitectura correspondiente al bloque hardware del dispositivo móvil, la misma que está constituida por tres etapas: una etapa de adquisición y almacenamiento de datos, una interfaz de usuario y una etapa de alimentación, estas etapas describen la arquitectura de hardware del dispositivo móvil contemplada para su diseño e implementación.

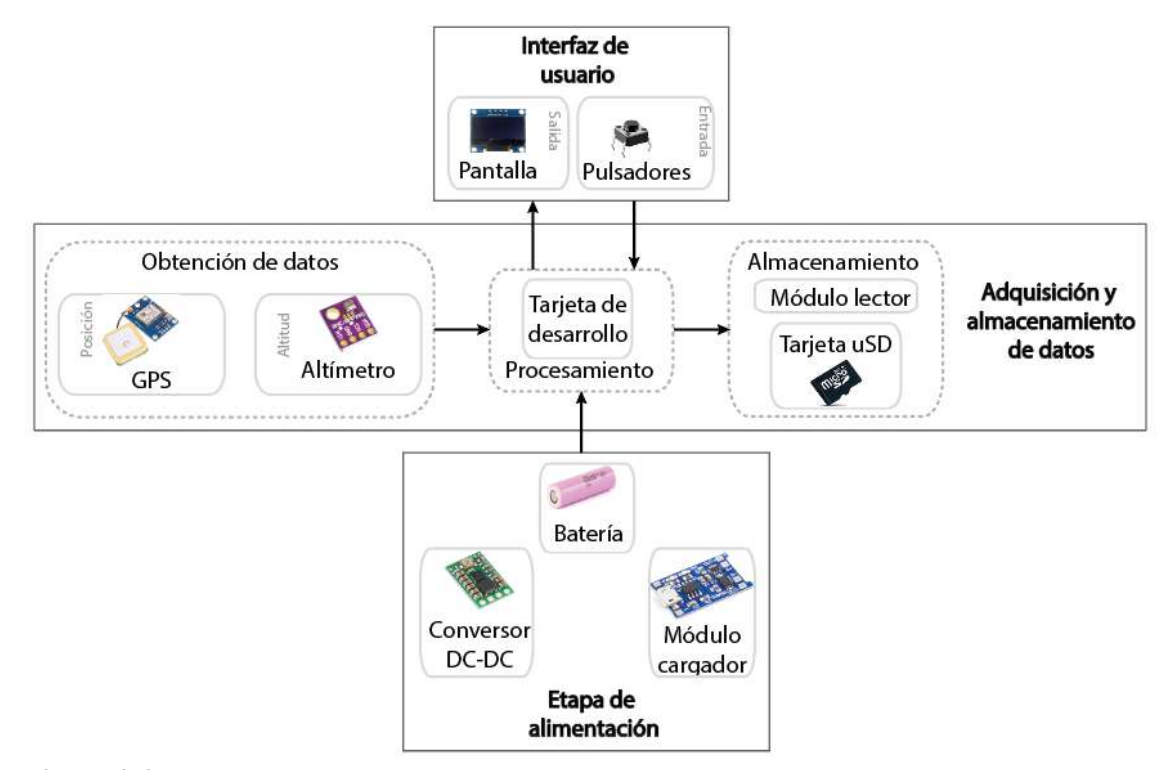

<span id="page-44-0"></span>**Figura 2-2:** Arquitectura de hardware del dispositivo móvil **Realizado por:** Aragadvay Susana, 2021

En la etapa de adquisición y almacenamiento de datos se receptan las señales provenientes de los sensores, GPS y altímetro, las mismas que son procesadas para obtener los datos de fecha, hora, posición y altitud que son almacenadas localmente en una tarjeta micro SD mediante un módulo lector.

En la etapa interfaz de usuario se utiliza una pantalla como salida para presentar en tiempo real los datos de fecha, hora, latitud, longitud, altitud y temperatura, así mismo el mecanismo de entrada se compone de botones pulsadores que permiten iniciar, pausar y finalizar el almacenamiento en la tarjeta micro SD.

La etapa de alimentación, se centra en suministrar la energía a cada componente electrónico del dispositivo, está conformada por una batería, un conversor DC-DC que permite ajustar el nivel de voltaje necesario para el circuito y un módulo útil para cargar la batería por medio de un puerto micro USB.

#### **2.5 Selección de componentes hardware para la construcción del dispositivo**

#### *2.5.1 Dispositivos para la adquisición y almacenamiento de datos*

Su objetivo es adquirir datos del entorno midiendo fenómenos eléctricos y físicos, como voltaje o temperatura, en forma de señales analógicas y convertirlas en variables que pueden ser procesadas por un microcontrolador.

#### *2.5.1.1 Sensor BME 280*

Como se trató en el apartado de altimetría, los sensores barométricos permiten medir datos de altitud con gran fidelidad tanto es interiores como exteriores, la [Tabla 1-2](#page-45-0) muestra una comparación entre los sensores más destacados en altimetría de dispositivos electrónicos. En este caso se selecciona el sensor BME280 por su bajo voltaje de operación y consumo de corriente, su alta precisión y sus pequeñas dimensiones.

|                        | <b>BME280</b>             | <b>MPL3115A2</b>  | <b>MS5611</b>             |
|------------------------|---------------------------|-------------------|---------------------------|
| <b>Características</b> |                           |                   |                           |
| Voltaje de operación   | $1.71 - 3.6$ V            | 1.95-3.6V         | $3-5$ V                   |
| Consumo de corriente   | $2.7 - 3.6 \mu A$         | 40-265 $\mu$ A    | $12.5 \mu A$              |
|                        | -40 a 85 °C               | -40 a 85 °C       | -40 a 85 °C               |
| Rango de temperatura   | $+1$ °C                   | $\pm$ 1-3 °C      | $\pm$ 0.8 °C              |
| Rango de Presión       | 300-1100 hPa              | $200 - 1100$ hPa  | 10-1200 hPa               |
|                        | $\pm$ 1 hPa               | $\pm 4$ hPa       | $\pm 1.5 - 2.5$ hPa       |
| <b>Bus</b>             | I2C y SPI                 | I2C               | I2C y SPI                 |
| Precisión              | $\pm$ 0.12 hPa            | $\pm 0.5$ -1 hPa  | $\pm 0.5$ hPa             |
| <b>Dimensiones</b>     | $11 \times 10 \text{ mm}$ | $18 \times 19$ mm | $19 \times 13 \text{ mm}$ |

<span id="page-45-0"></span>**Tabla 1-2:** Características de sensores barométricos

**Realizado por:** Aragadvay, Susana, 2020

Este sensor mide presión atmosférica, temperatura y humedad con una alta precisión. Presenta un rango de presión adecuado a las necesidades del proyecto, valores de precisión absoluta y relativa más altos y las dimensiones más compactas, por lo cual es ideal para implementarlo en el dispositivo móvil. El sensor y la disposición de sus pines se muestran en la [Figura 3-2.](#page-46-0)

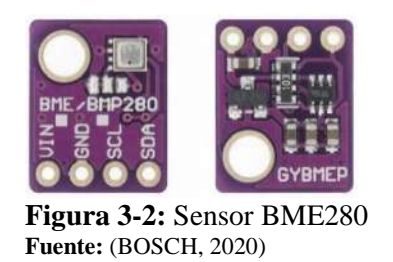

# <span id="page-46-0"></span>*2.5.1.2 GPS GY-NEO6M*

Uno de los sensores más comúnmente utilizados en navegación y posicionamiento de aeronaves corresponde a la serie de módulos NEO-6, una familia de receptores GPS autónomos con mecanismo de posicionamiento u-blox 6 de alto rendimiento. Sus pequeñas medidas junto con su arquitectura compacta y sus opciones de alimentación y memoria los hacen ideales para dispositivos móviles que funcionan con baterías, limitaciones de espacio y costo. Cuenta con 50 canales y con un tiempo para el primer posicionamiento, TTFF, de hasta menos de 1 segundo y cuentan con certificación ISO 16750 (U-blox, 2017). En la [Tabla 2-2](#page-46-1) se especifican las características de los módulos de la familia NEO-6.

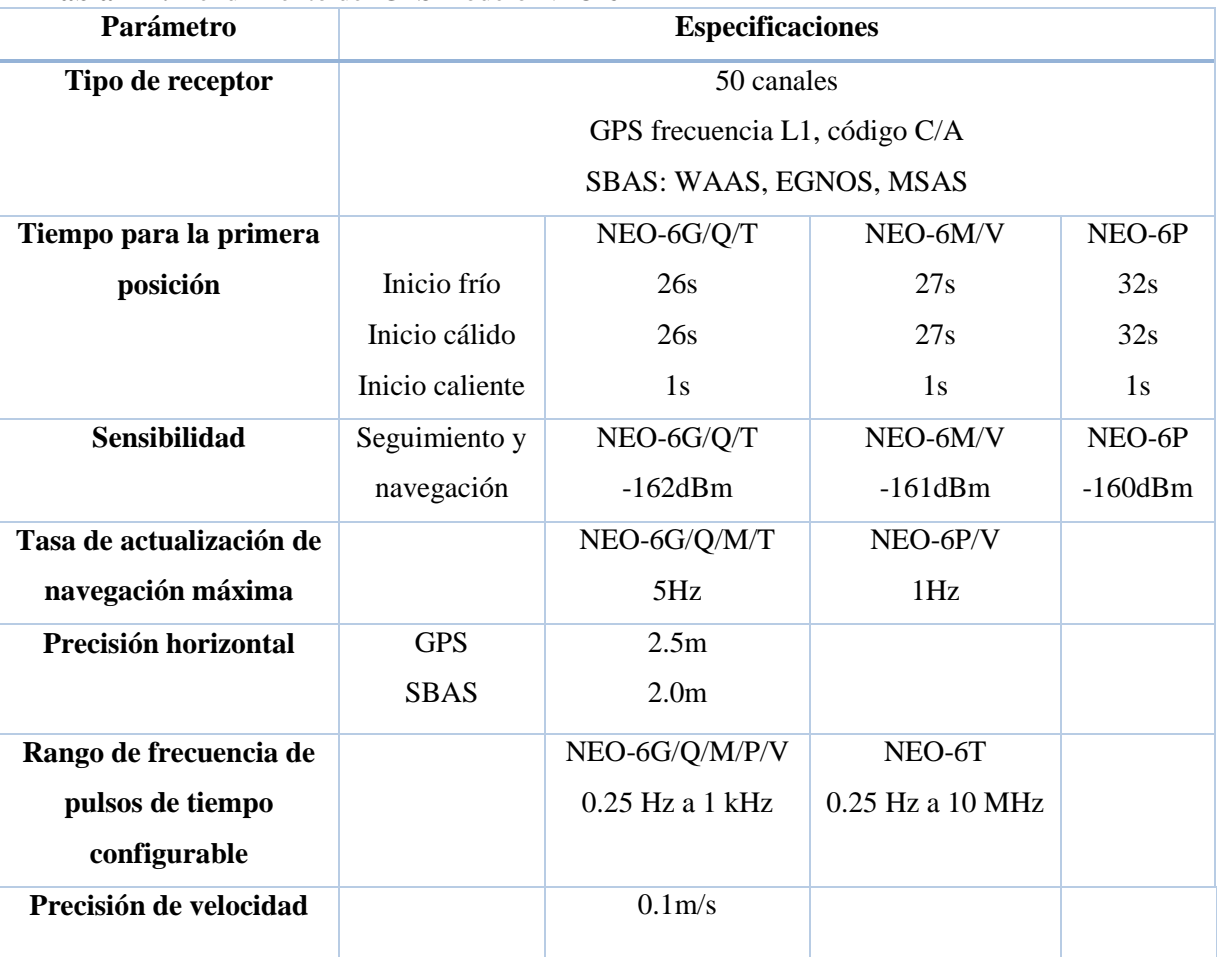

# <span id="page-46-1"></span>**Tabla 2-2:** Rendimiento del GPS modelo NEO-6

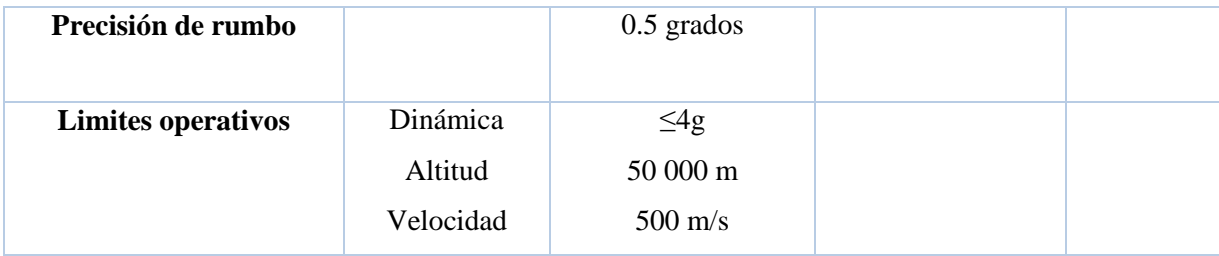

**Fuente:** (U-blox, 2017)

**Realizado por:** Aragadvay, Susana, 2020

El sensor de geo localización modelo NEO-6M se selecciona debido a su tasa de actualización de navegación, sensibilidad y TTFF adecuados para el proyecto, además de su disponibilidad en el mercado y bajo costo. Sus principales características incluyen su capacidad de rastrear hasta 22 satélites en los 50 canales, protocolo NMEA e interfaces UART, USB, SPI, DDC; baudrate de 9600, EEPROM y sistema WGS-84 (Uvidia & Estrada, 2015). El módulo se muestra en la [Figura 4-2](#page-47-0)

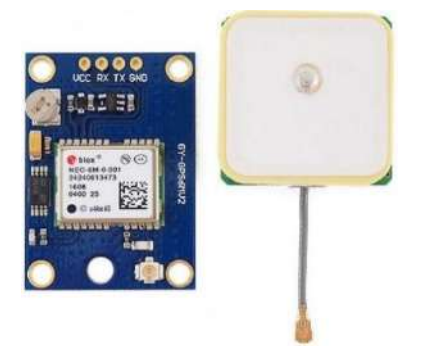

**Figura 4-2:** Módulo GPS NEO-6M **Fuente:**(RoboticsDNA, 2019)

<span id="page-47-1"></span><span id="page-47-0"></span>La [Tabla 3-2](#page-47-1) recopila las características fundamentales del GPS NEO-6M.

| Características                     |                 |  |  |
|-------------------------------------|-----------------|--|--|
| Voltaje de entrada                  | $2.7 - 5$ V     |  |  |
| Consumo de corriente                | $67 \text{ mA}$ |  |  |
| Comunicación                        | Serial          |  |  |
| <b>Precisión horizontal</b>         | $2.5 \text{ m}$ |  |  |
| Tasa de actualización de navegación | $5 \text{ Hz}$  |  |  |
| <b>EEPROM</b>                       | Si              |  |  |
| Tipo de antena                      | Cerámica        |  |  |
| <b>Dimensiones</b>                  | Antena 25x25 mm |  |  |
|                                     | Módulo 22x30 mm |  |  |

**Tabla 3-2:** Principales características del módulo GPS NEO-6M

**Realizado por:** Aragadvay Susana, 2021

# *2.5.1.3 Tarjeta de desarrollo STM32 F103C8T6*

La familia STM32F103 incorpora el núcleo RISC ARM Cortex-M3 de 32 bits de alto rendimiento que funciona a una frecuencia de hasta 72 MHz, memorias integradas de alta velocidad y una amplia gama de E/S y periféricos mejorados conectados a dos buses APB (STMicroelectronics, 2015b). Su alta velocidad de procesamiento y robustez lo hace adecuado como plataforma GPS. En la [Figura 5-2](#page-48-0) se observa a detalle el diagrama de pines de esta tarjeta de desarrollo.

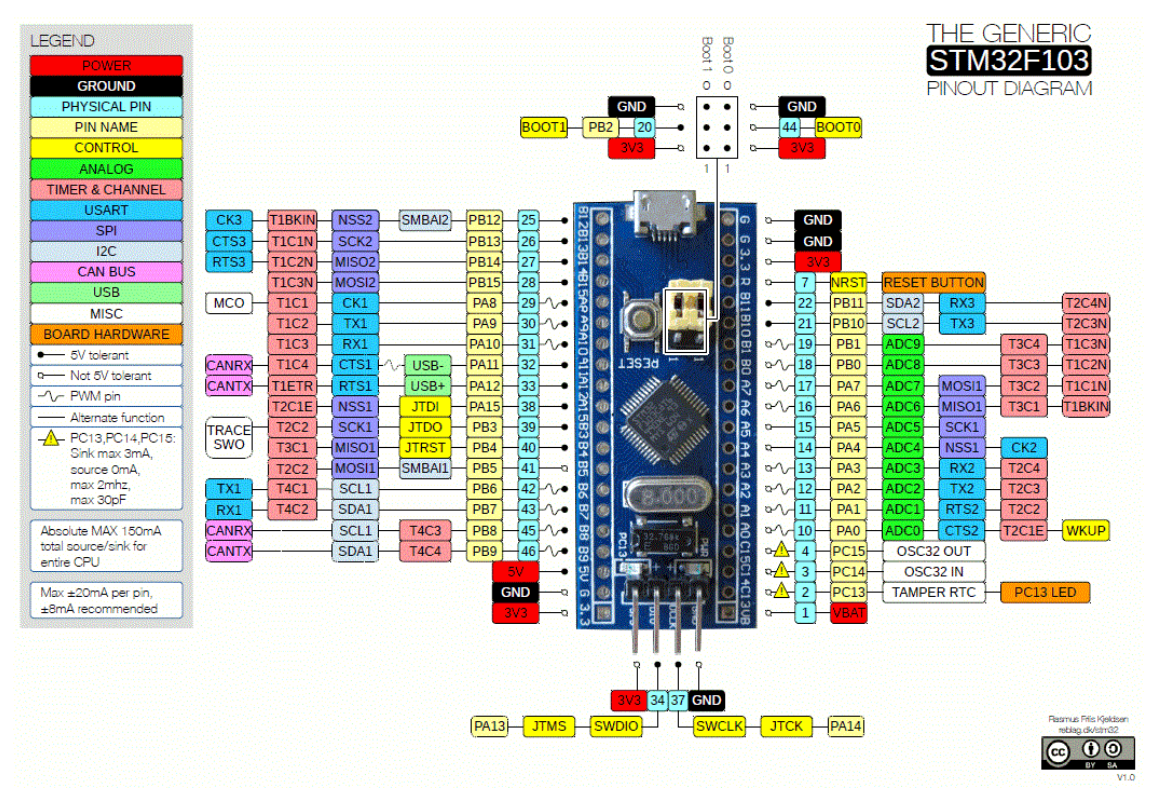

<span id="page-48-0"></span>**Figura 5-2:** Diagrama de pines STM32 **Fuente:** (AV Electronics, 2021)

<span id="page-48-1"></span>Las características más relevantes de este dispositivo de bajo costo y reducidas dimensiones se detallan en la [Tabla 4-2.](#page-48-1)

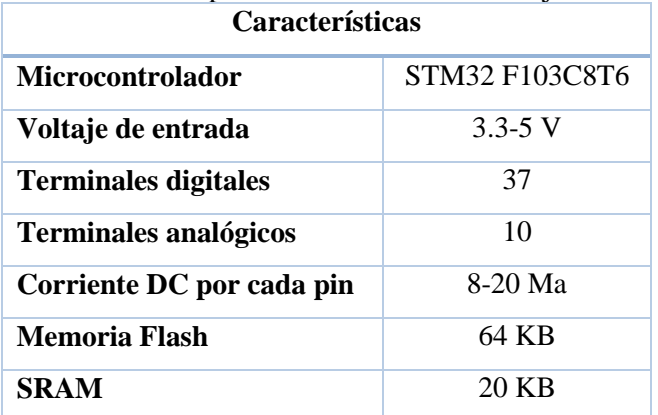

# **Tabla 4-2:** Principales características de la tarjeta STM32

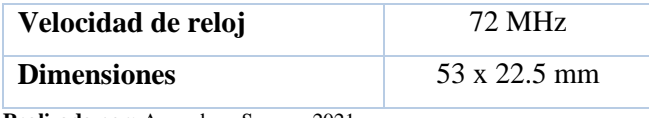

**Realizado por:** Aragadvay Susana, 2021

# *2.5.1.4 Lector de tarjeta micro SD*

El módulo lector de tarjeta micro SD mostrado en la [Figura 6-2,](#page-49-0) permite leer y escribir a través del sistema de archivos y el controlador de interfaz SPI de 4 hilos. Es ampliamente utilizado en el área de almacenamiento portátil como cámaras, computadoras, teléfonos celulares por lo que es de fácil adquisición. Tiene un consumo máximo de corriente de hasta 100 mA durante la escritura de datos (SD Association, 2021). Tanto su consumo como su tamaño son reducidos en comparación con módulos similares.

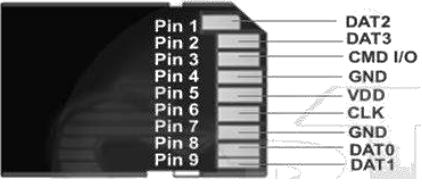

**Figura 6-2:** Configuración de pines del lector de tarjeta micro SD **Fuente:** (elotrolado, 2021)

<span id="page-49-1"></span><span id="page-49-0"></span>Las características más sobresalientes del módulo se especifican en la [Tabla 5-2.](#page-49-1)

| <b>Características</b>      |                     |  |  |
|-----------------------------|---------------------|--|--|
| Voltaje de entrada          | 3.3 V               |  |  |
| Consumo de corriente        | $20-100mA$          |  |  |
| <b>Interfaz</b>             | <b>SPI</b>          |  |  |
| Tipo de tarjeta que soporta | <b>SD</b>           |  |  |
| Sistema de archivos         | <b>FAT16, FAT32</b> |  |  |
| <b>Dimensiones</b>          | $32x24$ mm          |  |  |

**Tabla 5-2:** Principales características del lector de tarjeta micro SD

**Realizado por:** Aragadvay Susana, 2021

#### *2.5.2 Dispositivos de interfaz de usuario*

Los dispositivos de interfaz de usuario de un dispositivo electrónico móvil son el medio por el cual un usuario extrae la funcionalidad del dispositivo. La interfaz de usuario abarca tanto las entradas del usuario al dispositivo como las salidas del dispositivo que son detectadas por el usuario. Para el diseño del hardware del dispositivo móvil se emplea una pantalla como mecanismo de salida y unos botones pulsadores como entradas.

## *2.5.2.1 Pantalla OLED 128x64 SSD1306*

Se analizan pantallas que emplean dos tipos de tecnologías comúnmente utilizadas. Una comparación entre las características de una pantalla de cristal líquido y una pantalla de diodo emisor de luz orgánico se muestra en la [Tabla 1-2.](#page-45-0) Se elige trabajar con una pantalla OLED de 128x64 debido a su bajo voltaje y corriente de operación, su formato de visualización en pixeles y su tamaño compacto.

| Características              | <b>Pantalla OLED</b>    | Pantalla LCD                  |
|------------------------------|-------------------------|-------------------------------|
| Voltaje de operación         | $2.8 - 3.3$ V           | $4.7 - 5.3$ V                 |
| Consumo de corriente         | $10 - 20$ mA            | $25 \text{ mA}$               |
| <b>Bus de datos</b>          | 12 <sub>C</sub>         | 8 bits                        |
| <b>Controlador</b>           | SSD1306                 | HD44780                       |
| Formato                      | $128 \times 64$ pixeles | 16 x 2 caracteres             |
| Dimensiones del área visible | $23.93 \times 12.05$ mm | $64.5 \times 16.4 \text{ mm}$ |

**Tabla 6-2:** Características de dispositivos de visualización

**Realizado por:** Aragadvay, Susana, 2020

En la [Figura 7-2](#page-50-0) se muestra esta pantalla compuesta por LEDs orgánicos, basa su tecnología en el controlador SSD1306 el cual incorpora control de contraste, pantalla RAM y oscilador, lo que reduce la cantidad de componentes externos y el consumo de energía. Por lo que es adecuado en aplicaciones portátiles compactas como es el caso de un dispositivo móvil (Solomon Systech, 2008).

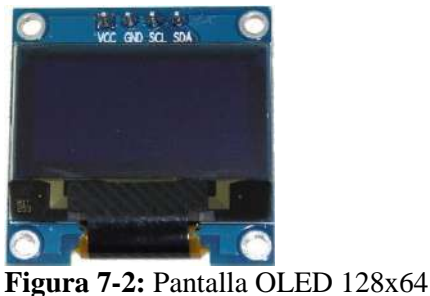

**Fuente:** (Rogerbit, 2020)

## <span id="page-50-0"></span>*2.5.3 Diseño de la etapa de alimentación*

## *2.5.3.1 Batería li-ion*

El funcionamiento del dispositivo móvil se basa en una etapa de alimentación que sea autónoma y recargable, por lo que se define el uso de baterías de iones de litio (li-ion) capaces de adaptarse a un módulo de carga. Muchos dispositivos de tipo portátil utilizan este tipo de baterías por sus ventajas y sobre todo por su relación capacidad/peso.

Destacan como ventajas su tasa de auto descarga muy baja en comparación con otro tipo de baterías, ausencia de efecto memoria además de un buen rendimiento que no requiere de mantenimiento. Sin embargo entre sus desventajas están su alta sensibilidad, su frecuente daño ante sobrecargas y el proceso de envejecimiento que sufren.

<span id="page-51-0"></span>Para especificar la capacidad de la batería se recurre al consumo teórico máximo de todo el circuito, tal como se detalla en la [Tabla 7-2.](#page-51-0)

| <b>Dispositivo</b>            | Corriente (mA) |
|-------------------------------|----------------|
| STM32                         | 50             |
| <b>GPS NEO 6M</b>             | 67             |
| <b>BME280</b>                 | 0.63           |
| Adaptador de tarjeta micro SD | 100            |
| <b>Pantalla OLED</b>          | 20             |
| Consumo total                 | 237.63         |

**Tabla 7-2:** Consumo de corriente máximo de los componentes del circuito

**Realizado por:** Aragadvay Susana, 2021

Con los datos anteriormente definidos se procede a seleccionar una batería de litio 18650 mostrada en la [Figura 8-2,](#page-51-1) de 3.7 V y una capacidad de carga de 2600mAh, voltaje mínimo de 2.7V descargada y de hasta 4.2 V con carga completa. La batería se conecta a un regulador de tensión que entregue a la salida un voltaje fijo de 3.3 V necesarios para alimentar los componentes del circuito. De esta forma se asegura un voltaje constante independientemente del nivel de voltaje de la batería.

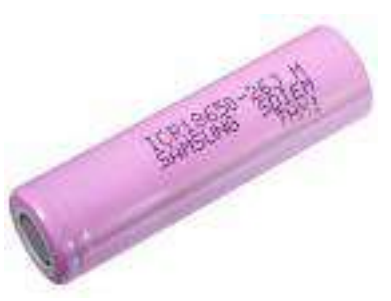

**Figura 8-2:** Batería li-ión 18650 **Fuente:** (NKON, 2021)

<span id="page-51-1"></span>El tiempo de duración de la batería, en base al consumo teórico máximo calculado anteriormente, se estima en al menos se calcula conociendo el valor máximo de consumo de corriente de todo el dispositivo, en este caso, para los 218.064 mA de consumo se obtiene una autonomía de 11.92 horas.

# *2.5.3.2 Regulador de voltaje S7V8A*

El regulador de conmutación buck-boost de la [Figura 9-2,](#page-52-0) permite obtener a la salida un voltaje constante de 3.3V independientemente del voltaje de la batería durante los procesos de carga y descarga. Soporta hasta 1 A en la etapa de reducción y hasta 0.5 A en la etapa de elevación. Tiene una corriente de reposo máxima de 0.3 mA. Su voltaje de estrada debe oscilar entre 2.7 a 11.8 V, además ofrece una alta eficiencia de aproximadamente el 90% que disminuye a mayor corriente de salida y/o menor voltaje de entrada (Pololu, 2021).

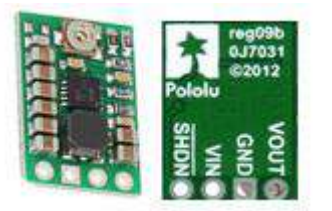

**Figura 9-2:** Regulador S7V8A **Fuente**: (Pololu, 2021)

## <span id="page-52-0"></span>*2.5.3.3 Módulo cargador de batería*

Para recargar la batería li-ión seleccionada se requiere del módulo cargador de batería TP4056, este módulo es un cargador lineal de corriente y voltaje constante, ideal para la carga de una única celda de batería de iones de litio. Como se aprecia en la [Figura 10-2](#page-52-1) su empaquetado compacto permite su uso en aplicaciones portables.

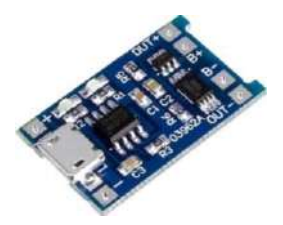

**Figura 10-2:** Módulo de carga TP4056 **Fuente:** (UNIT Electronics, 2021)

<span id="page-52-1"></span>Este módulo entrega hasta 1A e incorpora como entrada un conector hembra micro USB, lo cual permite su funcionamiento por ejemplo con un cargador de celular convencional de 5V. Entre sus características se destacan una protección contra cortocircuito, posee dos indicadores led para la carga y carga completa así como la finalización automática de la carga al ser completada. En la [Tabla 8-2](#page-53-0) se resumen las principales características de este módulo

| <b>Características</b>            |                   |  |  |
|-----------------------------------|-------------------|--|--|
| Voltaje de entrada                | $4.5 - 5.5$ V     |  |  |
| Voltaje de salida                 | 4.2 V             |  |  |
| Corriente de carga máx.           | $1000 \text{ mA}$ |  |  |
| Conector                          | Micro USB         |  |  |
| Protección contra sobre corriente | 3 A               |  |  |
| <b>Dimensiones</b>                | 26 x 17 mm        |  |  |

<span id="page-53-0"></span>**Tabla 8-2:** Principales características del módulo TP4056

**Realizado por:** Aragadvay Susana, 2021

#### **2.6 Diseño del circuito electrónico del dispositivo móvil**

## *2.6.1 Diagrama de conexión del dispositivo*

Un esquema general de las conexiones que conforman el dispositivo móvil se aprecian en la [Figura 11-2,](#page-53-1) en la cual se incluyen tanto los componentes hardware como las conexiones correspondientes a cada uno. Para el encendido y apagado del dispositivo se añadió un interruptor deslizante entre la salida del módulo cargador de batería y la entrada del regulador de voltaje. El diagrama de conexiones se realizó con el software Eagle versión 9.0, que además de permitir el diseño del circuito permite también el diseño de la placa PCB:

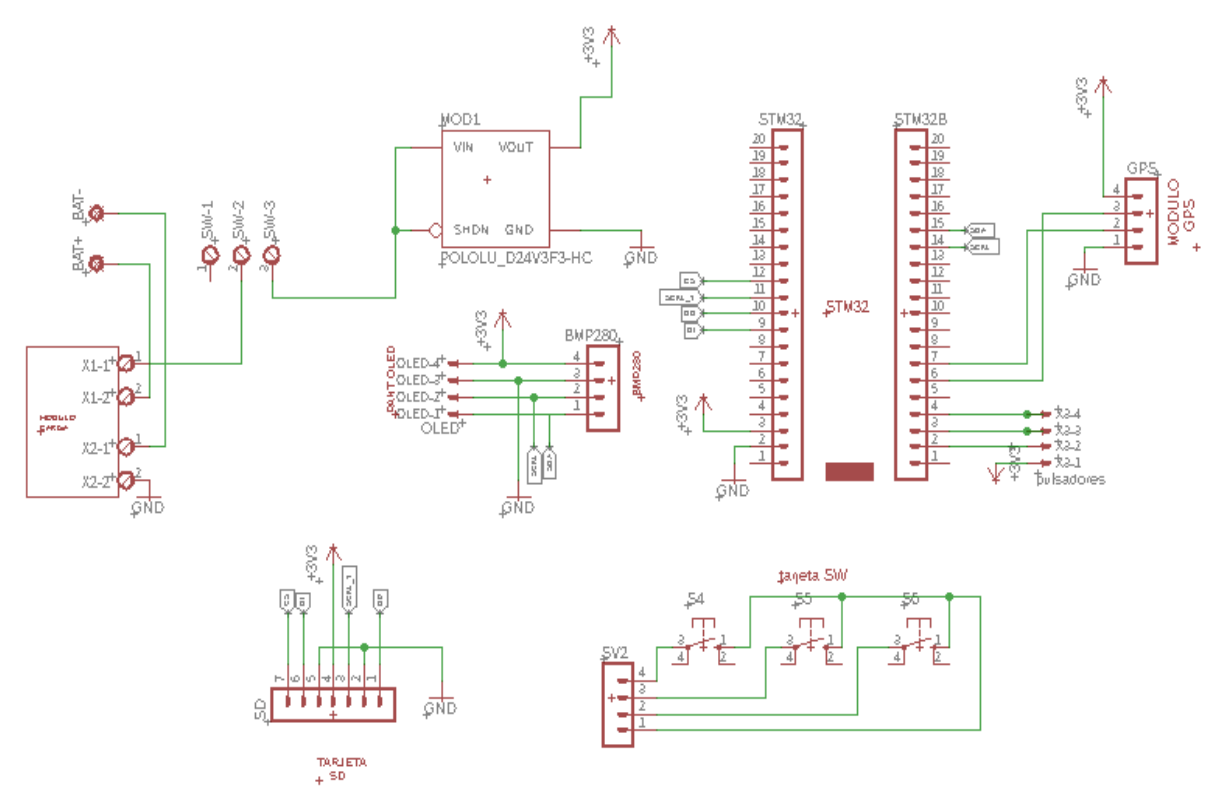

<span id="page-53-1"></span>**Figura 11-2:** Diagrama de conexiones del circuito **Realizado por:** Aragadvay Susana, 2021

<span id="page-54-0"></span>En la [Tabla 9-](#page-54-0)2 se enlistan las conexiones del STM32 y cada módulo que conforma el bloque hardware del dispositivo móvil.

| <b>Terminales del STM32</b>           | <b>Módulo</b>           |  |  |  |  |
|---------------------------------------|-------------------------|--|--|--|--|
| Adquisición y almacenamiento de datos |                         |  |  |  |  |
| I2C                                   | <b>BME280</b>           |  |  |  |  |
| PB6(SCL1)                             | <b>SCL</b>              |  |  |  |  |
| PB7(SDA1)                             | <b>SDA</b>              |  |  |  |  |
| Serial1                               | <b>GPS NEO 6M</b>       |  |  |  |  |
| PA9(TX1)                              | <b>RX</b>               |  |  |  |  |
| PA10(RX1)                             | <b>TX</b>               |  |  |  |  |
| <b>SPI</b>                            | Lector tarjeta micro SD |  |  |  |  |
| PA4(NSS1)                             | CS(1)                   |  |  |  |  |
| PA5(SCK1)                             | CLK(5)                  |  |  |  |  |
| PA6(MISO1)                            | MISO(7)                 |  |  |  |  |
| PA7(MOSI1)<br>MOSI(2)                 |                         |  |  |  |  |
|                                       | Interfaz de usuario     |  |  |  |  |
| Pin digital                           | Pulsador                |  |  |  |  |
| <b>PB13</b>                           | BTN_G                   |  |  |  |  |
| PB14                                  | BTN_SG                  |  |  |  |  |
| <b>PB15</b>                           | BTN_P                   |  |  |  |  |
| I2C                                   | Pantalla OLED           |  |  |  |  |
| PB6(SCL1)                             | <b>SCL</b>              |  |  |  |  |
| PB7(SDA1)                             | SDA                     |  |  |  |  |
| Etapa de alimentación                 |                         |  |  |  |  |
| Alimentación                          | Regulador               |  |  |  |  |
| 3.3 V                                 | Vout                    |  |  |  |  |
| <b>GND</b>                            | <b>GND</b>              |  |  |  |  |

**Tabla 9-2:** Tabla de conexiones de los compoenentes

**Realizado por:** Aragadvay Susana, 2021

#### *2.6.1.1 Conexiones para la adquisición y almacenamiento de datos*

El funcionamiento del módulo lector de la tarjeta micro SD es vía SPI, un protocolo de comunicaciones síncrono de cuatro señales, el mismo que tiene un enfoque maestro-esclavo donde el dispositivo transmisor es el maestro y el dispositivo receptor es el esclavo. Los datos se reciben y envían de manera simultánea. Las cuatro señales que utiliza se describen a continuación:

- CS (Chip Select): permite habilitar el dispositivo esclavo.
- SCK (Clock): reloj serie, genera los pulsos de reloj para la sincronización de datos entre maestro y esclavo.
- MOSI (Master Output Slave Input): línea de datos, transmite los datos del maestro al esclavo.
- MISO (Master Input Slave Output): línea de datos, transmite los datos del esclavo al maestro.

Un diagrama de conexiones entre los sensores, el módulo lector de tarjeta micro SD y el microcontrolador se muestra en la [Figura 12-2.](#page-55-0)

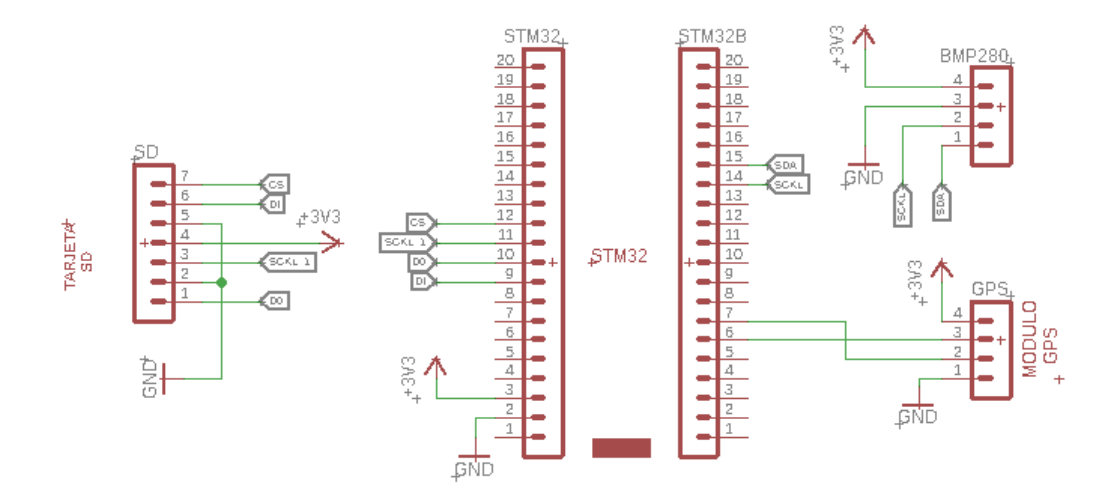

<span id="page-55-0"></span>**Figura 12-2:** Diagrama de conexiones para la adquisición y almacenamiento de datos **Realizado por:** Aragadvay Susana, 2021

#### *2.6.1.2 Conexiones para la interfaz de usuario*

La pantalla OLED, como interfaz de salida, funciona con una interfaz I2C, un protocolo síncrono de comunicación serial de dos cables, que permite una comunicación bidireccional no simultánea. Mediante este protocolo es posible la conexión de varios dispositivos a un mismo bus. A continuación se describen las dos señales que emplea:

• SDA (Serial Data): datos serie, permite la transferencia de datos de forma bidireccional entre un maestro y el esclavo.

• SCL (Serial Clock): reloj serie, señal de reloj generada por el maestro, necesaria para sincronizar el flujo de datos.

Por su parte, para la conexión de los pulsadores, con el fin de minimizar el espacio y uso de componentes, se configuran los pines del microcontrolador como entradas y se activan sus resistencias internas pull-down.

De esta manera, la conexión interna de los pulsadores, que conforman la interfaz de entrada, a los pines del microcontrolador una vez activada la resistencia pull-down interna se muestra en la [Figura 13-2.](#page-56-0) El valor típico de la resistencia interna pull-down es de 40 kΩ para esta tarjeta de desarrollo. Ver [Anexo B](#page-117-0).

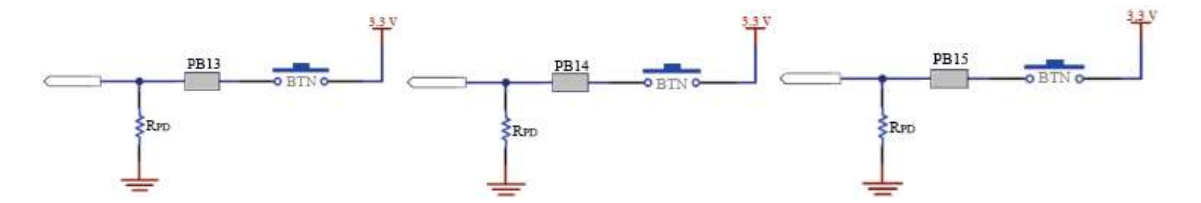

<span id="page-56-0"></span>**Figura 13-2:** Diagrama de conexión interna de los pulsadores **Realizado por:** Aragadvay Susana, 2021

Un diagrama de las conexiones entre la pantalla OLED, los pulsadores y el microcontrolador se muestra en l[a Figura 14-2.](#page-56-1)

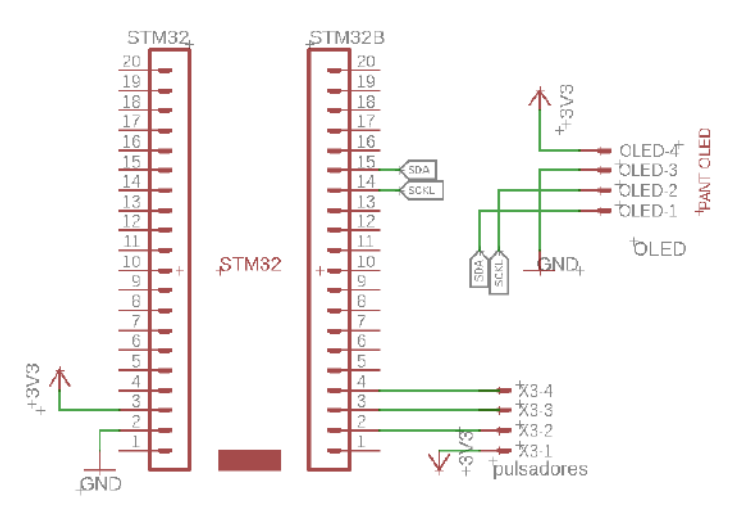

**Figura 14-2:** Diagrama de conexiones de la interfaz de usuario **Realizado por:** Aragadvay Susana, 2021

## <span id="page-56-1"></span>*2.6.2 Diseño del PCB*

Con el objetivo de implementar el diagrama esquemático se realizó el montaje del circuito en un protoboard, a partir del cual se probó el correcto funcionamiento del prototipo. Para optimizar el espacio y facilitar la conexión de los módulos y demás elementos del circuito se realizó el diseño

de una placa PCB y una pequeña placa adicional para los pulsadores. En l[a Figura 15-2](#page-57-0) se observa el resultado del diseño de la placa, realizada también con el software Eagle versión 9.0.

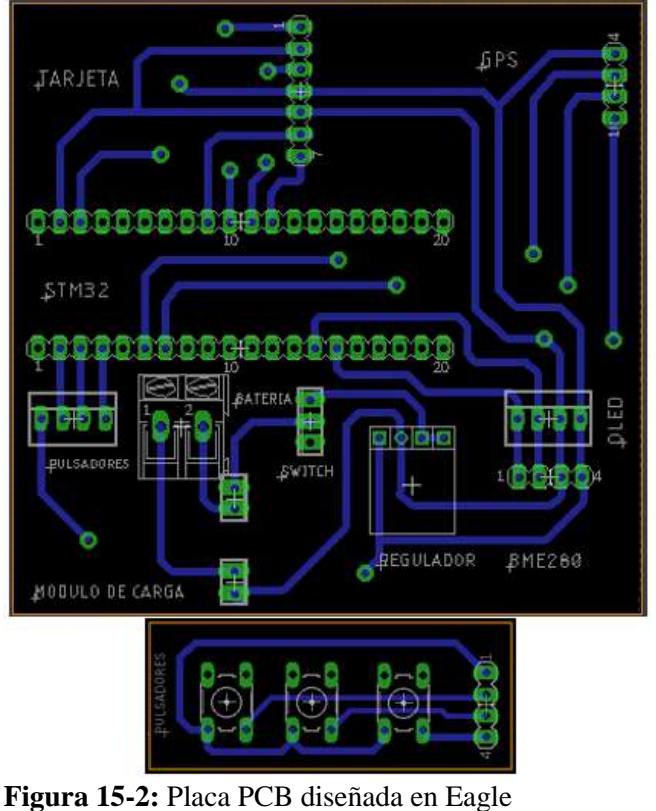

**Realizado por:** Aragadvay Susana, 2021

## <span id="page-57-0"></span>*2.6.2.1 Fabricación de la placa PCB*

Una vez probado el funcionamiento del dispositivo y realizado el diseño del circuito en PCB, se procede a la fabricación de la placa. Se utiliza una placa de baquelita por su bajo peso y usabilidad. El método aplicado es el de transferencia térmica, así una vez impreso el diseño a láser en papel satinado, se transfiere el tóner del papel al cobre. El cobre excedente se elimina sumergiendo la placa, con el tóner bien adherido, en una disolución de cloruro férrico, se obtiene entonces la placa con las pistas y pads del circuito solamente.

En la [Figura 16-2](#page-58-0) se muestra el resultado de la placa luego de corroer el cobre excedente, donde se observan las pistas y agujeros listos para proceder a soldar los componentes.

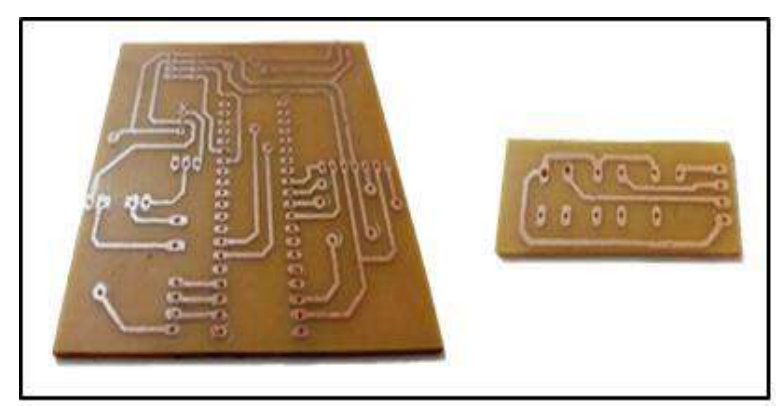

**Figura 16-2:** Pistas de la placa PCB **Realizado por:** Aragadvay Susana, 2021

<span id="page-58-0"></span>Finalmente, la placa de circuito impreso junto con los componentes incorporados y soldados se presenta en la [Figura 17-2.](#page-58-1)

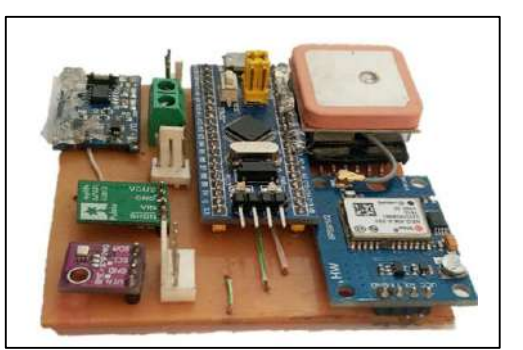

**Figura 17-2:** Componentes soldados en la placa **Realizado por:** Aragadvay Susana, 2021

# <span id="page-58-1"></span>**2.7 Diseño estructural del dispositivo**

Para el diseño estructural del dispositivo móvil se toma en cuenta su usabilidad y funcionalidad. De esta manera, al requerir adaptarse a viajes largos en bicicleta se procuró diseñar una estructura cerrada, compacta y resistente, que permita además de transportarlo en cualquier bolsa, acoplarse al manillar de la bicicleta para su movilización. Cuenta con las aberturas correspondientes para conectar el cargador de la batería y manipular la tarjeta micro SD. El diseño estructural del dispositivo móvil se observa en [Figura 18-2.](#page-59-0) El diseño fue desarrollado con la herramienta software de modelado tridimensional SolidWorks 2018.

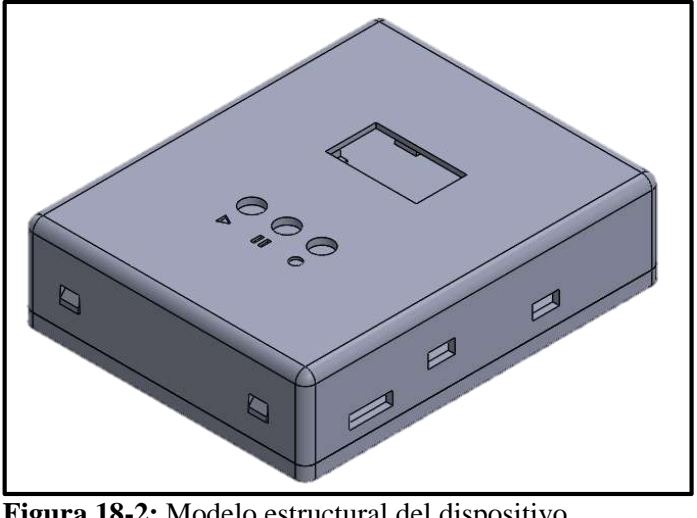

**Figura 18-2:** Modelo estructural del dispositivo **Realizado por:** Aragadvay Susana, 2021

## <span id="page-59-0"></span>**2.8 Construcción y ensamblaje del dispositivo móvil**

La estructura del dispositivo móvil diseñada en Solidworks se imprime en 3D con material PLA, este material utilizado es de bajo peso y de gran resistencia, características que se ajustan a los requerimientos del prototipo. La impresión resultante de la estructura en 3D se muestra en la [Figura 19-2.](#page-59-1)

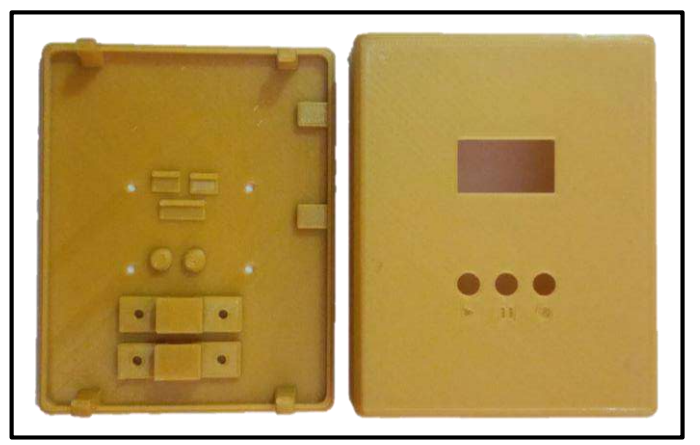

**Figura 19-2:** Estructura del dispositivo móvil impresa en 3D **Realizado por:** Aragadvay Susana, 2021

<span id="page-59-1"></span>Para el ensamblaje se coloca la placa del circuito dentro de la estructura impresa, la pantalla, pulsadores e interruptor son acoplados a la PCB mediante conectores molex. La caja se cierra mediante ganchos de mosquetón integrados en la estructura. En la parte posterior se acoplan, mediante tornillos, dos pequeñas agarraderas que permiten ajustar el dispositivo al manillar de la bicicleta con una abrazadera plástica. El dispositivo implementado y finalizado se muestra en la [Figura 20-2.](#page-60-0)

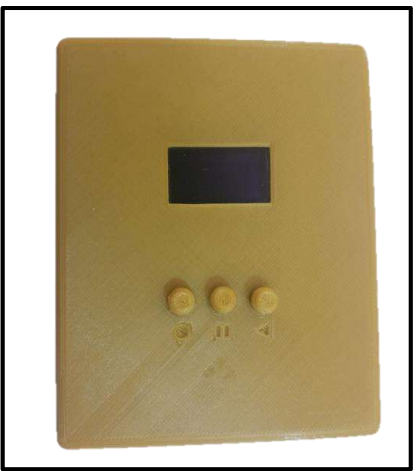

**Figura 20-2:** Diseño estructural del dispositivo implementado **Realizado por:** Aragadvay Susana, 2021

<span id="page-60-1"></span><span id="page-60-0"></span>Con el dispositivo ensamblado y listo para su uso, se registraron sus medidas y peso, los datos se registran en la [Tabla 10-2.](#page-60-1)

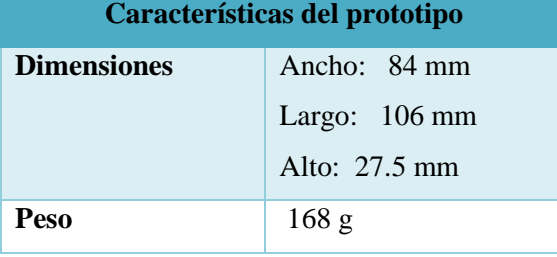

# **Tabla 10-2:** Dimensiones y peso del dispositivo implementado

**Realizado por:** Aragadvay Susana, 2021

## **2.9 Diseño y desarrollo de la programación del dispositivo móvil**

El diseño del software se realizó tanto para el bloque hardware como software. En el primer caso, el software para la tarjeta de desarrollo, se encarga del procesamiento de los datos de los sensores para almacenar y visualizar la información respectiva. En el segundo caso, el objetivo del software es presentar la información recolectada durante el almacenamiento mediante el desarrollo de una plataforma web. Los requerimientos de diseño para la programación del dispositivo móvil se enlistan a continuación:

# *2.9.1 Herramientas software de desarrollo*

## *2.9.1.1 Software Arduino IDE 1.8.13*

Es un entorno de desarrollo de código abierto y libre acceso para la programación de microcontroladores. Cuenta con controladores y librerías desarrolladas tanto para los módulos, sensores como para la tarjeta de desarrollo STM32, permite la programación a través de conversor USB-TTL, programador ST-Link y puerto micro USB, en el presente caso se emplean estas dos últimas opciones.

## *2.9.1.2 STM32 ST-Link Utility 4.6.0*

Es una herramienta de software libre dedicado a lectura, escritura y verificación de dispositivos de memoria (STMicroelectronics, 2012). Presenta herramientas y funciones que facilitan la rápida programación en el sistema de los microcontroladores STM32 a través de la herramienta ST-Link V2 mostrada en la [Figura 21-2.](#page-61-0) Este software permite la carga del bootloader a la tarjeta de desarrollo en su modo de programación con lo cual habilita en la tarjeta SMT32 la función de subir el código de programación mediante el puerto micro USB en su modo de operación. El programador y depurador ST-Link V2 permite además programar los procesadores STM32 directamente desde el IDE mediante sus pines SWDIO y SWCLK.

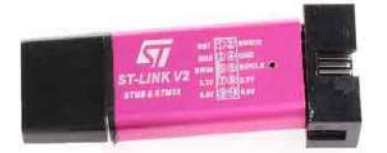

**Figura 21-2:** Programador/debugger ST-Link V2 **Fuente:** (Llamas, 2018)

## <span id="page-61-0"></span>*2.9.2 Diagrama de flujo del programa principal*

El diagrama de flujo de la [Figura 22-2](#page-62-0) describe los pasos involucrados para adquirir, procesar, almacenar y mostrar los datos en pantalla.

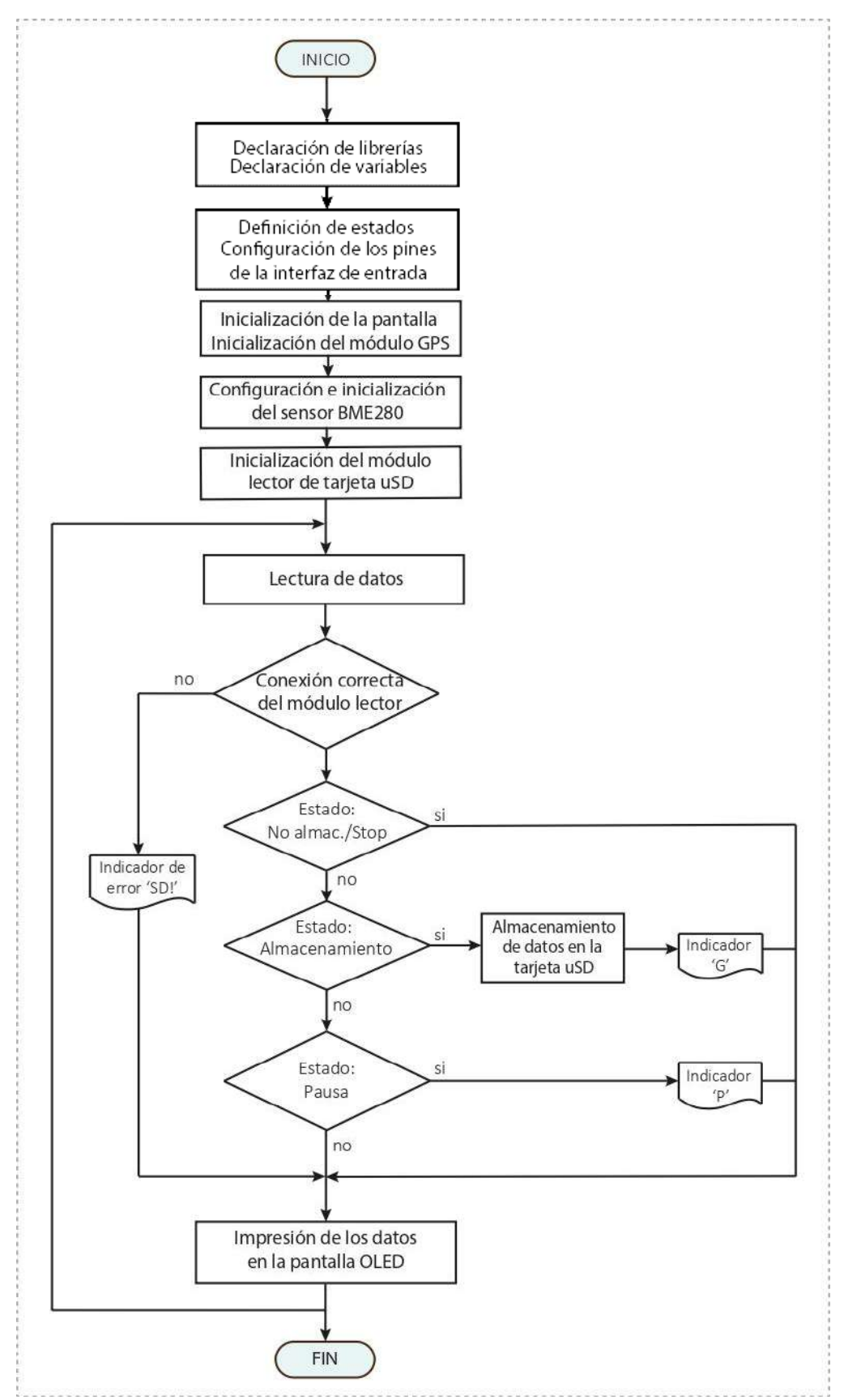

<span id="page-62-0"></span>**Figura 22-2:** Diagrama de flujo del programa del dispositivo móvil **Realizado por:** Aragadvay Susana, 2021

El algoritmo desarrollado para el software de procesamiento se detalla a continuación:

- Se inicia con la declaración de librerías para el uso de módulos y sensores, y la declaración de variables
- Se definen los estados para la transición entre inicio, pausa y finalización del almacenamiento de datos y se realiza la configuración de los pines para los pulsadores que conforman la interfaz de entrada.
- Se inicializa la pantalla OLED mediante el puerto I2C con la dirección 0x3C y se inicializa el módulo GPS a una velocidad de 9600 baudios.
- Se inicializa el sensor BME280 a través del puerto I2C con la dirección 0x76, y se configura según los modos de operación recomendados. Ver [Anexo D](#page-119-0).
- Se inicializa el módulo lector de tarjeta micro SD vía SPI.
- Una vez inicializados los módulos y sensores, se realiza la lectura de los datos con el GPS y el sensor BME280, en un período de tres segundos.
- Se verifica la correcta conexión del módulo lector de tarjeta, en el caso de que el estado sea de 'Almacenamiento' se procede con el almacenamiento de datos en un archivo txt, caso contrario se muestra en la pantalla un indicador de error. Para el estado de 'Almacenamiento' y 'Pausa' se muestran en pantalla los indicadores 'G' y 'P' respectivamente.
- Los datos obtenidos se visualizan a través de la pantalla OLED.

La selección del estado se realiza por medio de la interfaz de entrada cuyo diseño se detalla a continuación.

#### *2.9.3 Diseño de la interfaz de usuario*

Para la programación de una interfaz de entrada mediante pulsadores se diseña una máquina de estados que permita iniciar, pausar y finalizar el almacenamiento de datos en la tarjeta micro SD. Se definen tres estados denominados: 'Almacenamiento', 'Pausa' y 'No almacenamiento/Stop', la transición entre estos estados se realiza a través de tres pulsadores o botones. El botón BTN\_G activa el estado 'Almacenamiento' y permite iniciar o continuar con el almacenamiento de datos; el botón BTN\_P activa el estado 'Pausa' en el que se pausa el almacenamiento; y por último el botón BTN\_SG activa el estado 'No almacenamiento/Stop' para finalizar el almacenamiento.

Se usan dos variables para indicar en pantalla el estado del proceso de almacenamiento. Una variable para mostrar un indicador cuando los datos se están almacenando y la otra variable para mostrar un indicador cuando el almacenamiento está en pausa, se asigna el valor de 1 y 0 para mostrar y ocultar en pantalla respectivamente.

Los tres estados correspondientes a la máquina de estados que se muestra en la [Figura 23-2](#page-64-0) se describen a continuación:

S0: es el estado inicial del dispositivo, donde no se almacena ningún dato o el almacenamiento ha finalizado. En este estado no se muestra ningún indicador. Se registra la finalización.

S1: estado donde se activa el almacenamiento de datos. Se muestra un indicador en pantalla y se registra el inicio.

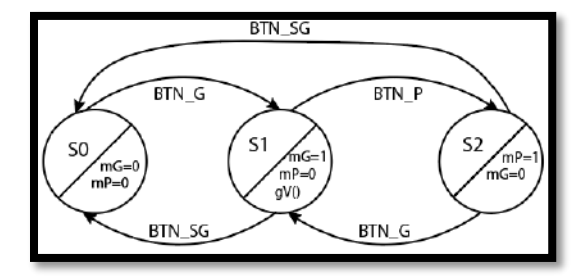

S2: estado donde el almacenamiento está en pausa y se muestra un indicador en pantalla.

**Figura 23-2:** Diagrama de estados para la interfaz de entrada **Realizado por:** Aragadvay Susana, 2021

# <span id="page-64-0"></span>*2.9.4 Librerías y funciones que integran el programa principal*

- El almacenamiento en la tarjeta micro SD se realiza por medio de comunicación SPI con la ayuda de la librería <SPI.h> que configura al STM32 como el dispositivo maestro, utiliza la línea de esclavo MISO, la línea maestro MOSI, la línea de pulsos de reloj para sincronización de datos SCK y la línea de selección de esclavo SS.
- La librería <Wire.h> permite la comunicación de la pantalla y el sensor mediante el protocolo I2C para escribir y leer los datos respectivamente, a través de las líneas de transmisión SCL y SDA.
- La librería <SD.h> permite la lectura y escritura de la tarjeta micro SD, admite los sistemas archivo FAT16 y FAT32 para tarjetas estándar y HC.
- Para obtener la posición del dispositivo con el módulo GPS se emplea la librería <TinyGPS++.h>, la cual facilita extraer la información que normalmente se presenta en formato NMEA, como la latitud, longitud, hora y fecha. La velocidad de transmisión es de 9600 baudios.
- Adquirir los datos del sensor se facilita mediante el uso en conjunto de las librerías <Adafruit\_Sensor.h> y <Adafruit\_BME280.h>. Sobre todo, permite calcular la altitud de manera directa sin procesos adicionales. Permiten también configurar el sensor en el modo de navegación en interiores, recomendado en la hoja de datos, con el que se reduce el RMS del ruido en la presión y se aumenta la precisión en el cálculo de la altitud.
- Por último, para plasmar la información en la pantalla tipo OLED, se emplean las librerías  $\triangle$ Adafruit GFX.h $>$ , que proporciona una base de gráficos primitivos, se usa la versión 1.7.2. La librería <Adafruit\_SSD1306\_STM32.h>, funciona como controlador de la pantalla y está adaptada para su uso en la placa de desarrollo STM32.
- La función *void setup()* configura e inicializa los módulos y sensores, además de definir los pines para los pulsadores como pines de entradas con sus resistencias internas pulldown activadas.
- La función *void loop()* se encarga de ejecutar la función de mostrarValores() para la visualización de los datos en pantalla y mediante la verificación del estado actual controla la ejecución de la función guardarValores() para el almacenamiento de datos.
- La función *void mostrarValores()* visualiza a través de la pantalla OLED los datos leídos y muestra también los indicadores durante la pausa y el almacenamiento de datos, y el indicador de error al fallar la conexión con el módulo lector de tarjeta micro SD.
- La función *void guardarValores()* escribe los datos de fecha, hora, posición y altitud en la tarjeta micro SD, los datos son almacenados en formato CSV en un archivo de texto txt.
- La función *void leerValores()* realiza la lectura de la latitud, longitud, día, mes, año, hora, minuto, segundo y altitud por medio del módulo GPS y el sensor BME280. La lectura de datos se realiza cada tres segundos.
- La función *flancoBajada (int btn)* se ocupa de detectar los flancos de bajada que se producen al presionar los pulsadores, y mediante los cuales se realiza la transición entre estados. La función retorna un 1 lógico solo cuando se detecta un flanco de bajada en la señal de entrada.

### **2.10 Diseño del bloque software del dispositivo**

#### *2.10.1 Requerimientos de diseño para la plataforma web*

Se desarrolla un sitio web como plataforma para presentar la información relacionada a las rutas ciclísticas debido a su gran alcance y accesibilidad desde cualquier dispositivo conectado a Internet, sus requerimientos se definen a continuación:

- El sitio web debe conectarse a una base de datos, la cual almacene los datos de posición y altitud recolectados con el dispositivo móvil durante el recorrido de las rutas ciclísticas.
- Presentar en un mapa la ruta trazada desde su punto de inicio hasta su punto final según las coordenadas registradas y mostrar de forma gráfica el perfil de elevación de la ruta.
- Presentar información técnica de la ruta: el desnivel positivo acumulado, el porcentaje máximo de inclinación positiva, la distancia total recorrida, la altitud máxima alcanzada. Así como también información turística de la ruta.
- Opciones para la descarga de las rutas para su visualización en modo sin conexión.

## *2.10.2 Herramientas software para el sitio web*

WampServer, un entorno de desarrollo web para Windows, que desempeña el papel de servidor virtual en la computadora instalada, lo cual permite trabajar de manera segura, agiliza el proceso y brinda mayor libertad durante el diseño de una página web.

MySQL, se selecciona el sistema gestor de base de datos MySQL, al ser el más popular por su fácil uso, alta confiabilidad, de libre distribución y código abierto. Permite la manipulación de la información de las tablas, como agregar, suprimir, editar y actualizar datos guardados con anterioridad (MySQL, 2013). Además de crear la base de datos mediante la herramienta PhpMyAdmin.

PhpMyAdmin, es un software gratuito cuyo objetivo es manejar la administración de bases de datos de MySQL a través de páginas web.

PHP, acrónimo de Procesador de Hipertexto, es un lenguaje de programación de código abierto y generalmente usado para el desarrollo web. Su uso se centra en la creación de scripts en el lado del servidor.

HTML, es un lenguaje de marcado para crear páginas web, que permite definir su contenido como gráficos, texto, entre otros. Se complementa con JavaScript y CSS.

WordPress, es un sistema gestor de contenidos potente que destaca por su flexibilidad y escalabilidad, además ofrece una gran cantidad de funcionalidades que permiten desarrollar casi cualquier tipo de sitio web y que al mismo tiempo lo hacen una herramienta fácil de usar y configurar (Sanchéz, 2018).

#### *2.10.3 Desarrollo del sitio web*

#### *2.10.3.1 Estructura del sitio web*

El sitio web está conformado por varias páginas que se detallan a continuación: una página de inicio donde se presenta el nombre del sitio, el menú de navegación y las publicaciones realizadas, una página donde se adjunta una galería de fotografías de los lugares recorridos y otra página donde se presenta información general sobre la provincia de Chimborazo. Además cada ruta se presenta en una página individual donde se incluye la trayectoria en el mapa, el perfil de elevación e información de interés para turistas. Inicialmente el sitio web se desarrolla en un servidor local que posteriormente se migra a un servidor web. Su estructura general se presenta en la [Figura](#page-67-0)  [24-2.](#page-67-0)

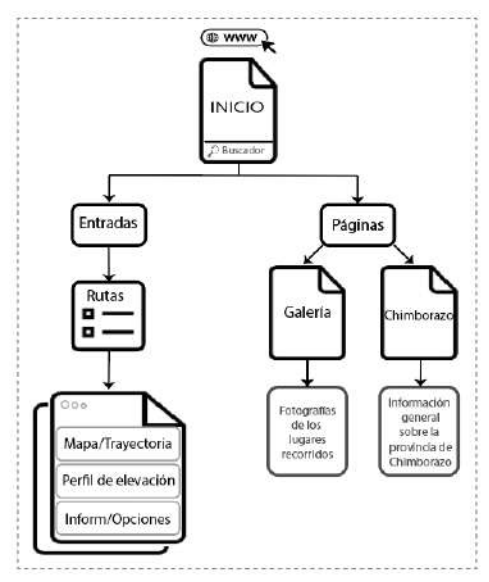

**Figura 24-2:** Estructura del sitio web **Realizado por:** Aragadvay Susana, 2021

# <span id="page-67-0"></span>*2.10.3.2 Instalación y configuración de WordPress*

La instalación de WordPress se realiza en un servidor local mediante WampServer, lo cual permite trabajar en el diseño del sitio web realizando las pruebas necesarias antes de que sea público y accesible por Internet. Se utiliza el panel del control de WampServer mostrado en la [Figura 25-2](#page-68-0) que se ubica en la barra de tareas.

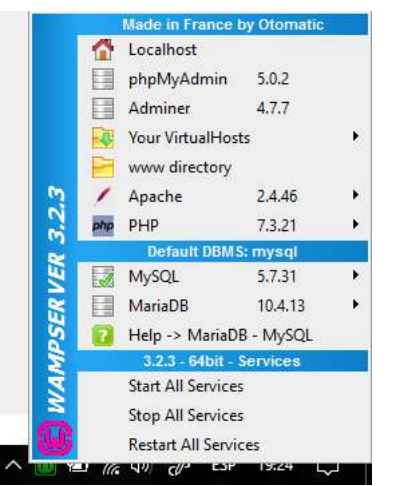

**Figura 25-2:** Panel de control de WampServer **Realizado por:** Aragadvay Susana, 2021

<span id="page-68-0"></span>Primero, se ingresa en la opción phpMyAdmin donde se crea una base de datos dedicada al almacenamiento de los archivos y recursos de WordPress, por defecto el nombre de usuario es 'root' sin contraseña, luego ingresando en la opción www directory se coloca la carpeta de archivos que proporciona WordPress, el nombre asignado corresponderá a la URL del sitio, en este caso 'rutas'.

Al ingresar en un navegador la URL http://localhost/rutas/, se introduce la información necesaria para crear el sitio web incluyendo el nombre de la base de datos antes creada y a la cual estará vinculado. Una vez iniciado se muestra la página de l[a Figura 26-2,](#page-68-1) también conocido como backend.

|                                 | bcalhost / MySQL   phpMyAdm X M Escritorio + Rutas_cicloturismo_C X +                                                                                                    |                                       |                         |                                         |                    |                          |  |
|---------------------------------|----------------------------------------------------------------------------------------------------|---------------------------------------|-------------------------|-----------------------------------------|--------------------|--------------------------|--|
| $\leftarrow$ $\rightarrow$<br>c | @ localhost/RUTAS/wordpress/wp-admin/                                                                                                    |                                       |                         |                                         |                    |                          |  |
|                                 | Aplicaciones M Gmsil C YouTube ET Maps                                                                                                    |                                       |                         |                                         |                    |                          |  |
| <b>m</b>                        |                                                                                                    |                                       |                         |                                         |                    | <b>Hola</b> , Susana     |  |
| <b>B</b> Escritorio             | Escritorio                                                                                                    |                                       |                         | Oppones de pantalla *                   |                    | Ayuda: Y                 |  |
| Inicio<br>Actualizaciones 3     | Bienvenido a WordPress!                                                                                                    |                                       |                         |                                         | <b>C</b> Descartar |                          |  |
| s <sup>1</sup> Entradas         | Hemos recopilado algunos enlaces para que puedas comenzar:                                                                                                    |                                       |                         |                                         |                    |                          |  |
| <sup>9</sup> 1 Medios           | Comienza                                                                                                    | Siguientes pasos                      |                         | Más acciones                            |                    |                          |  |
| <b>Paginas</b>                  |                                                                                                    | Escribe tu primera entrada en el blog |                         | 聑<br>Gestionar widgets                  |                    |                          |  |
| <b>显</b> Comentarios            | Personaliza tu sitio                                                                                                    | Añade una página Sobre mí             |                         | 昌<br>Gestionar menús                    |                    |                          |  |
| Apariencia                      | o, cambia tu tema por completo                                                                                                    | Establece tu página de inicio<br>ñ    |                         | Activa o desactiva los comentarios<br>в |                    |                          |  |
| fir Plugins (1)                 |                                                                                                    | o<br>Ver tu sitio                     |                         | Aprende más sobre como empezar<br>e     |                    |                          |  |
| a Usuarios                      |                                                                                                    |                                       |                         |                                         |                    |                          |  |
| Herramientas                    | Estado de salud del sitio                                                                                                    | $A$ $V$ $A$                           | Borrador rápido         |                                         |                    | $\wedge$ $\vee$ $\wedge$ |  |
| <b>ET</b> Ajustes               | Aún no hay información                                                                                                    |                                       | Titule                  |                                         |                    |                          |  |
| <b>O</b> Cerrar menú            | Las pruebas de salud del sitio se ejecutarán automáticamente de forma periódica para<br>obtener información sobre tu sitio. También puedes vigitar ahora la pantalla de salud del |                                       | Contenido               |                                         |                    |                          |  |
|                                 | Libo para obtener información sobre tu sitio.                                                                                                    |                                       | :En quò estás pensando? |                                         |                    |                          |  |

<span id="page-68-1"></span>**Figura 26-2:** Interfaz gráfica del back-end de WordPress **Realizado por:** Aragadvay Susana, 2021

El proceso de diseño y configuración de la estructura del sitio web se realiza mediante el backend de WordPress y se detalla a continuación.

#### **Apariencia**

El tema seleccionado define la interfaz de usuario del sitio web o también denominada front-end, existen diferentes opciones y pueden seleccionarse en la pestaña Apariencia/Temas. En este caso se optó por el tema Roseta de la [Figura 27-2,](#page-69-0) este tema brinda un diseño claro, organizado y optimizado para buscadores móviles. En este apartado se pueden personalizar todo el aspecto de la página, desde encabezados y menús hasta el uso de widgets.

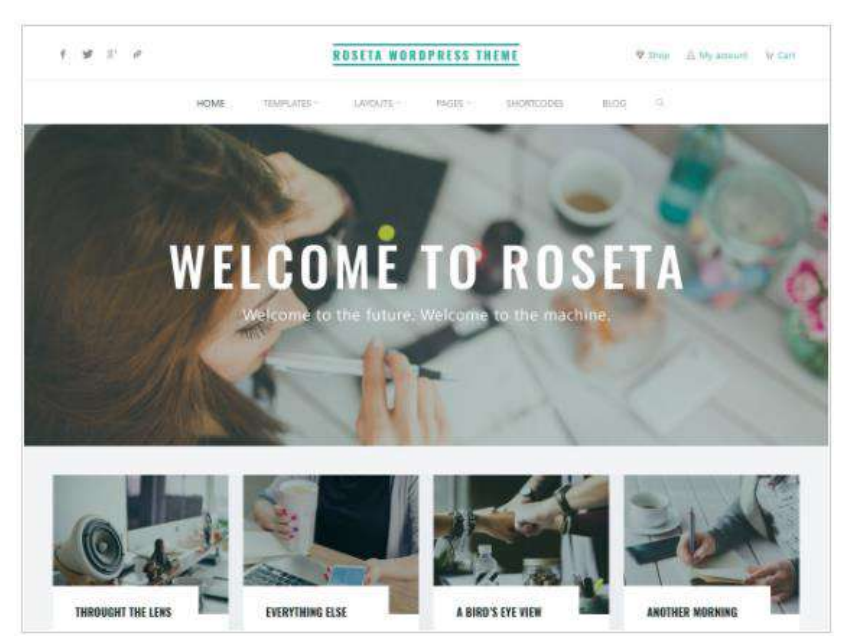

**Figura 27-2:** Tema Roseta utilizado para el sitio web **Realizado por:** Aragadvay Susana, 2021

#### <span id="page-69-0"></span>**Entradas y páginas**

Para la creación de entradas y páginas se sigue un proceso similar, se selecciona la opción 'Añadir nuevo', se presenta un cuadro superior donde se ingresa el título y un cuadro inferior donde se ingresa la información destinada a esta estrada o página, este cuadro incluye una pestaña denominada html por si se requiere añadir el contenido en lenguaje HTML. También se presentan opciones para configurar el formato y la imagen de presentación, especificar la categoría, añadir etiquetas y seleccionar una plantilla secundaria.

Además es posible añadir contenido con elementos multimedia, imágenes, documentos, archivos y enlaces hacia páginas externas. La opción 'Vista previa' permite previsualizar los cambios realizados y al terminar se guarda toda la configuración mediante la opción 'Publicar'.

Las entradas se utilizan para mostrar la información correspondiente a las rutas, se crea una entrada para cada ruta registrada. La [Figura 28-2](#page-70-0) muestra la lista de páginas y entradas agregadas al sitio web.

| Todo (4)   Publicados (4)   Papelera (2)                          |                        |                              |                  |          | <b>Buscar entradas</b>              |
|-------------------------------------------------------------------|------------------------|------------------------------|------------------|----------|-------------------------------------|
| Acciones en lote<br>Todas las fechas v<br>Aplicar<br>$\checkmark$ | Todas las categorías v | Filtrar                      |                  |          | 4 elementos                         |
| Titulo                                                            | Autor                  | Categorías                   | <b>Etiquetas</b> | m        | Fecha                               |
| Ruta Riobamba-Colta - Elementor                                   | Susana                 | Rutas cicloturísticas        |                  | -        | Publicada<br>17/11/2021 a las 23:00 |
| Ruta San Luis-Flores - Elementor                                  | Susana                 | Rutas cicloturísticas        |                  | $\equiv$ | Publicada<br>17/11/2021 a las 22:59 |
| Ruta Cascada Condor Samana - Elementor                            | Susana                 | <b>Rutas</b> cicloturísticas |                  |          | Publicada<br>17/11/2021 a las 22:58 |
| Ruta Guano-San Isidro - Elementor                                 | Susana                 | Rutas cicloturísticas        |                  | -        | Publicada<br>16/07/2023 a fac 01/15 |
| Páginas<br>Afiadir nueva                                          |                        |                              |                  |          |                                     |
| Todo (2)   Publicados (2)   Papelera (4)                          |                        |                              |                  |          | Buscar páginas                      |
| Todas las fechas v<br>Acciones en lote<br>Aplican<br>×            | Filtrar                |                              |                  |          | 2 elementos                         |
| Titulo<br>Ð                                                       |                        |                              | Autor            | 奉        | Fecha                               |
| Chimborazo                                                        |                        |                              | Susana           |          | Publicada<br>06/02/2021 a las 11:41 |
| Galería                                                           |                        |                              | Susana           |          | Publicada<br>14/01/2021 a las 16:36 |

<span id="page-70-0"></span>**Figura 28-2:** Lista de entradas y páginas creadas **Realizado por:** Aragadvay Susana, 2021

#### **Plugins**

WordPress ofrece una gran variedad de plugins con los que permite incorporar funcionalidades y características al sitio web. Es necesario para utilizar un plugin verificar su compatibilidad con la versión de WordPress utilizada y luego proceder a activarlo.

Para añadir un plugin se selecciona la opción Plugins/Añadir nuevo y se elige entre las opciones mostradas o en su defecto se buscan plugins específicos en la barra de búsqueda, los plugins añadidos al sitio web se muestran en la [Figura 29-2.](#page-70-1)

<span id="page-70-1"></span>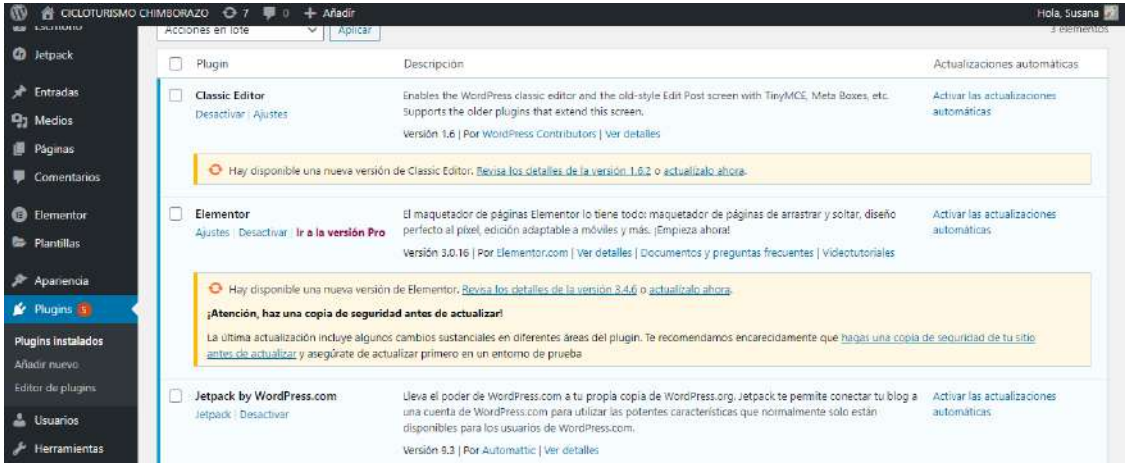

**Figura 29-2:** Plugins activos para el sitio web **Realizado por:** Aragadvay Susana, 2021

#### *2.10.3.3 Migración del sitio web a un hosting remoto*

Para acceder al servicio de alojamiento web primero se registró como dominio el nombre cicloturismochimborazo.com y luego se realizó la contratación de un hosting que se adapte a las necesidades del proyecto. En este caso se ha seleccionado como proveedor de hosting a AwardSpace teniendo en cuenta las siguientes consideraciones:

- Espacio en el disco y ancho de banda ilimitados
- Migración manual y automática de WordPress
- Panel de control fácil de usar
- Certificado SSL gratuito
- Copias de seguridad semanales y capacidad de hospedaje de dominios y subdominios
- Administrador de archivos, dos bases de datos MySQL y sistema gestor phpMyAdmin
- Asistencia técnica online, monitoreo y disponibilidad del servidor las 24 horas
- Buena relación precio/prestaciones

El panel de control de AwardSpace, que se muestra en la [Figura 30-](#page-71-0)2, contiene la información general del servidor, las estadísticas del sitio y las funciones disponibles, de las cuales se utiliza el administrador de archivos, la base de datos MySQL y phpMyAdmin.

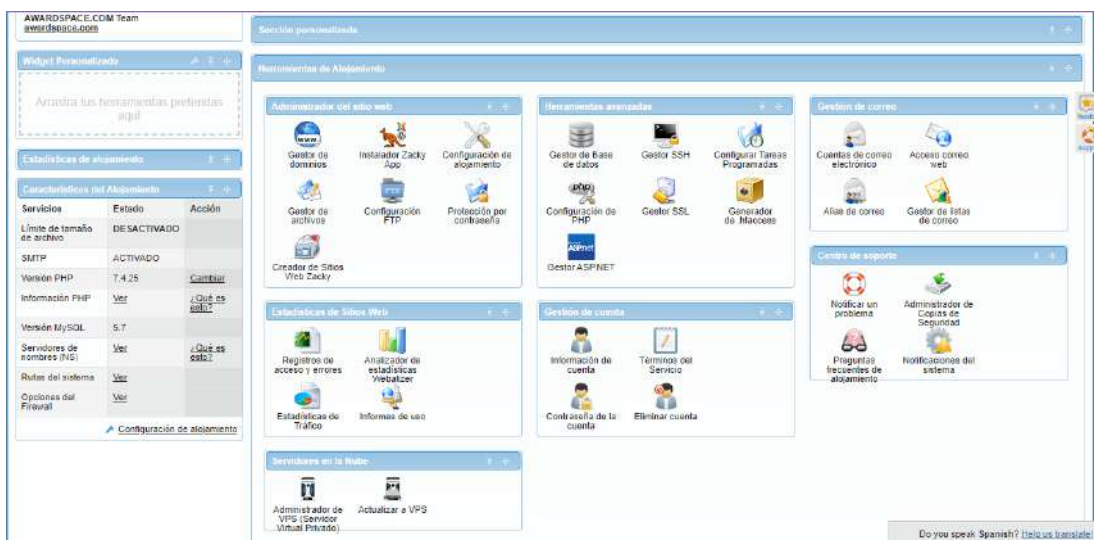

<span id="page-71-0"></span>**Figura 30-2:** Página principal del panel de control **Realizado por:** Aragadvay Susana, 2021

## **Base de datos**

Al ingresar en el gestor de base de datos, se crea una nueva base de datos MySQL con su correspondiente nombre y contraseña. En este caso se crearon dos bases de datos con los nombres
3968975\_cicloturismochimborazodb y 3968975\_rutasregistradasdb, la primera contiene todos los archivos de WordPress que conforman el sitio web y la segunda aloja las tablas con los datos de las rutas registradas con el dispositivo móvil implementado.

Ambas bases de datos se administran a través de phpMyAdmin, con esta herramienta se exportan las bases de datos creadas en el servidor local y que luego se importan al servidor web. Así, la base de datos 3968975\_cicloturismochimborazodb consta de 21 las tablas que corresponden al sitio web y se muestran en la [Figura 31-2.](#page-72-0)

| phpMyAdmin                                                  |                                | [EServidor pdb46 awardspace net a E Base de datos: 3968975 cidaturi anodimborazoda |                                                                                                    |                     |                                            | 参                                |
|-------------------------------------------------------------|--------------------------------|------------------------------------------------------------------------------------|----------------------------------------------------------------------------------------------------|---------------------|--------------------------------------------|----------------------------------|
| 企画中山泰安                                                      | <b>Le Estructura</b><br>LI SQL | Generar una consulta<br><b>Buscar</b><br><b>Tunning</b>                            | in Importar<br>Exportar                                                                                                    | Operaciones         | off Rutinas<br>Si Disparadores             | <b>v</b> Más                     |
| Reciente Favoritas<br>$= 00$<br>3968975 cicloturismochimbor | Table 4                        | Acción                                                                             |                                                                                                    | Filas Tipo<br>樋     | Cotejamiento                               | <b>Tamano</b> Residuo<br>depurar |
| Nueva                                                       | wp commentmeta                 |                                                                                    | Examinar V Estructura & Buscar 3- Insertar @ Vaciar & Eliminar                                                                                                    |                     | <sup>8</sup> MyISAM utf8 general ci        | 4 KB                             |
| + - v wp_commentmeta<br>I+ wp_comments                      | wp comments                    |                                                                                    | Examinar V Estructura & Buscar 3 Insertar too Vaciar & Eliminar                                                                                                    |                     | <sup>1</sup> MVISAM utf8mb4 unicode 520 d  | 2.4 00                           |
| + wp_links                                                  | wp. links                      |                                                                                    | Examinar Un Estructura & Buscar 3- Insertar ( Vaciar & Eliminar                                                                                                    |                     | <sup>8</sup> MytSAM utf8mb4 unicode 520 ci | $1$ KB                           |
| the wp ms snippets                                          | wp ms snipputs                 |                                                                                    | T Examinar 1/4 Estructura - & Buscar 3/2 Insertar IndiVaciar - 2 Eliminar                                                                                                    |                     | <sup>6</sup> MyISAM ut@mb4 unicode 529 ci  | 1.KB                             |
| + v wp_options<br>+ vp_postmeta                             | wp_options                     |                                                                                    | Examinar N Estructura la Buscar 3- Insertar M Vaciar & Eliminar                                                                                                    |                     | 225 MyISAM utf8mb4 unicode 520 d           | 1.4 FB<br>296 B                  |
| $+ - r$ wp posts                                            | wp postmeta                    |                                                                                    | Im Examinat Je Estructura e Buscar Se Insertar Ind Vaciar en Eliminat                                                                                                    |                     | 543 MyISAM utilima4 unicode 520 d          | 714.3 KB<br>$-0.98 - 0.01$       |
| I+_ y wp snippets<br>+ - wp_temmeta                         | wp_posts                       |                                                                                    | Examinar M Estructura M Buscar M Insertar M Vaciar of Eliminar                                                                                                    |                     | 143 MyISAM utf8mb4 unicode 520 cl          | 175.5 KB<br>386.9 KB             |
| + y wp terms                                                | wp snippots                    |                                                                                    | Examinar Je Estructura & Buscar Je Insertar tel Vaciar & Eliminar                                                                                                    |                     | 5 MyISAM ut@mb4 unicode 520 o              | $= 11.69$                        |
| He wp_term_relationships                                    | wp termmeta                    |                                                                                    | TI Examinar (in Estructura & Buscar 3- Insertar Invitediar Co Eliminar                                                                                                    |                     | 8 MyISAM utf8mb4_unicode_520_ci            | $\pm$ KB                         |
| i+_ / wp_term_taxonomy<br>+ wp usemeta                      | wp terms                       | Examinar Le Estructura                                                             | Buscar 3 Insertor but Vaciar 3 Eliminar                                                                                                    |                     | <sup>3</sup> MyISAM utf8mb4 unicode 520 ci | 13.7.11                          |
| I+ wp users                                                 | wp term relationships          |                                                                                    | Examinar by Estructura in Buscar 3- Insertar M Vaciar & Eliminar                                                                                                    |                     | 15 MyISAM utf8mb4 unicode 520 d            | $3.3$ KB<br>42B                  |
| in wp wils 2fa secrets                                      | wp term taxonomy               | Im Examinat Nel Estructura                                                         | Buscar Se Insertar Ind Vaciar & Eliminar                                                                                                    |                     | 7 MyISAM utilismb4 umcode 528 a            | $44.3 - 100$                     |
| + wp wfls settings<br>I+ in wp youst indexable              | wp_usermeta                    |                                                                                    | Im Examinar De Estructura la Buscar 32 Insertar Maciar & Eliminar                                                                                                    |                     | 37 MyISAM utf8mb4 unicode 520 ci           | 13.5 KB                          |
| + > wp yoast indexable hiera                                | WD USBIS                       |                                                                                    | Examinar Je Estructura & Buscar Je Insertar tell Vaciar & Eliminar                                                                                                    |                     | 1 MyISAM uti8mb4 unicode 520 o             | H.1380                           |
| + wp yoast migrations                                       | wp wfls 2fa secrets            |                                                                                    | Examinar (iv) Estructura<br>8 Buscar <a> 3</a> 3 3 3 4 103 Buscar <a> 103 Buscar <a> 103 Buscar <a> 103 Buscar <a> 103 Buscar <a> 103 Buscar <a< a=""> 103 Buscar <a> 103 Buscar <a> 103 Buscar <a< a=""> 103 Bu</a<></a></a></a<></a></a></a></a></a> | <sup>#</sup> InnoDB | utf8_general_ci                            | 32, KB                           |
| It is wp yoast primary term<br>wp yoast see links           | - Consola vills settings       |                                                                                    | Examinar Je Estructura & Buscar Je Insertar tell Vaciar & Eliminar                                                                                                    |                     | <sup>23</sup> InnoOB utfB general ci       | 15 KB                            |

<span id="page-72-0"></span>**Figura 31-2:** Base de datos del sitio web **Realizado por:** Aragadvay Susana, 2021

La base de datos 3968975\_rutasregistradasdb contiene cuatro tablas que pertenecen a las rutas registradas con el dispositivo móvil, y publicadas en el sitio web, estas se observan en la [Figura](#page-72-1)  [32-2.](#page-72-1)

| phpMuAdmin                                       |                                  |                 | [7] Servidor: pdb16.awardspace.net > in Base de datos: 3960975 rutasregistradasdb                                               |  |               |                                          |                          | Đ.           |
|--------------------------------------------------|----------------------------------|-----------------|----------------------------------------------------------------------------------------------------|--|---------------|------------------------------------------|--------------------------|--------------|
| 公園中国の中                                           | <b>Estructura</b>                |                 | 1 SQL 4 Buscar General una consulta El Exportar El Importar Concretiones & Rutinas 26 Disparadores                              |  |               |                                          |                          | $\nabla$ Mas |
| Reciente Favoritas<br>$\Box$ so:                 | Table +                          | Acción          |                                                                                                    |  | Filas Le Tipo | Cotejamiento                             | Tamaño Residuo a depurar |              |
| 3968975 rutasregistradasdb                       | n                                |                 | rutacascadacondor <a 1="" 2="" 4="" <a="" buscar="" estructura="" examinar="" iii="" insertar=""> Historic <a> Climinar</a></a> |  |               | 2,448 MyISAM utf8 general ci             | 38.9 KB                  |              |
| Nueva                                            | $\Box$                           |                 | rutaquanosanisidro e ci Examinar y Estructura e Buscar 3 i Insertar e Vaciar e Eliminar                                         |  |               | 2,283 MyISAM utf8 general cl             | 33.3 KB                  |              |
| +L1/ rulacascadacondor<br>+LV rutaguanosanisidro | rutariobambacolta<br>o           |                 | Fil Examinar 14 Estructura e Buscar 3 i Insertar 19 Vaclar @ Eliminar                                                           |  |               | 4,524 MyISAM utf8 general cl             | $67.3$ KB                |              |
| + pritoriobambacolta                             | nitasanluisflores                |                 | Examiner Jr Estructura · Buscar 3/2 Insertar I Vaciar · Eliminar                                                                |  |               | 3,373 MyISAM utf8 general di             | 57.7 KB                  |              |
| +Literatures                                     | $4$ tabla(s)                     | Número de filas |                                                                                                    |  |               | 12,648 MyISAM latin1 swedish ci 139.2 KB |                          | 0, B         |
|                                                  | Seleccionar todo                 |                 | Para los elementos que están marcados y                                                                                         |  |               |                                          |                          |              |
|                                                  | Imprimir de Diccionario de datos |                 |                                                                                                    |  |               |                                          |                          |              |
|                                                  |                                  |                 |                                                                                                    |  |               |                                          |                          |              |
|                                                  | Crear tabla                      |                 |                                                                                                    |  |               |                                          |                          |              |
|                                                  | Nombre:                          |                 | Número de columnas 4                                                                                                    |  |               |                                          |                          |              |
|                                                  |                                  |                 |                                                                                                    |  |               |                                          |                          |              |
|                                                  |                                  |                 |                                                                                                    |  |               |                                          |                          |              |
|                                                  |                                  |                 |                                                                                                    |  |               |                                          |                          | Continuar    |

<span id="page-72-1"></span>**Figura 32-2:** Base de datos de las rutas registradas **Realizado por:** Aragadvay Susana, 2021

Cada tabla correspondiente a una ruta específica contiene las columnas de latitud, longitud y altitud como se observa en la [Figura 33-2.](#page-73-0) Los datos de estas tablas se importan a la base de datos a partir del archivo en formato CSV almacenado en la tarjeta micro SD del dispositivo móvil.

| phpMuAdmin                                               | T. Servidor pobili awardspace net + 1 Base de datos: 1960975 intascegistradasdo + 1 Tabla: rutasaniuisBoras                                 |  |  |  |  |  |
|----------------------------------------------------------|----------------------------------------------------------------------------------------------------|--|--|--|--|--|
| 金星 经国际局                                                  | Examinar in Estructura Li SQL = Buscar i insertar el Exportar su Importar e Operaciones 3: Disparadores                                     |  |  |  |  |  |
| Reciente Favoritas<br>日(8)                               | # Nombre Tipo<br>Coteiamiento Atributos Nulo Predeterminado Comentarios Extra Acción                                                        |  |  |  |  |  |
| - 3968975 rutasregistradasdb                             | Cambiar & Eliminar Primaria u Unico I Indice VMás<br>latitud decimal(9.6)<br>NULL<br>Sí                                                     |  |  |  |  |  |
| Nueva<br><b>INCIA rutacascadacondor</b>                  | Primaria (ij Unico - Indice w Más<br><b>REAL</b><br>longitud decimal(9.6)<br>Cambiar & Eliminar<br>30                                       |  |  |  |  |  |
| i+ intacascadawillis                                     | Cambiar C Eliminar Primaria Unico Hindica w Más<br>altitud decimal(7,2)<br><b>NULL</b><br>Sī.<br>$\Box$                                     |  |  |  |  |  |
| in rutaguanosanisidro<br><b>HELLY:</b> rutariobambacolta | Seleccionar todo<br>Para los elementos que están marcados (ELExaminar Cambiar CE) Eliminar Primaria (EL Unice CE) Indice (EL Texto completo |  |  |  |  |  |
| i+ v rutasanluisflores                                   | <b>Company</b><br>Plantsamiento de la estructura de tabla (i) il Mover columnas / Mejorar la estructura de tabla                            |  |  |  |  |  |

<span id="page-73-0"></span>**Figura 33-2:** Tabla generada para el almacenamiento de los datos de una ruta **Realizado por:** Aragadvay Susana, 2021

Para la correcta conexión a las bases de datos y funcionamiento del sitio web se actualizan los siguientes archivos con la información relacionada a las bases de datos creadas en el servidor: nombre, usuario, contraseña y alojamiento. Para editar los archivos se utiliza la herramienta de edición de texto Sublime Text 3.

En el archivo wp-config.php ubicado en la carpeta ´rutas´, se ingresa la información de la base de datos 3968975\_cicloturismochimborazodb:

```
define( 'DB_NAME', '3968975_cicloturismochimborazodb' );
define( 'DB USER', '3968975 cicloturismochimborazodb' );
define( 'DB_PASSWORD', 'xxxxxxxxx' );
define( 'DB_HOST', 'pdb46.awardspace.net' );
```
El archivo conection.php ubicado en la ruta /wp-content/themes/roseta-child/, permite la conexión a la base de datos 3968975\_rutasregistradasdb para realizar la consulta de los datos a las tablas creadas, este archivo debe contener:

```
<?php
         $host = 'pdb46.awardspace.net';
         $user = '3968975_rutasregistradasdb';
         $pass = 'xxxxxxxxxx';
         $db = '3968975_rutasregistradasdb';
         $mysqli = new mysqli($host,$user,$pass,$db) or die($mysqli->error);
?>
```
En el archivo SQL, obtenido al exportar la base de datos del sitio web, se actualiza la URL del sitio a http://cicloturismochimborazo.com

#### **Carga de archivos**

Una vez actualizados los archivos, se ingresa en el gestor de archivos y se realiza la carga de toda la carpeta de archivos WordPress nombrada 'rutas', el resultado se muestra en la [Figura 34-2](#page-74-0)

| cicloturismochimborazo.com |                                        |                    |                       |                                   |                   |
|----------------------------|----------------------------------------|--------------------|-----------------------|-----------------------------------|-------------------|
| wp-admin                   | home/www/cicloturismochimboraze.com    | 中                  | thicio<br>+ Ir Arriba | Actualizar                        |                   |
| wp-content                 | Selección Múltiple<br>Seleccionar todo | Deseleccionar todo | Portapapeles          | 6791 files, 385.92 MiB total size |                   |
| wp-includes                |                                        |                    |                       |                                   |                   |
|                            | Nombre                                 | Tamaño.            | Tipo                  | Fecha Modificada                  | Permisos          |
|                            | 圖.                                     | ×                  | Adual                 | Oct 27 2021 4:52:47               | drwxr-xr-x (755)  |
|                            | $\bullet$                              | $\sim$             | Parent                | Oct 22 2021 5:36:39               | dr-хг-хг-х (555). |
|                            | wp-admin                               | ×.                 | Directory             | Oct 23 2021 8:53:44               | drwotn-xr-x (755) |
|                            | wp.content                             | $\sim$             | Directory.            | Oct 27.2021 1:40:41               | drwxr-xr-x (755). |
|                            | wp-includes/                           | $\sim$             | Directory             | Oct 23 2021 8:58:28               | drwxr-xr-x (755)  |
|                            | <b>D</b> htaccess                      | 554 B              | Web configuration     | Oct 25 2021 2:59:07               | $-W-r-r- (644)$   |

<span id="page-74-0"></span>**Figura 34-2:** Archivos cargados en el servidor web **Realizado por:** Aragadvay Susana, 2021

#### *2.10.3.4 Presentación de la información*

Para diseñar el contenido del sitio web se ingresa en el navegador el nombre de dominio seguido de la terminación /wp-admin, con las credenciales de ingreso registradas durante la instalación de WordPress. El sitio web presenta la información de cada ruta mediante la publicación de entradas. Cada entrada contiene una visualización de la ruta en el mapa, el perfil altimétrico y datos puntuales sobre el desnivel acumulado, altitud máxima, porcentaje máximo de inclinación positiva y la distancia total recorrida

Para presentar toda la información antes descrita se genera un archivo con extensión PHP denominado 'drawygraph.php' que contendrá el código en lenguaje PHP y HTML necesario para el trazado de la ruta, ilustración del perfil altimétrico y el cálculo de los datos sobre su recorrido. La sección en lenguaje PHP incluye la conexión a la base de datos 3968975 rutasregistradasdb, la declaración de variables y la consulta a la tabla correspondiente a la ruta para extraer los datos de los campos: latitud, longitud y altitud. Los archivos se almacenan en la ruta /wpcontent/themes/roseta-child/.

#### **Visualización en el mapa**

Las trayectorias que describen las rutas se presentan de manera gráfica con la ayuda de un mapa. Para ello se utilizan las herramientas ofrecidas por la Plataforma Google Maps, desde el sitio oficial de esta plataforma, a la cual se ingresa mediante una cuenta de Google, se necesita activar la API Maps Javascript que es la que permite visualizar y publicar mapas en el sitio web.

Para visualizar la ruta en el mapa se crea un vector de coordenadas con los datos de las columnas de latitud y longitud mediante la clase LatLng con el código:

\$coordinates[] = 'new google.maps.LatLng('.\$row['latitud'].','. \$row['longitud'] .'),'; En la sección con lenguaje HTML, se crea una estructura estándar para la presentación y se carga la librería JavaScript de la API de Google Maps con el siguiente código:

<script src="https://maps.googleapis.com/maps/api/js?key=xxx"></script>

Se define la función *initMap()* la cual se encarga de generar el mapa mediante los siguientes constructores. El resultado se muestra en la [Figura 35-2:](#page-75-0)

*var map = new google.maps.Map()* crea el mapa, lo ubica dentro de la estructura, define su centro, su nivel de zoom y activa la vista de imágenes satélite.

*var marker = new google.maps.Marker()* añade marcadores personalizados al mapa que funcionan como indicadores del inicio y final de la ruta.

*var RoutePath = new google.maps.Polyline()* define el trazado de la ruta al generar segmentos de línea en el mapa que conectan las coordenadas del vector \$coordinates[] de inicio a fin.

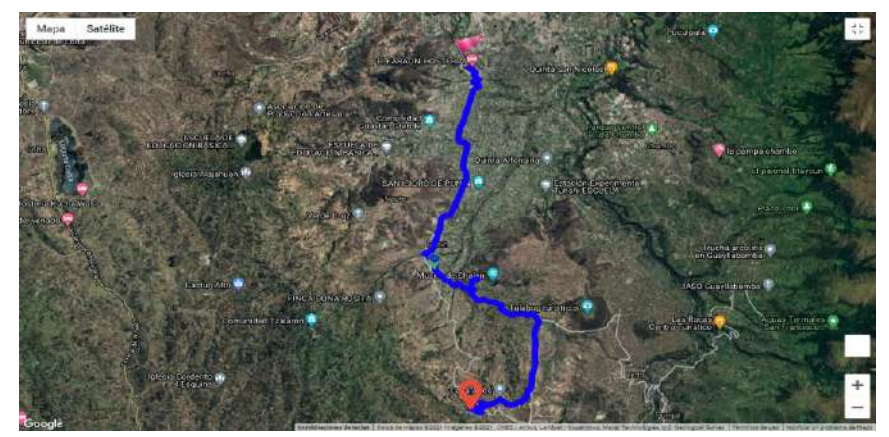

**Figura 35-2:** Ruta trazada en Google Maps **Realizado por:** Aragadvay Susana, 2021

#### <span id="page-75-0"></span>**Perfil altimétrico**

El perfil altimétrico de la ruta se grafica a partir de dos grupos de datos, al eje X corresponden las distancias existentes entre cada coordenada y la posición inicial mientras que en el eje Y se ubican los valores de altitud registrados. Es decir muestra la variación de altitud a lo largo de la distancia recorrida.

Los datos obtenidos del campo altitudes se almacenan en un vector, en tanto que los valores de las distancias se calculan en base a la fórmula de Haversine, esta fórmula permite calcular la distancia entre dos posiciones del planeta conociendo la latitud y longitud de cada posición. Se describe mediante la ecuación 2:

$$
D = 2r \arcsin\left(\sqrt{\sin^2\left(\frac{\phi_2 - \phi_1}{2}\right) + \cos(\phi_1)\cos(\phi_2)\sin^2\left(\frac{\lambda_2 - \lambda_1}{2}\right)}\right)
$$
(2)

Donde D es la distancia entre las dos coordenadas, r es el radio de la tierra, en este caso el radio ecuatorial de 6378.1 km,  $\phi$  es la latitud y  $\lambda$  es la longitud.

La función *haversineDistance()* realiza el cálculo de la distancia entre coordenadas recibiendo como parámetros de entrada los valores de latitud y longitud de una coordenada inicial y otra final. De igual manera las distancias calculadas de almacenan en un vector.

Para generar la gráfica del perfil altimétrico se hace uso de los recursos que ofrece Charts.js en combinación con Bootstrap. El primero ofrece las funcionalidades de visualización de datos de varios tipos y el segundo ofrece las herramientas para su presentación. Sus recursos y librerías se incluyen mediante el código:

<link href="https://cdn.jsdelivr.net/npm/bootstrap@5.0.0-beta2/dist/css/boot strap.min.css" rel="stylesheet">

<link href="https://cdnjs.cloudflare.com/ajax/libs/Chart.js/2.9.4/Chart.min. css" rel="stylesheet">

<script src="https://cdn.jsdelivr.net/npm/bootstrap@5.0.0-beta2/dist/js/boot strap.bundle.min.js" ></script>

<script src="https://cdnjs.cloudflare.com/ajax/libs/Chart.js/2.9.4/Chart.min .js" ></script>

<script src="https://cdnjs.cloudflare.com/ajax/libs/Chart.js/2.9.4/Chart.bun dle.min.js" ></script>

En la sección HTML se define la función *drawGraphic()* la cual se ocupa de generar la gráfica y de ubicarla dentro de la estructura de la página web. Con el código var myChart = new Chart() se crea el objeto myChart útil para definir las características de la gráfica.

En el atributo 'type' se define un tipo gráfico lineal, en el atributo 'data' se especifica los conjuntos de datos para cada eje, el estilo y color de la línea, en el atributo 'scales' se asigna un rótulo para los ejes y finalmente en 'options' se detalla la escala de ambos ejes así como el uso de un callback para determinar la coordenada correspondiente a la altitud que señala el puntero en la gráfica. A partir de esto, se define la función *moveMarker(position)* que permite el movimiento de un marcador a través del mapa según la coordenada obtenida. La gráfica que se genera se muestra en la [Figura 36-2.](#page-76-0)

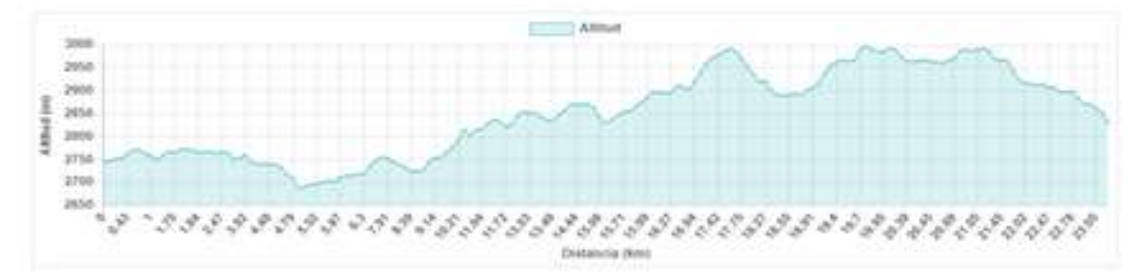

<span id="page-76-0"></span>**Figura 36-2:** Perfil altimétrico generado **Realizado por:** Aragadvay Susana, 2021

### **Información sobre el recorrido de la ruta**

En la sección HTML se utiliza la etiqueta div para generar un contenedor de cuatro columnas donde se ubican los siguientes datos sobre el recorrido de la ruta:

El desnivel total positivo, que indica la ganancia total de altura de la ruta, se obtiene al calcular las diferencias de altitud entre una posición y la siguiente, y luego sumar únicamente los valores positivos.

El porcentaje de inclinación máximo o pendiente máxima de la ruta, se calcula usando la ecuación 3 que relaciona entre la distancia ascendida y la distancia horizontal recorrida.

$$
Por centaje = \frac{Distance Vertical}{Distance a horizontal} * 100\%
$$
\n(3)

Se incluyen además, la distancia total, que es la suma acumulada de todas las distancias entre coordenadas; y la altura máxima que resalta el valor máximo de altitud registrado con el dispositivo móvil. El resultado se muestra en la [Figura 37-2.](#page-77-0)

| <b>Distancia</b> | Desnivel positivo | Inclinación máxima | Albura máxima |
|------------------|-------------------|--------------------|---------------|
| 23.39            | $648.177$ $m$     | 4                  | 2997.36       |

<span id="page-77-0"></span>**Figura 37-2:** Información proporcionada sobre la ruta **Realizado por:** Aragadvay Susana, 2021

#### **Opciones adicionales y configuración del sitio**

Para añadir información turística acerca de la ruta recorrida se utiliza el plugin de WordPress, Elementor. Este plugin permite editar y organizar el diseño de la entrada mediante el uso de bloques sin necesidad de código adicional. De la gran variedad de herramientas que ofrece, se utilizan las herramientas shortcode, botón, editor de texto y carrusel de imágenes.

Con la herramienta shortcode se llama al script desarrollado en el archivo 'drawygraphic.php' Para asignar dicho script a un shortcode, en el archivo 'functions.php' ubicado en la ruta wpcontent/themes/roseta-child/, se añade el siguiente código:

```
function insertarphp ($atts){include(get stylesheet directory().'/drawygraph.php');}
add_shortcode ('mapaygrafica','insertarphp');
```
De esta manera, en el bloque donde se escribe el shortcode [mapaygrafica] se ejecutará el script 'drawygraphic.php'.

Debajo se utiliza la herramienta botón para añadir dos botones, uno dedicado a abrir una nueva pestaña en el navegador donde se muestre un mapa con la ruta trazada, que al ser descargado

pueda visualizarse posteriormente sin conexión a Internet. El otro botón permite descargar los registros de la ruta en formato GPX, con el cual es posible visualizar los registros de la ruta en aplicaciones externas.

Modo sin conexión:

La opción para visualizar la ruta en modo sin conexión utiliza los mapas que ofrece el programa Mobile Atlas Creator, MOBAC versión 2.1.4. Este programa permite descargar las teselas de una zona específica del mapa a diferentes niveles de zoom. Para descargar el conjunto de teselas que comprende una ruta se fija el formato de salida a Osmdroid ZIP y se selecciona la fuente de mapas OpenSteetMap Public Transport tal como muestra l[a Figura 38-2.](#page-78-0) Luego se marca la zona deseada y se fijan los niveles de zoom entre seis y once, al presionar el botón Create Atlas, se descarga un archivo ZIP, que contiene una colección de carpetas organizadas según los diferentes niveles de zoom y dentro de cada una el grupo de teselas descargadas en formato PNG.

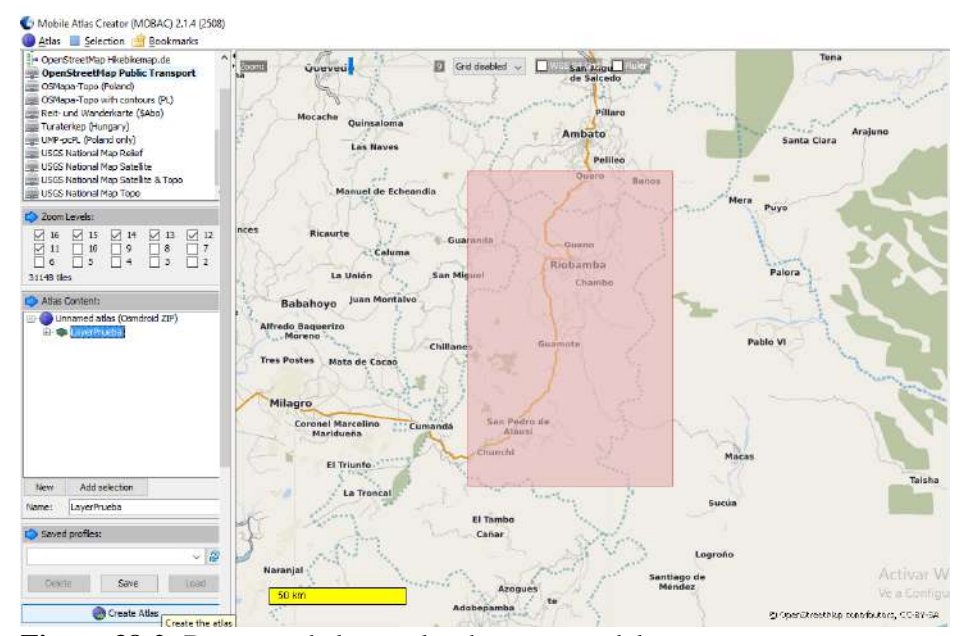

<span id="page-78-0"></span>**Figura 38-2:** Descarga de las teselas de una zona del mapa **Realizado por:** Aragadvay Susana, 2021

La creación del mapa se realiza con la librería JavaScript Leaflet, la cual permite crear mapas interactivos mediante código HTML, JavaScript y CSS. El mapa se visualiza en una nueva página web, estructurada con HTML y en la cual se cargan los archivos necesarios para generar el mapa y trazar la ruta. Estos archivos se ubican en tres carpetas: img, libs y js que contienen las teselas del mapa, las librerías y los códigos en JavaScript respectivamente. Estos códigos se encuentran en línea y son proporcionadas por su autor (Smith, 2013).

La página contiene código PHP, con el fin de realizar una consulta inicial a la base de datos y obtener los valores de latitud y longitud utilizados para trazar la ruta, centrar el mapa y ubicar los marcadores. El código para generar el mapa, la ruta y los marcadores sigue la misma lógica que

se empleó con los mapas de Google. Para acceder y navegar por el mapa de manera offline es necesario descargar esta página en conjunto con las tres carpetas utilizadas. El mapa que se obtiene como resultado se observa en la [Figura 39-2.](#page-79-0)

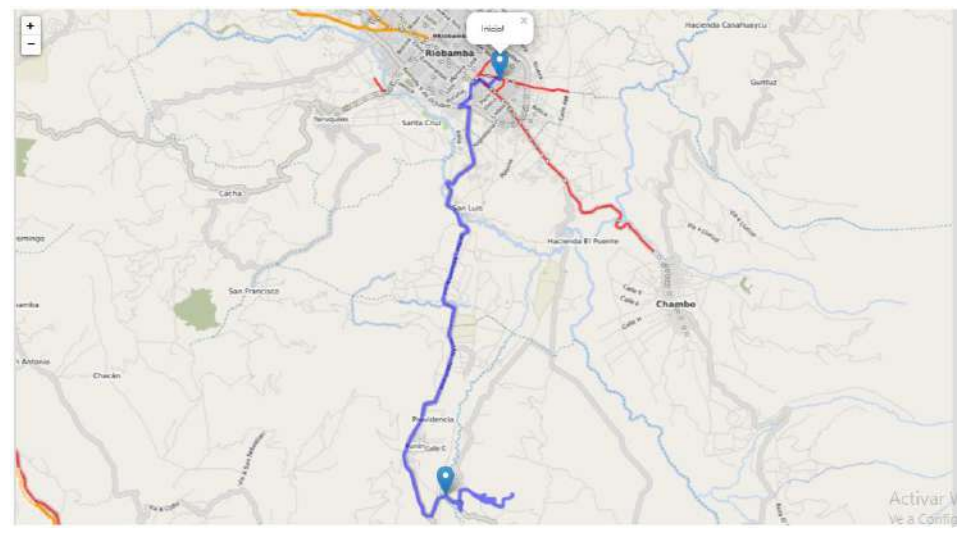

<span id="page-79-0"></span>**Figura 39-2:** Vista del mapa para el modo sin conexión **Realizado por:** Aragadvay Susana, 2021

### **CAPITULO III**

### **3. ANÁLISIS Y RESULTADOS**

El presente capítulo evalúa la funcionalidad del dispositivo móvil útil para el trazado y perfilación de rutas ciclísticas, con el fin de que cumpla con los requerimientos planteados en el capítulo anterior. Las pruebas realizadas se centran en el análisis del sistema de geoposicionamiento por GPS del dispositivo y del sistema de altimetría basado en un sensor de presión barométrica. Además se realizaron pruebas de autonomía del dispositivo, tiempo de carga y funcionamiento de la plataforma web. El dispositivo implementado se muestra en la [Figura 1-3.](#page-80-0)

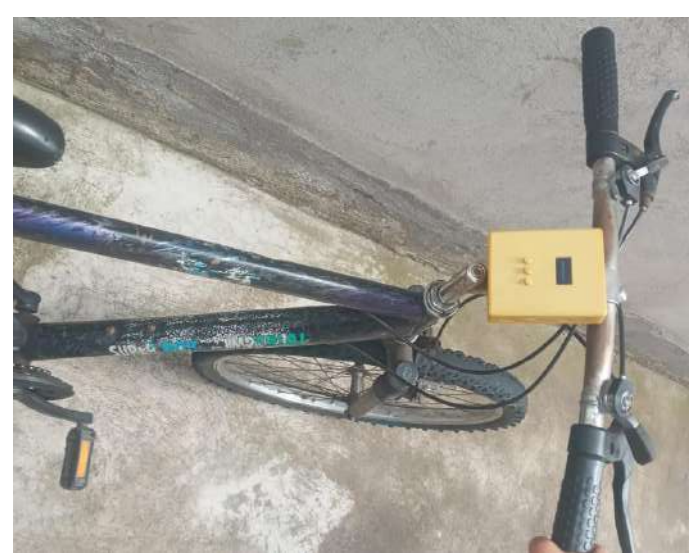

**Figura 1-3:** Dispositivo móvil implementado en una bicicleta **Realizado por:** Aragadvay Susana, 2021

### <span id="page-80-0"></span>**3.1 Pruebas del hardware implementado**

Las pruebas de hardware buscan evaluar la funcionalidad de los datos obtenidos por los sensores de altitud y geoposicionamiento del dispositivo móvil, datos que son utilizados para la perfilación y trazado de las rutas ciclísticas.

### *3.1.1 Pruebas para el sistema de geoposicionamiento*

### *3.1.1.1 Caracterización del sensor de geoposicionamineto*

Esta prueba se enfoca en determinar la confiablidad de las mediciones de geoposicionamiento del sensor GPS NEO 6M integrado en el dispositivo móvil. Para lo cual se realiza un análisis comparativo entre los datos registrados con el dispositivo móvil con respecto al valor de referencia obtenido por el GPS GARMIN 72H, el cual es un equipo portable de geoposicionamiento profesional que cuenta con un GPS de alta sensibilidad y presenta una exactitud de entre 10 hasta los 3 metros si se activa su capacidad WAAS (Sistema de Aumentación Basado en Satélites), este equipo se muestra en la Figura 2-3.

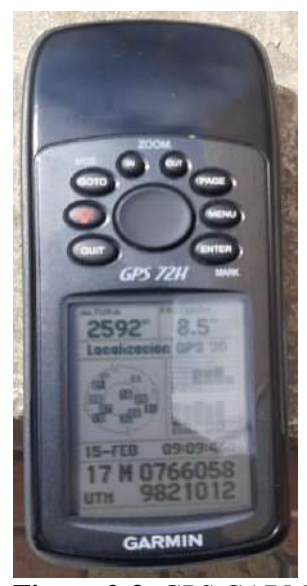

**Figura 2-3:** GPS GARMIN 72H **Realizado por:** Aragadvay Susana, 2021

Para realizar el análisis correspondiente y lograr estimar la media del error en el posicionamiento horizontal del sensor GPS NEO 6M, se emplea la ecuación 4 que permite calcular el margen de error para la estimación de una media poblacional al tener una desviación estándar poblacional  $\sigma$ desconocida.

$$
E = t_{\alpha/2} \frac{s}{\sqrt{n}} \tag{4}
$$

Donde E es el error estándar a determinar,  $t_{\alpha/2}$  es el valor crítico de una distribución t de Student, s es la desviación estándar muestral y n es el tamaño de la muestra. Es importante indicar que este estadístico de pruebas para determinar el error y confiabilidad del instrumento desarrollado es posible aplicarlo debido a que el interés es determinar el error de un conjunto muestral compuesto por los datos adquiridos y que este sea menor a un error máximo permitido. Debido a la relación inversamente proporcional con la raíz cuadrada de n, mientras mayor sea el tamaño de la muestra el margen de error será menor, sin embargo debido a que se trata de una relación no lineal se establecerá un valor de n por sobre el cual, el error estándar será prácticamente el mismo. En (Triola, 2009) se determina que para aplicar la ecuación 4, el valor de mínimo sugerido de la muestra de una población infinita debe ser n=30.

En este sentido, para el presente trabajo, las pruebas de geoposicionamiento se realizaron considerando la adquisición de 40 muestras en cada una de tres diferentes localidades de la provincia de Chimborazo, las cuales se ilustran en la Figura 3-3 y se describen a continuación:

- Primera ubicación: Riobamba, Politécnica, Ingreso Posterior
- Segunda ubicación: Guano, Parque acuático "Los Elenes"
- Tercera ubicación: San Juan, Reserva de Producción de Fauna Chimborazo.

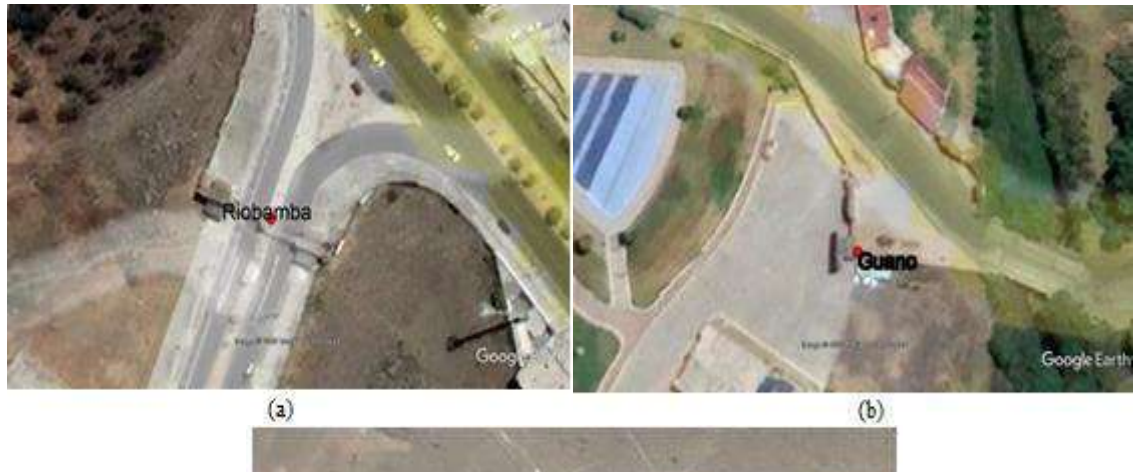

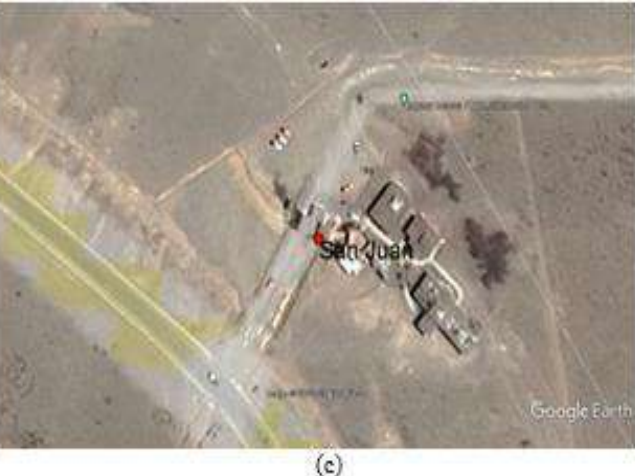

**Figura 3-3:** Ubicaciones para la medición de datos. (a) primera ubicación, (b) segunda ubicación ……………y (c) tercera ubicación. **Realizado por:** Aragadvay Susana, 2021

La comparación entre las mediciones tomadas con el sensor del dispositivo móvil y la medición de referencia se observa en las tablas 1-3, 2-3 y 3-3. Se incluye los errores absolutos de latitud y longitud y su equivalente en metros utilizando la fórmula de Haversine descrita en la ecuación 2. Se observa que los errores absolutos obtenidos en todos los casos no superan el error esperado del equipo de medición de referencia (menores a 10 metros), lo cual sugiere que el sensor GPS empleado no añade un error significativo o mayor al equipo de referencia.

|                |             | Dispositivo Móvil (°) | GPS $(^\circ)$ |              | Error absoluto $(°)$ | Error    |      |
|----------------|-------------|-----------------------|----------------|--------------|----------------------|----------|------|
| $N^{\circ}$    | latitud     | longitud              | latitud        | longitud     | latitud              | longitud | (m)  |
| 1              | $-1,653926$ | -78,674090            | $-1,653911$    | -78,674088   | 0,000015             | 0,000002 | 1,68 |
| $\overline{2}$ | $-1,653885$ | -78,674092            | $-1,653911$    | -78,674088   | 0,000026             | 0,000004 | 2,93 |
| 3              | $-1,653921$ | $-78,674065$          | $-1,653911$    | -78,674088   | 0,000010             | 0,000023 | 2,79 |
| 4              | $-1,653879$ | $-78,674063$          | $-1,653911$    | -78,674088   | 0,000032             | 0,000025 | 4,52 |
| 5              | $-1,653932$ | $-78,674110$          | $-1,653911$    | -78,674088   | 0,000021             | 0,000022 | 3,38 |
| 6              | $-1,653907$ | -78,674090            | $-1,653911$    | -78,674088   | 0,000004             | 0,000002 | 0,48 |
| 7              | $-1,653952$ | -78,674068            | $-1,653911$    | -78,674088   | 0,000041             | 0,000020 | 5,08 |
| 8              | $-1,653923$ | $-78,674127$          | $-1,653911$    | -78,674088   | 0,000012             | 0,000039 | 4,54 |
| 9              | $-1,653893$ | -78,674058            | $-1,653911$    | -78,674088   | 0,000018             | 0,000030 | 3,89 |
| 10             | $-1,653907$ | -78,674049            | $-1,653911$    | -78,674088   | 0,000004             | 0,000039 | 4,36 |
| 11             | $-1,653893$ | -78,674072            | $-1,653911$    | -78,674088   | 0,000018             | 0,000016 | 2,68 |
| 12             | $-1,653885$ | $-78,674063$          | $-1,653911$    | -78,674088   | 0,000026             | 0,000025 | 4,01 |
| 13             | $-1,653914$ | -78,674085            | $-1,653911$    | -78,674088   | 0,000003             | 0,000003 | 0,46 |
| 14             | $-1,653918$ | $-78,674111$          | $-1,653911$    | -78,674088   | 0,000007             | 0,000023 | 2,67 |
| 15             | $-1,653881$ | -78,674090            | $-1,653911$    | -78,674088   | 0,000030             | 0,000002 | 3,35 |
| 16             | $-1,653909$ | -78,674083            | $-1,653911$    | -78,674088   | 0,000002             | 0,000005 | 0,59 |
| 17             | $-1,653904$ | -78,674059            | $-1,653911$    | -78,674088   | 0,000007             | 0,000029 | 3,32 |
| 18             | $-1,653955$ | $-78,674078$          | $-1,653911$    | -78,674088   | 0,000044             | 0,000010 | 5,02 |
| 19             | $-1,653950$ | $-78,674113$          | $-1,653911$    | -78,674088   | 0,000039             | 0,000025 | 5,16 |
| 20             | $-1,653936$ | -78,674073            | $-1,653911$    | -78,674088   | 0,000025             | 0,000015 | 3,25 |
| 21             | $-1,653937$ | $-78,674115$          | $-1,653911$    | -78,674088   | 0,000026             | 0,000027 | 4,17 |
| 22             | $-1,653927$ | -78,674073            | $-1,653911$    | -78,674088   | 0,000016             | 0,000015 | 2,44 |
| 23             | $-1,653925$ | $-78,674061$          | $-1,653911$    | -78,674088   | 0,000014             | 0,000027 | 3,38 |
| 24             | $-1,653919$ | $-78,674116$          | $-1,653911$    | -78,674088   | 0,000008             | 0,000028 | 3,24 |
| 25             | $-1,653906$ | -78,674056            | $-1,653911$    | -78,674088   | 0,000005             | 0,000032 | 3,60 |
| 26             | $-1,653917$ | -78,674087            | $-1,653911$    | -78,674088   | 0,000006             | 0,000001 | 0,68 |
| 27             | $-1,653930$ | -78,674065            | $-1,653911$    | -78,674088   | 0,000019             | 0,000023 | 3,32 |
| 28             | $-1,653894$ | -78,674101            | $-1,653911$    | -78,674088   | 0,000017             | 0,000013 | 2,38 |
| 29             | $-1,653908$ | $-78,674113$          | $-1,653911$    | -78,674088   | 0,000003             | 0,000025 | 2,80 |
| 30             | $-1,653906$ | $-78,674052$          | $-1,653911$    | $-78,674088$ | 0,000005             | 0,000036 | 4,04 |
| 31             | $-1,653945$ | -78,674066            | $-1,653911$    | -78,674088   | 0,000034             | 0,000022 | 4,51 |
| 32             | $-1,653916$ | $-78,674115$          | $-1,653911$    | -78,674088   | 0,000005             | 0,000027 | 3,05 |
| 33             | $-1,653911$ | -78,674048            | $-1,653911$    | -78,674088   | 0,000000             | 0,000040 | 4,45 |

**Tabla 1-3:** Error absoluto del sensor GPS NEO 6M. Primera ubicación

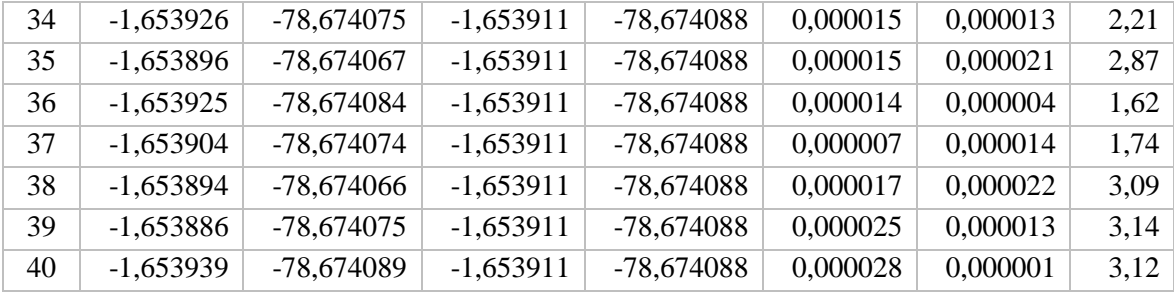

# **Tabla 2-3:** Error absoluto del sensor GPS NEO 6M. Segunda ubicación

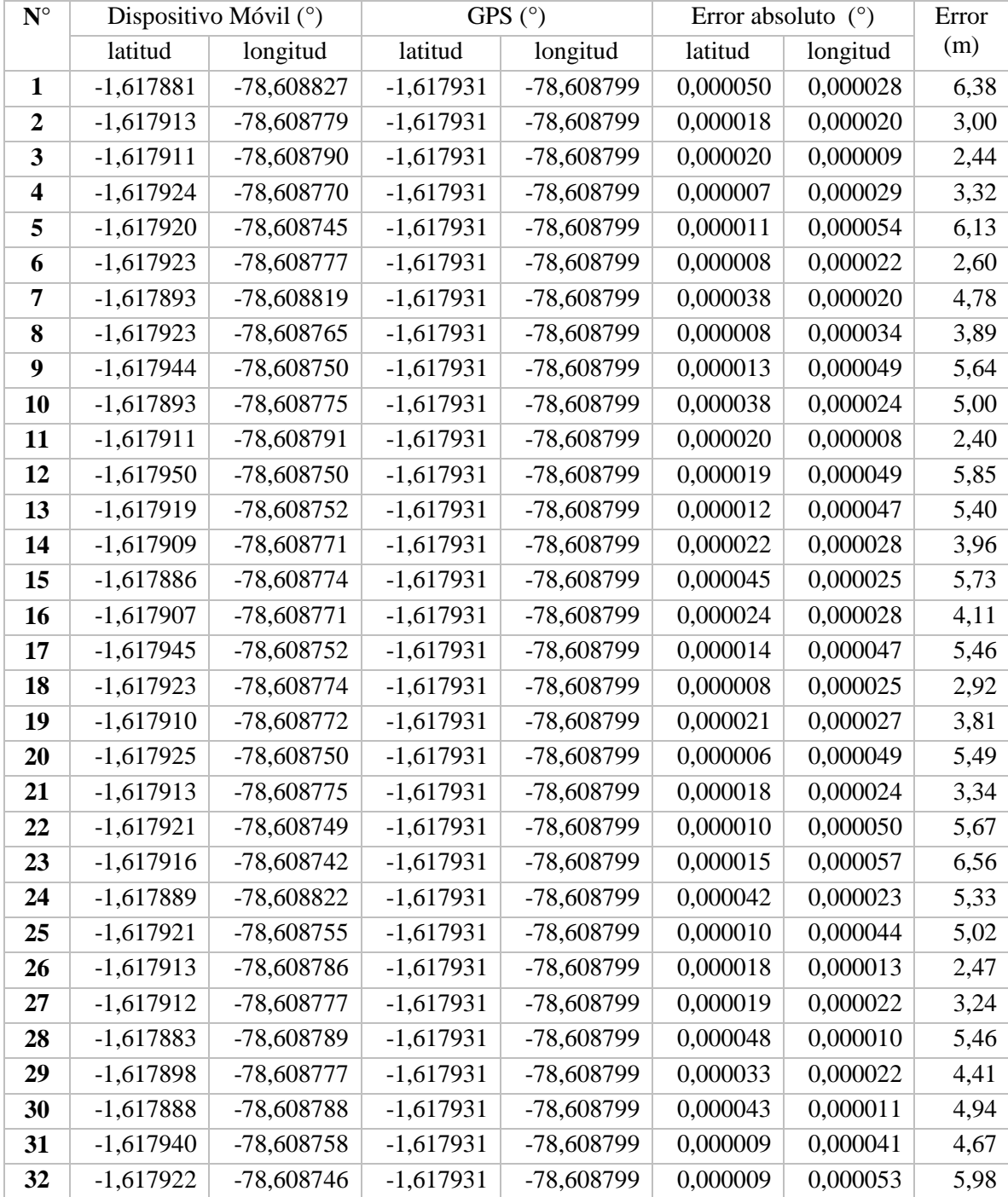

| 33 | $-1,617919$ | $-78,608747$ | $-1,617931$ | -78,608799 | 0,000012 | 0,000052 | 5,94 |
|----|-------------|--------------|-------------|------------|----------|----------|------|
| 34 | $-1,617919$ | -78,608746   | $-1,617931$ | -78,608799 | 0,000012 | 0,000053 | 6,05 |
| 35 | $-1,617905$ | $-78,608772$ | $-1,617931$ | -78,608799 | 0,000026 | 0,000027 | 4,17 |
| 36 | $-1,617956$ | $-78,608745$ | $-1,617931$ | -78,608799 | 0,000025 | 0,000054 | 6,62 |
| 37 | $-1,617901$ | -78,608808   | $-1,617931$ | -78,608799 | 0,000030 | 0,000009 | 3,49 |
| 38 | $-1,617924$ | $-78,608782$ | $-1,617931$ | -78,608799 | 0,000007 | 0,000017 | 2,05 |
| 39 | $-1,617909$ | -78,608797   | $-1,617931$ | -78,608799 | 0,000022 | 0,000002 | 2,46 |
| 40 | $-1,617931$ | $-78,608764$ | $-1,617931$ | -78,608799 | 0,000000 | 0,000035 | 3,90 |
|    |             |              |             |            |          |          |      |

**Realizado por:** Aragadvay Susana, 2021

**Tabla 3-3:** Error absoluto del sensor GPS NEO 6M. Tercera ubicación.

| $\mathbf{N}^\circ$      |             | Dispositivo Móvil (°) | GPS $(^\circ)$ |            | Error absoluto $(°)$ | <b>Error</b> |      |
|-------------------------|-------------|-----------------------|----------------|------------|----------------------|--------------|------|
|                         | latitud     | longitud              | latitud        | longitud   | latitud              | longitud     | (m)  |
| $\mathbf{1}$            | $-1,497932$ | -78,874890            | $-1,497964$    | -78,874876 | 0,000032             | 0,000014     | 3,89 |
| $\boldsymbol{2}$        | $-1,497932$ | -78,874865            | $-1,497964$    | -78,874876 | 0,000032             | 0,000011     | 3,77 |
| 3                       | $-1,497988$ | -78,874903            | $-1,497964$    | -78,874876 | 0,000024             | 0,000027     | 4,02 |
| $\overline{\mathbf{4}}$ | $-1,497937$ | -78,874857            | $-1,497964$    | -78,874876 | 0,000027             | 0,000019     | 3,67 |
| 5                       | $-1,497996$ | -78,874919            | $-1,497964$    | -78,874876 | 0,000032             | 0,000043     | 5,97 |
| 6                       | $-1,497947$ | -78,874873            | $-1,497964$    | -78,874876 | 0,000017             | 0,000003     | 1,92 |
| 7                       | $-1,498004$ | -78,874910            | $-1,497964$    | -78,874876 | 0,000040             | 0,000034     | 5,84 |
| 8                       | $-1,497932$ | -78,874867            | $-1,497964$    | -78,874876 | 0,000032             | 0,000009     | 3,70 |
| 9                       | $-1,497989$ | -78,874883            | $-1,497964$    | -78,874876 | 0,000025             | 0,000007     | 2,89 |
| 10                      | $-1,497945$ | -78,874842            | $-1,497964$    | -78,874876 | 0,000019             | 0,000034     | 4,33 |
| 11                      | $-1,497977$ | -78,874868            | $-1,497964$    | -78,874876 | 0,000013             | 0,000008     | 1,70 |
| 12                      | $-1,497966$ | -78,874875            | $-1,497964$    | -78,874876 | 0,000002             | 0,000001     | 0,23 |
| 13                      | $-1,497923$ | -78,874859            | $-1,497964$    | -78,874876 | 0,000041             | 0,000017     | 4,94 |
| 14                      | $-1,497948$ | -78,874878            | $-1,497964$    | -78,874876 | 0,000016             | 0,000002     | 1,80 |
| 15                      | $-1,497947$ | -78,874873            | $-1,497964$    | -78,874876 | 0,000017             | 0,000003     | 1,92 |
| 16                      | $-1,497930$ | -78,874882            | $-1,497964$    | -78,874876 | 0,000034             | 0,000006     | 3,84 |
| 17                      | $-1,497950$ | -78,874883            | $-1,497964$    | -78,874876 | 0,000014             | 0,000007     | 1,74 |
| 18                      | $-1,497917$ | -78,874848            | $-1,497964$    | -78,874876 | 0,000047             | 0,000028     | 6,09 |
| 19                      | $-1,497950$ | -78,874880            | $-1,497964$    | -78,874876 | 0,000014             | 0,000004     | 1,62 |
| 20                      | $-1,497952$ | -78,874883            | $-1,497964$    | -78,874876 | 0,000012             | 0,000007     | 1,54 |
| 21                      | $-1,497957$ | -78,874902            | $-1,497964$    | -78,874876 | 0,000007             | 0,000026     | 2,99 |
| 22                      | $-1,497948$ | -78,874878            | $-1,497964$    | -78,874876 | 0,000016             | 0,000002     | 1,80 |
| 23                      | $-1,497930$ | -78,874869            | $-1,497964$    | -78,874876 | 0,000034             | 0,000007     | 3,86 |
| 24                      | $-1,497946$ | -78,874872            | $-1,497964$    | -78,874876 | 0,000018             | 0,000004     | 2,05 |
| 25                      | $-1,497997$ | -78,874904            | $-1,497964$    | -78,874876 | 0,000033             | 0,000028     | 4,82 |
| 26                      | $-1,497995$ | -78,874899            | $-1,497964$    | -78,874876 | 0,000031             | 0,000023     | 4,30 |
| 27                      | $-1,497961$ | -78,874925            | $-1,497964$    | -78,874876 | 0,000003             | 0,000049     | 5,46 |
| 28                      | $-1,497955$ | -78,874912            | $-1,497964$    | -78,874876 | 0,000009             | 0,000036     | 4,13 |
| 29                      | $-1,497947$ | -78,874892            | $-1,497964$    | -78,874876 | 0,000017             | 0,000016     | 2,60 |
| 30                      | $-1,497949$ | -78,874883            | $-1,497964$    | -78,874876 | 0,000015             | 0,000007     | 1,84 |
| 31                      | $-1,497958$ | -78,874887            | $-1,497964$    | -78,874876 | 0,000006             | 0,000011     | 1,39 |

| 32 | $-1,497957$ | -78,874872 | $-1,497964$ | -78,874876 | 0,000007 | 0,000004 | 0,90 |
|----|-------------|------------|-------------|------------|----------|----------|------|
| 33 | $-1,497940$ | -78,874865 | $-1,497964$ | -78,874876 | 0,000024 | 0,000011 | 2,94 |
| 34 | $-1,497943$ | -78,874903 | $-1,497964$ | -78,874876 | 0,000021 | 0,000027 | 3,81 |
| 35 | $-1,497935$ | -78,874849 | $-1,497964$ | -78,874876 | 0,000029 | 0,000027 | 4,41 |
| 36 | $-1,497966$ | -78,874895 | $-1,497964$ | -78,874876 | 0,000002 | 0,000019 | 2,13 |
| 37 | $-1,497990$ | -78,874906 | $-1,497964$ | -78,874876 | 0,000026 | 0,000030 | 4,42 |
| 38 | $-1,497957$ | -78,874902 | $-1,497964$ | -78,874876 | 0,000007 | 0,000026 | 2,99 |
| 39 | $-1,497969$ | -78,874929 | $-1,497964$ | -78,874876 | 0,000005 | 0,000053 | 5,92 |
| 40 | $-1,497961$ | -78,874923 | $-1,497964$ | -78,874876 | 0,000003 | 0,000047 | 5,24 |
|    |             |            |             |            |          |          |      |

**Realizado por:** Aragadvay Susana, 2021

Con ayuda del software estadístico IBM SPSS se obtuvieron los estadísticos descriptivos de las mediciones detalladas en las tablas 1-3, 2-3 y 3-3. Estos estadísticos están compuestos de valor medio, la desviación estándar, mediana, el máximo y mínimo del error absoluto de las mediciones de posición geográfica tomadas en las tres ubicaciones anteriormente indicadas. Los valores calculados se detallan en la Tabla 4-3.

| <b>Estadístico</b>        | <b>GPS NEO 6M</b> |           |                |  |  |  |  |
|---------------------------|-------------------|-----------|----------------|--|--|--|--|
| descriptivo               | Primera           | Segunda   | <b>Tercera</b> |  |  |  |  |
|                           | ubicación         | ubicación | ubicación      |  |  |  |  |
| Media $\bar{x}$ (m)       | 3,10              | 4,50      | 3,34           |  |  |  |  |
| Desviación estándar s (m) | 1,24              | 1,35      | 1,55           |  |  |  |  |
| Mediana (m)               | 3,19              | 4,73      | 3,69           |  |  |  |  |
| Mínimo (m)                | 0,46              | 2,05      | 0,23           |  |  |  |  |
| Máximo (m)                | 5,16              | 6,62      | 6,09           |  |  |  |  |

**Tabla 4-3:** Estadísticos descriptivos de las mediciones de geoposicionamiento

**Realizado por:** Aragadvay Susana, 2021

En los tres casos, para los valores de error absoluto es factible emplear la ecuación 4 para obtener el margen de error en la estimación de su media. De esta manera, con un tamaño muestral de 40 datos y a un nivel de confianza del 95%,  $t_{\alpha/2}$  toma el valor de 2,023 de acuerdo a la tabla establecida para el nivel de confianza propuesto (Ver Anexo H extraído de (Triola, 2009)). Como resultado se obtienen los márgenes de error del instrumento desarrollado para: primera ubicación de  $3,10 \pm 0,40$  m; segunda ubicación de  $4,50 \pm 0,43$  m; y tercera ubicación de  $3,34 \pm 0,50$  m.

En base a las pruebas realizadas y los resultados obtenidos se determina que el sensor GPS NEO 6M presenta un error absoluto promedio de hasta aproximadamente  $4.50 \pm 0.43$ m. y una desviación estándar inferior a los 2 m. Se puede considerar que estos valores resultan ser poco significativos al tratarse de distancias dentro del globo terráqueo, además de encontrarse dentro de los límites del error esperado en el equipo de referencia. Por lo tanto se determina que el sistema de detección de geoposicionamiento implementado presenta una precisión y confiabilidad aceptables para el proyecto.

### *3.1.1.2 Precisión relativa del sensor de geoposicionamiento*

En esta prueba se busca determinar la precisión relativa de las mediciones de geoposicionamiento del sensor GPS NEO 6M obtenidas durante un recorrido en bicicleta. Para esto se realizó un recorrido en bicicleta desde la ciudad de Riobamba hasta el cantón Guano con una distancia aproximada de 6 km, la ruta recorrida se muestra en la Figura 4-3.

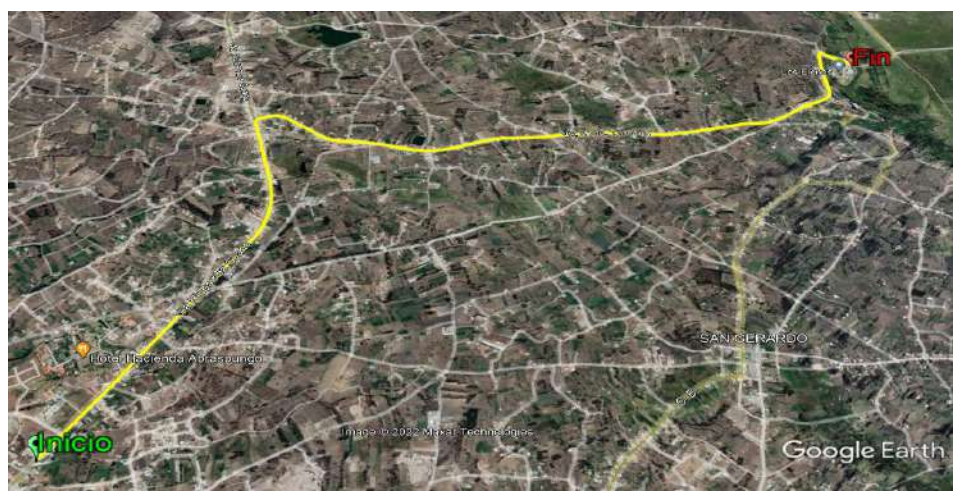

**Figura 4-3:** Ruta recorrida en bicicleta. **Realizado por:** Aragadvay Susana, 2021

Durante esta prueba se compararon los valores de geoposicionamiento registrados con el dispositivo móvil desarrollado y los valores de referencia obtenidos de un celular Samsung A10s mediante la aplicación My Tracks. Se tomaron con ambos dispositivos y de manera simultánea, un total de 40 muestras aleatorias durante un recorrido en bicicleta. Cabe indicar que los datos recabados con el dispositivo celular fueron previamente filtrados para seleccionar solamente aquellos datos cuyo tiempo de registro corresponda con el tiempo de registro de los datos adquiridos con el dispositivo desarrollado.

| $N^{\circ}$    |             | Dispositivo Móvil (°) |             | Referencia: celular $(°)$ | Error absoluto $(°)$ | <b>Error</b> |      |
|----------------|-------------|-----------------------|-------------|---------------------------|----------------------|--------------|------|
|                | latitud     | longitud              | latitud     | longitud                  | latitud              | longitud     | (m)  |
| 1              | $-1,643705$ | $-78,640205$          | $-1,643703$ | -78,640239                | 0,000002             | 0,000034     | 3,79 |
| $\overline{2}$ | $-1,643408$ | $-78,640050$          | $-1,643400$ | -78,640077                | 0,000008             | 0,000027     | 3,14 |
| 3              | $-1,643104$ | $-78,639900$          | $-1,643107$ | -78,639917                | 0,000003             | 0,000017     | 1,92 |
| 4              | $-1,642803$ | $-78,639755$          | $-1,642794$ | -78,639774                | 0,000009             | 0,000019     | 2,32 |
| 5              | $-1,631107$ | $-78,635010$          | $-1,631071$ | $-78,635010$              | 0,000036             | 0,000000     | 3,97 |
| 6              | $-1,630786$ | $-78,635050$          | $-1,630761$ | $-78,635021$              | 0,000025             | 0,000029     | 4,24 |
| 7              | $-1,629866$ | $-78,635220$          | $-1,629888$ | -78,635219                | 0,000022             | 0,000001     | 2,47 |
| 8              | $-1,625304$ | $-78,635480$          | $-1,625296$ | $-78,635446$              | 0,000008             | 0,000034     | 3,90 |
| 9              | $-1,626001$ | $-78,634350$          | $-1,625969$ | -78,634337                | 0,000032             | 0,000013     | 3,87 |

**Tabla 5-3:** Error absoluto del sensor GPS NEO 6M durante un recorrido en bicicleta

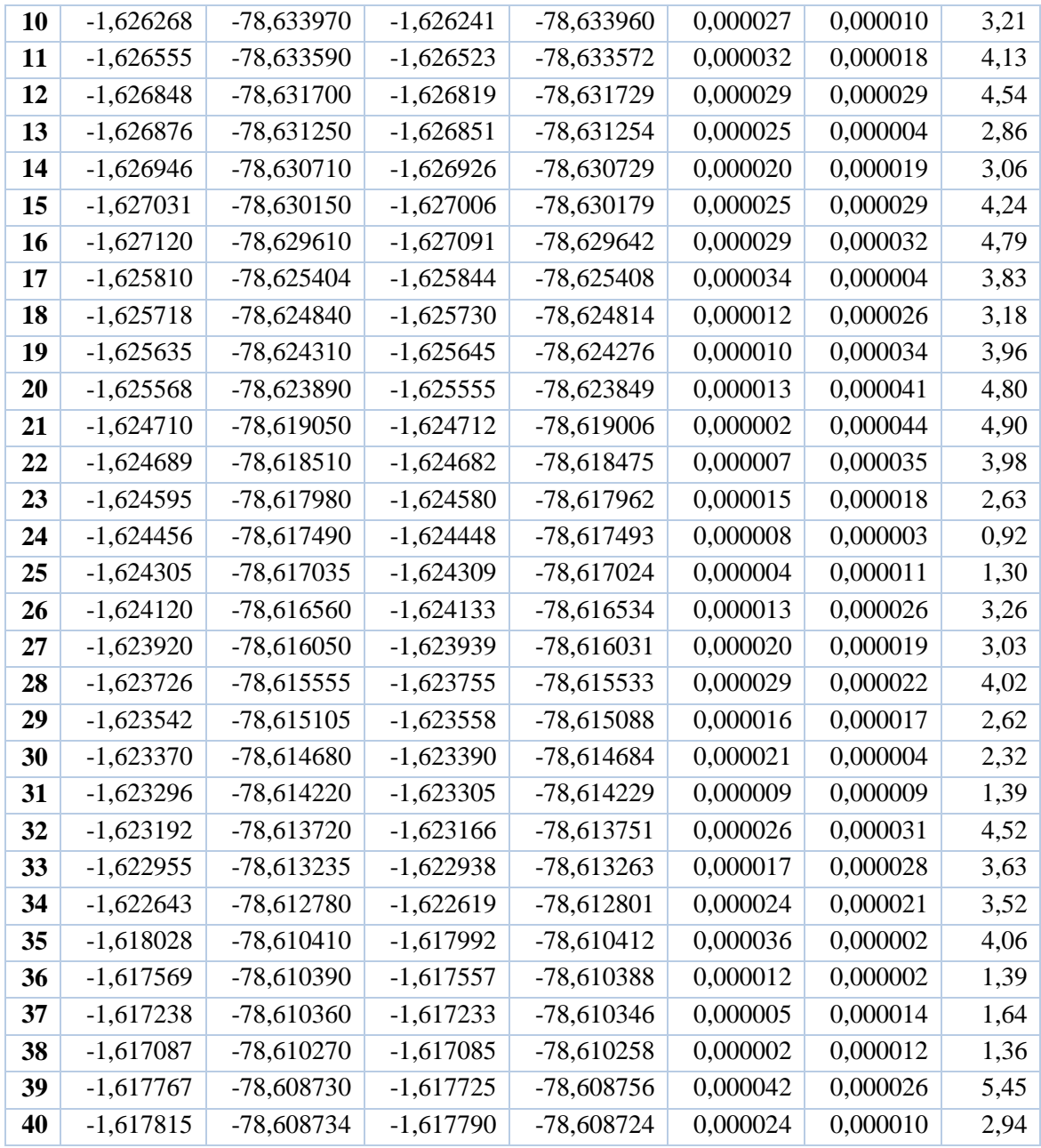

En la Tabla 5-3 se muestran los datos obtenidos, mediante el dispositivo móvil implementado y el dispositivo celular de referencia. Se incluye, además, el error absoluto tanto para la latitud y la longitud y el equivalente de este error en metros. Al analizar las mediciones obtenidas en esta tabla, se tiene un error absoluto no mayor a los 6 metros, por lo que en ningún caso se supera el error del equipo de medición utilizado como referencia.

Los estadísticos descriptivos detallados en la Tabla 6-3 indican la media, mediana, desviación estándar y el valor mínimo y máximo del error absoluto en las mediciones de geoposicionamiento del sensor GPS NEO 6M.

**Tabla 6-3:** Estadísticos descriptivos de las mediciones del sensor GPS NEO 6M

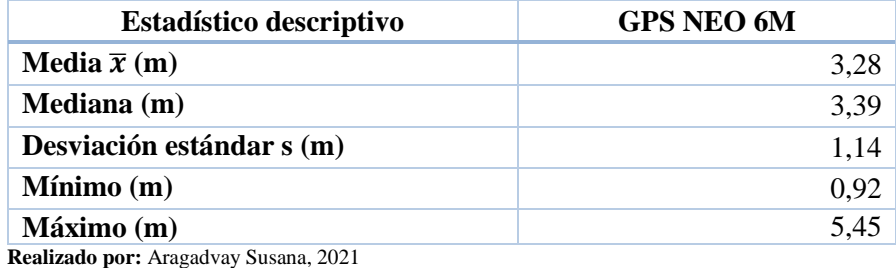

Similar a la prueba anterior, mediante la aplicación de la ecuación 4 con un nivel de confianza del 95%, se determina que durante el recorrido en bicicleta el margen de error del dispositivo desarrollado es  $3,28 \pm 0,36$  m. Este valor se considera relativamente pequeño por lo que se determina que las mediciones realizadas durante el recorrido de una ruta el sistema de geoposicionamiento son aceptables.

## *3.1.2 Pruebas para el sistema de altimetría*

### *3.1.2.1 Caracterización del sensor*

Esta prueba tiene el objetivo de determinar la confiabilidad de las mediciones de altitud realizadas con el sensor BME280. Para lo cual se estima la media del error absoluto para las mediciones de altitud realizadas con el dispositivo móvil. Igual que en el caso anterior, se toma como referencia el valor medido con el GPS GARMIN 72H que presenta un error de hasta 15m para la medición de altitud.

Debido a que las mediciones de altitud se ven afectadas por la variabilidad de la presión atmosférica a causa de las condiciones ambientales, los datos obtenidos pueden presentar una distribución asimétrica, lo cual se busca compensar aumentando el tamaño de la muestra. Para esta prueba se tomaron 90 muestras aleatorias en las tres localidades de la provincia ilustradas anteriormente en la Figura 3-3. Las mediciones se realizaron en estas ubicaciones debido a que se encuentran a diferentes niveles de altitud, lo cual permite comprobar el funcionamiento y rango de medición del sensor BME280.

| <b>THUM</b> I OF LITUL RUBURNO GOI BOIBOL DIMLEOU, I HINGHR RUIOROIOIN, |                |                |          |                      |                |             |          |  |  |
|-------------------------------------------------------------------------|----------------|----------------|----------|----------------------|----------------|-------------|----------|--|--|
|                                                                         | Sensor del     | Referencia:    | Error    |                      | Sensor del     | Referencia: | Error    |  |  |
| $N^{\circ}$                                                             | dispositivo    | <b>GPS 72H</b> | absoluto | $\mathbf{N}^{\circ}$ | dispositivo    | GPS 72H     | absoluto |  |  |
|                                                                         | $m$ óvil $(m)$ | m)             | (m)      |                      | $m$ óvil $(m)$ | (m)         | (m)      |  |  |

**Tabla 7-3:** Error absoluto del sensor BME280. Primera ubicación.

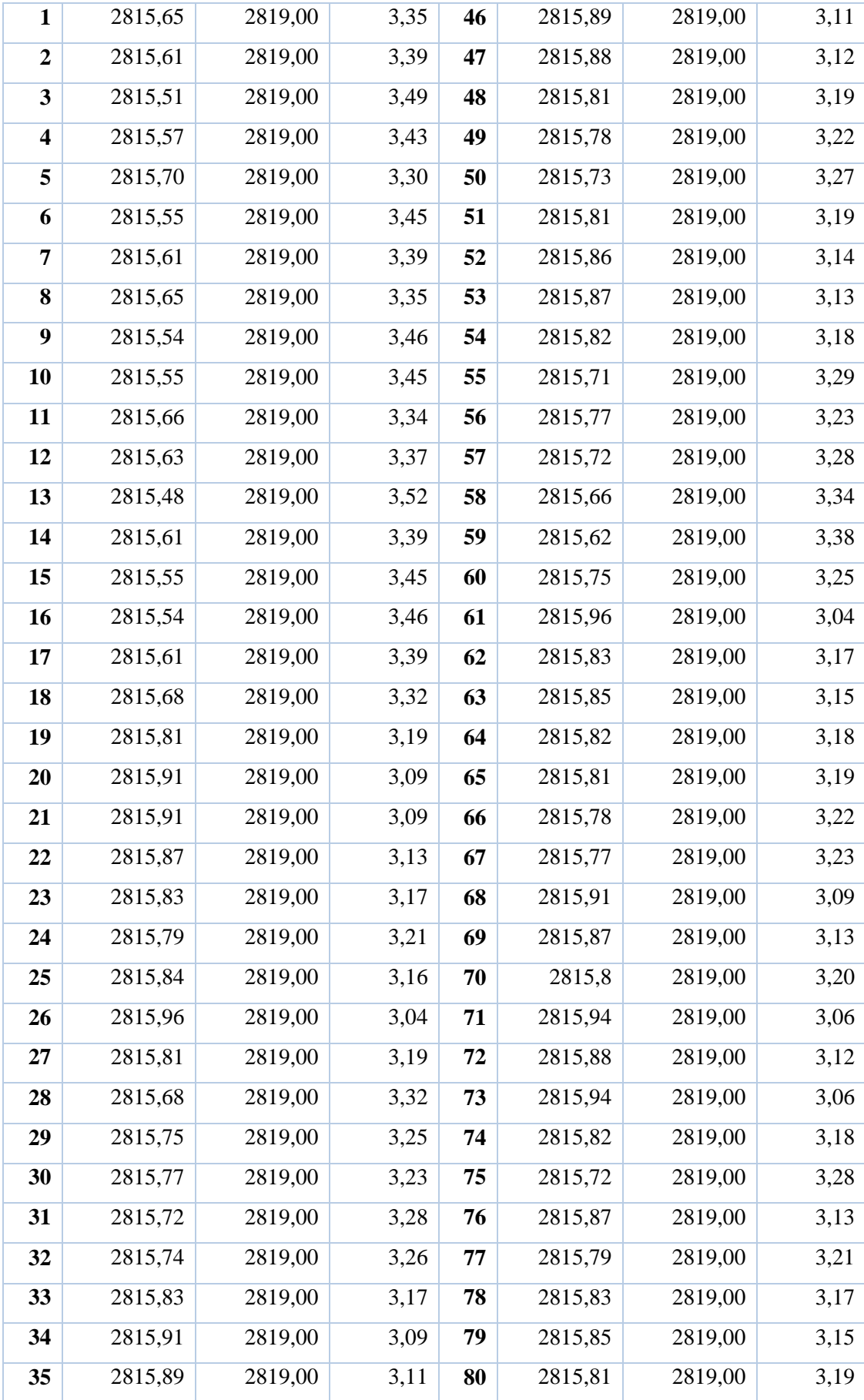

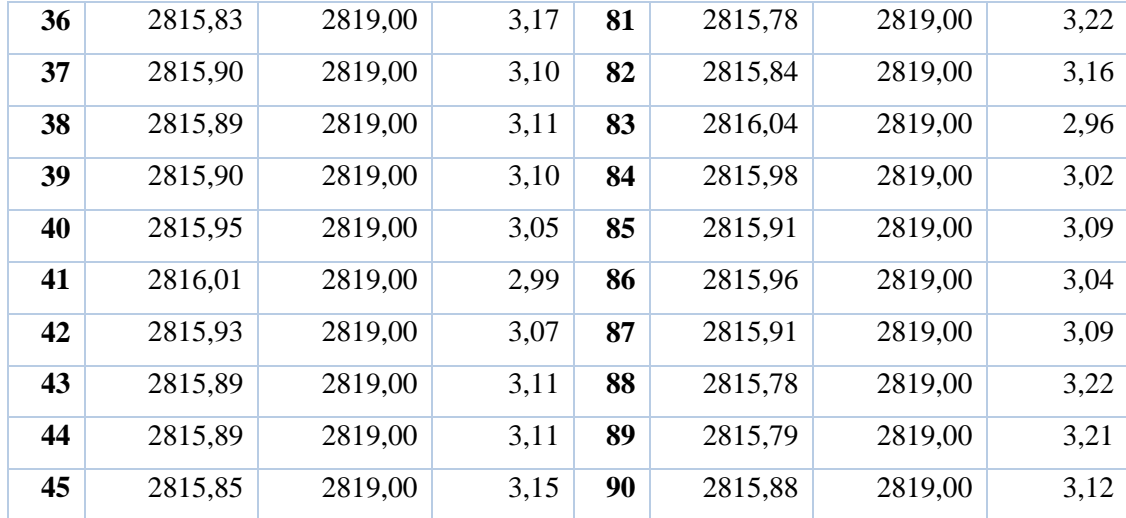

# **Tabla 8-3:** Error absoluto del sensor BME 280. Segunda ubicación

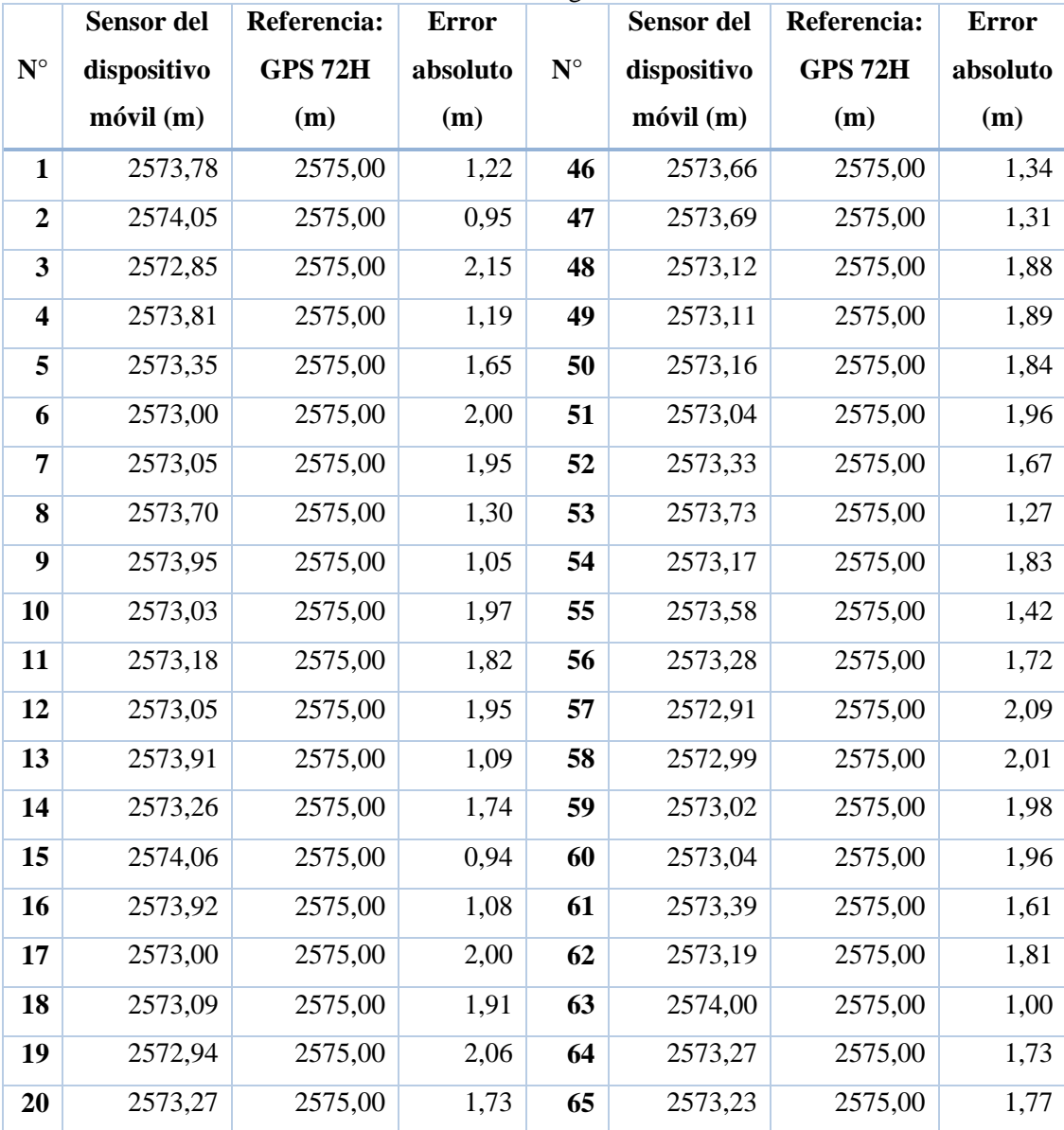

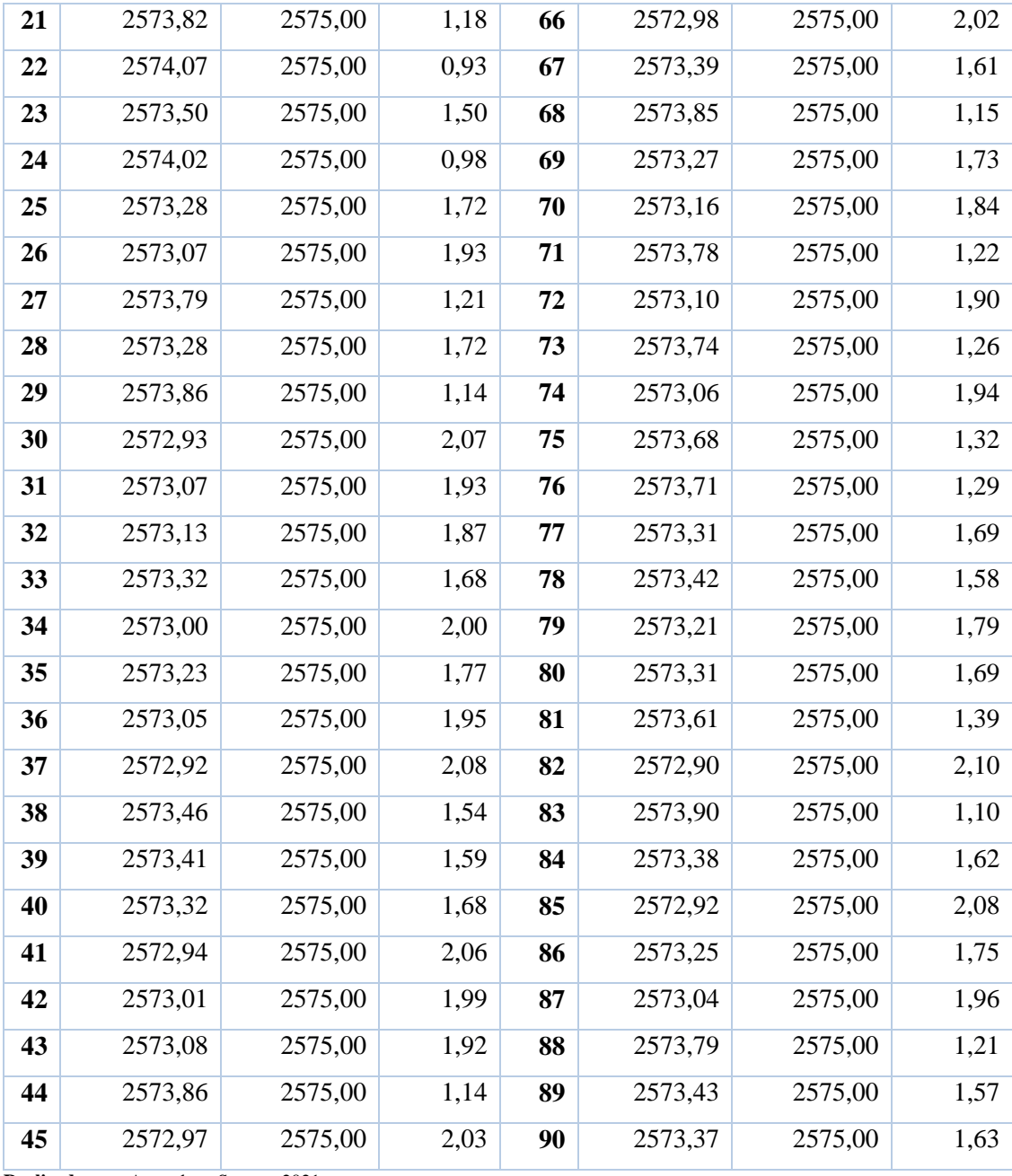

**Tabla 9-3:** Error absoluto del sensor BME 280. Tercera ubicación

|                | Sensor del     | Referencia:    | Error    |             | Sensor del     | Referencia:    | Error    |
|----------------|----------------|----------------|----------|-------------|----------------|----------------|----------|
| $N^{\circ}$    | dispositivo    | <b>GPS 72H</b> | absoluto | $N^{\circ}$ | dispositivo    | <b>GPS 72H</b> | absoluto |
|                | $m$ óvil $(m)$ | (m)            | (m)      |             | $m$ óvil $(m)$ | (m)            | (m)      |
| 1              | 4350,21        | 4365,00        | 14,79    | 46          | 4350,28        | 4365,00        | 14,72    |
| $\overline{2}$ | 4352,39        | 4365,00        | 12,61    | 47          | 4352,93        | 4365,00        | 12,07    |
| 3              | 4354,40        | 4365,00        | 10,60    | 48          | 4350,52        | 4365,00        | 14,48    |
| 4              | 4354,50        | 4365,00        | 10,50    | 49          | 4350,49        | 4365,00        | 14,51    |
| 5              | 4352,00        | 4365,00        | 13,00    | 50          | 4351,22        | 4365,00        | 13,78    |

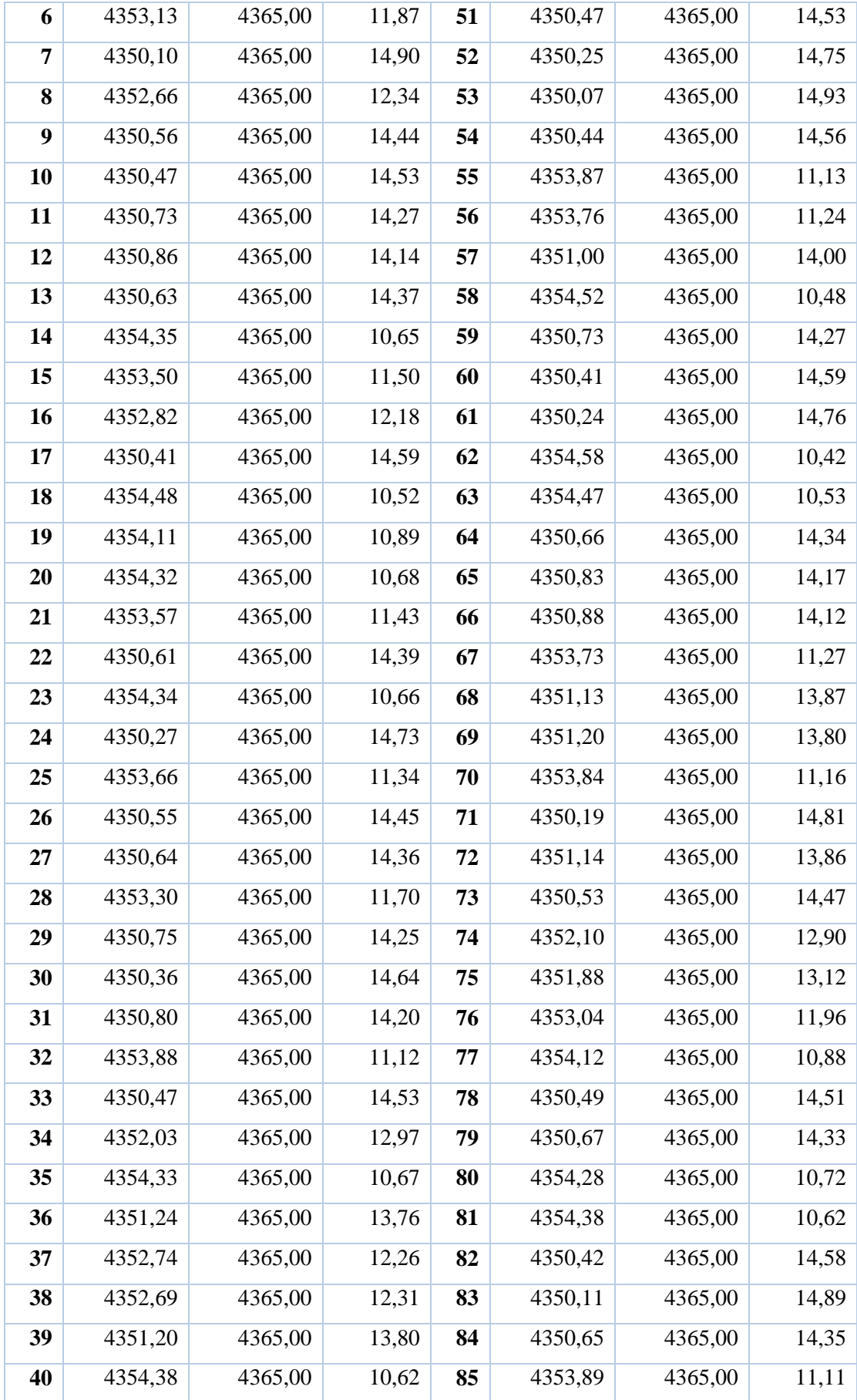

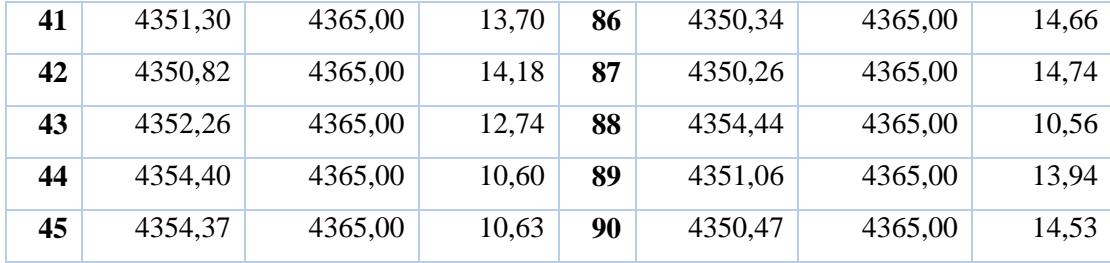

Las tablas 7-3, 8-3 y 9-3 contienen los valores medidos tanto con el dispositivo móvil como con el equipo de referencia para cada ubicación. En las tablas se incluyen los errores absolutos de cada medición de altitud realizada con el sensor BME280. Se observa que en todas las mediciones el error absoluto es menor al error esperado en el dispositivo de referencia, lo cual indica que no añade un error significativo a mayor a dicho equipo de referencia.

Con ayuda del software estadístico IBM SPSS se obtuvieron los estadísticos descriptivos para los tres casos, los mismos que se detallan en la Tabla 10-3. La tabla incluye el valor de la media, mediana, desviación estándar, máximo y mínimo del error absoluto. Además del coeficiente de variación (CV) de las mediciones y el error relativo correspondiente al error absoluto obtenido.

|                                                       | <b>BME 280</b> |           |                |  |  |  |
|-------------------------------------------------------|----------------|-----------|----------------|--|--|--|
| Estadístico descriptivo                               | <b>Primera</b> | Segunda   | <b>Tercera</b> |  |  |  |
|                                                       | ubicación      | ubicación | ubicación      |  |  |  |
| <b>Media</b> $\bar{x}$ (m)                            | 3,21           | 1,64      | 13,02          |  |  |  |
| Mediana (m)                                           | 3,19           | 1,73      | 13,80          |  |  |  |
| Desviación Estándar s (m)                             | 0,13           | 0,35      | 1,63           |  |  |  |
| Mínimo (m)                                            | 2,96           | 0,93      | 10,42          |  |  |  |
| Máximo (m)                                            | 3,52           | 2,15      | 14,93          |  |  |  |
| CV(%)                                                 | 0,004          | 0,01      | 0,4            |  |  |  |
| Error relativo $(\% )$<br>$\sim$ $\sim$ $\sim$ $\sim$ | 0,11           | 0,06      | 0,30           |  |  |  |

**Tabla 10-3:** Estadísticos descriptivos de las mediciones de altitud del sensor BME280

**Realizado por:** Aragadvay Susana, 2021

Los resultados obtenidos en la tabla anterior indican que el error absoluto tiene una media que va desde los 1,64 m hasta los 13,02 metros, los cuales son menores al error esperado en el dispositivo de referencia. Sin embargo, cabe destacar que esta amplia diferencia entre las medias del error absoluto se corresponde a las distintas altitudes que presenta cada ubicación. Por lo tanto, los datos sugieren que el sensor BME280 presenta un mejor desempeño y confiabilidad en bajas altitudes; y que puede llegar a presentar errores significativos en altitudes grandes como en el caso de los 4000 m correspondientes a la tercera ubicación.

En cada caso, al emplear la ecuación 4 con una confianza del 95% y una muestra de 90 datos,  $t_{\alpha/2}$  toma el valor de 1,987 (Ver Anexo O extraído de (Triola, 2009)). Con estos datos el margen de error para la media estimada en cada caso es: de  $3.21 \pm 0.03$  m para la primera ubicación, 1,64  $\pm$  0,07 m para la segunda ubicación y 13,02  $\pm$  0,34 m para la tercera ubicación. Por su parte, las medidas de dispersión indican que existe una relativamente baja variabilidad en las mediciones de altitud y considerando que en ningún caso el error relativo supera el 1%, se concluye que para el presente proyecto el sensor BME280 presenta una precisión y confiabilidad aceptable.

### *3.1.2.2 Precisión relativa del altímetro*

Esta prueba tiene el fin de estimar la precisión relativa del sensor BME280 de las mediciones de altitud obtenidas durante el recorrido de una ruta en bicicleta. En este caso se toma como referencia las mediciones realizadas con un celular Samsung A10s mediante la aplicación My Tracks. Se toman 90 datos aleatorios de manera simultánea tanto con el dispositivo móvil como con el celular a lo largo de toda la ruta recorrida en bicicleta. Cabe indicar que los datos recabados con el dispositivo celular fueron previamente filtrados para seleccionar solamente aquellos datos cuyas coordenadas correspondan con las coordenadas de registro de los datos adquiridos con el dispositivo desarrollado.

|                         | Altitud (m)                              |                                           |                                 |                                 |             | Altitud (m)                              |                                           |                                 |                                 |
|-------------------------|------------------------------------------|-------------------------------------------|---------------------------------|---------------------------------|-------------|------------------------------------------|-------------------------------------------|---------------------------------|---------------------------------|
| $\mathbf{N}^\circ$      | Referencia:<br><b>GPS</b> del<br>celular | <b>Sensor</b> del<br>dispositivo<br>móvil | <b>Error</b><br>absoluto<br>(m) | <b>Error</b><br>relativo<br>(%) | $N^{\circ}$ | Referencia:<br><b>GPS</b> del<br>celular | <b>Sensor</b> del<br>dispositivo<br>móvil | <b>Error</b><br>absoluto<br>(m) | <b>Error</b><br>relativo<br>(%) |
| $\mathbf{1}$            | 2801,50                                  | 2790,00                                   | 11,50                           | 0,41                            | 46          | 2796,30                                  | 2794,73                                   | 1,57                            | 0,06                            |
| $\overline{2}$          | 2801,60                                  | 2789,80                                   | 11,80                           | 0,42                            | 47          | 2793,20                                  | 2793,69                                   | 0,49                            | 0,02                            |
| $\overline{\mathbf{3}}$ | 2801,80                                  | 2790,29                                   | 11,51                           | 0,41                            | 48          | 2790,10                                  | 2790,68                                   | 0,58                            | 0,02                            |
| $\overline{\mathbf{4}}$ | 2801,30                                  | 2789,79                                   | 11,51                           | 0,41                            | 49          | 2785,80                                  | 2786,80                                   | 1,00                            | 0,04                            |
| 5                       | 2800,90                                  | 2789,92                                   | 10,98                           | 0,39                            | 50          | 2776,70                                  | 2777,42                                   | 0,72                            | 0,03                            |
| 6                       | 2798,70                                  | 2787,88                                   | 10,82                           | 0,39                            | 51          | 2771,80                                  | 2774,15                                   | 2,35                            | 0,08                            |
| 7                       | 2798,40                                  | 2787,69                                   | 10,71                           | 0,38                            | 52          | 2768,20                                  | 2771,45                                   | 3,25                            | 0,12                            |
| 8                       | 2796,70                                  | 2788,32                                   | 8,38                            | 0,30                            | 53          | 2765,70                                  | 2766,92                                   | 1,22                            | 0,04                            |
| 9                       | 2797,70                                  | 2785,06                                   | 12,64                           | 0,45                            | 54          | 2763,30                                  | 2763,93                                   | 0,63                            | 0,02                            |
| 10                      | 2797,60                                  | 2784,63                                   | 12,97                           | 0,46                            | 55          | 2757,90                                  | 2760,93                                   | 3,03                            | 0,11                            |

**Tabla 11-3:** Error absoluto del sensor BME280 durante un recorrido en bicicleta (A).

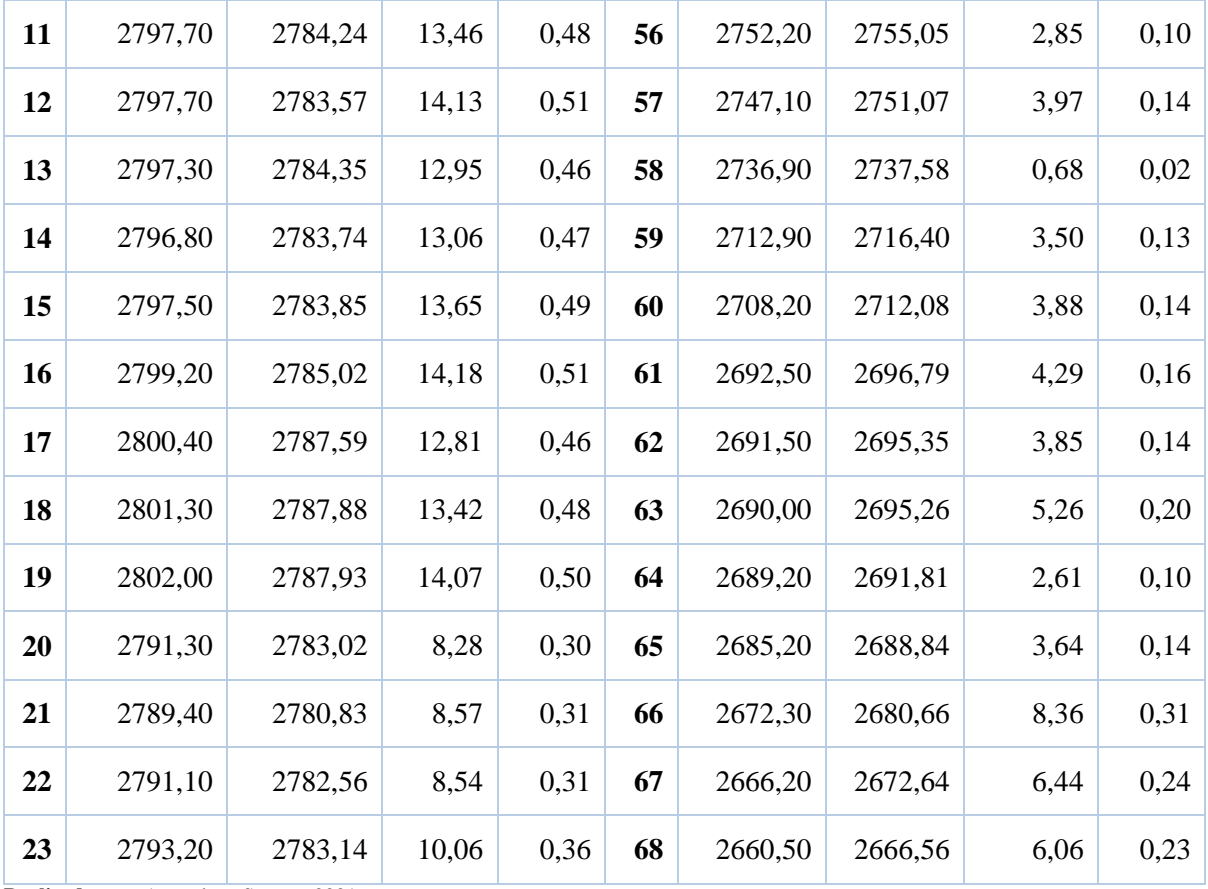

**Tabla 11-3:** Error absoluto del sensor BME280 durante un recorrido en bicicleta (B).

|                    | Altitud (m)                              |                                    |                          |                                 |             | Altitud (m)                              |                                    |                                 |                             |
|--------------------|------------------------------------------|------------------------------------|--------------------------|---------------------------------|-------------|------------------------------------------|------------------------------------|---------------------------------|-----------------------------|
| $\mathbf{N}^\circ$ | Referencia:<br><b>GPS</b> del<br>celular | Sensor del<br>dispositivo<br>móvil | Error<br>absoluto<br>(m) | <b>Error</b><br>relativo<br>(%) | $N^{\circ}$ | Referencia:<br><b>GPS</b> del<br>celular | Sensor del<br>dispositivo<br>móvil | <b>Error</b><br>absoluto<br>(m) | Error<br>relativo<br>$(\%)$ |
| 24                 | 2795,80                                  | 2784,77                            | 11,03                    | 0,39                            | 69          | 2649,90                                  | 2658,57                            | 8,67                            | 0,33                        |
| 25                 | 2798,80                                  | 2786,18                            | 12,62                    | 0,45                            | 70          | 2640,70                                  | 2649,51                            | 8,81                            | 0,33                        |
| 26                 | 2801,60                                  | 2788,29                            | 13,31                    | 0,48                            | 71          | 2632,60                                  | 2640,32                            | 7,72                            | 0,29                        |
| 27                 | 2804,30                                  | 2789,24                            | 15,06                    | 0,54                            | 72          | 2631,50                                  | 2636,32                            | 4,82                            | 0,18                        |
| 28                 | 2806,30                                  | 2790,20                            | 16,10                    | 0,57                            | 73          | 2632,70                                  | 2636,01                            | 3,31                            | 0,13                        |
| 29                 | 2806,60                                  | 2791,15                            | 15,45                    | 0,55                            | 74          | 2634,30                                  | 2639,65                            | 5,35                            | 0,20                        |
| 30                 | 2805,80                                  | 2791,61                            | 14,19                    | 0,51                            | 75          | 2636,40                                  | 2640,38                            | 3,98                            | 0,15                        |
| 31                 | 2804,00                                  | 2789,55                            | 14,45                    | 0,52                            | 76          | 2638,30                                  | 2636,01                            | 2,29                            | 0,09                        |
| 32                 | 2804,40                                  | 2790,28                            | 14,12                    | 0,50                            | 77          | 2636,40                                  | 2638,41                            | 2,01                            | 0,08                        |
| 33                 | 2808,90                                  | 2793,62                            | 15,28                    | 0,54                            | 78          | 2635,30                                  | 2638,81                            | 3,51                            | 0,13                        |

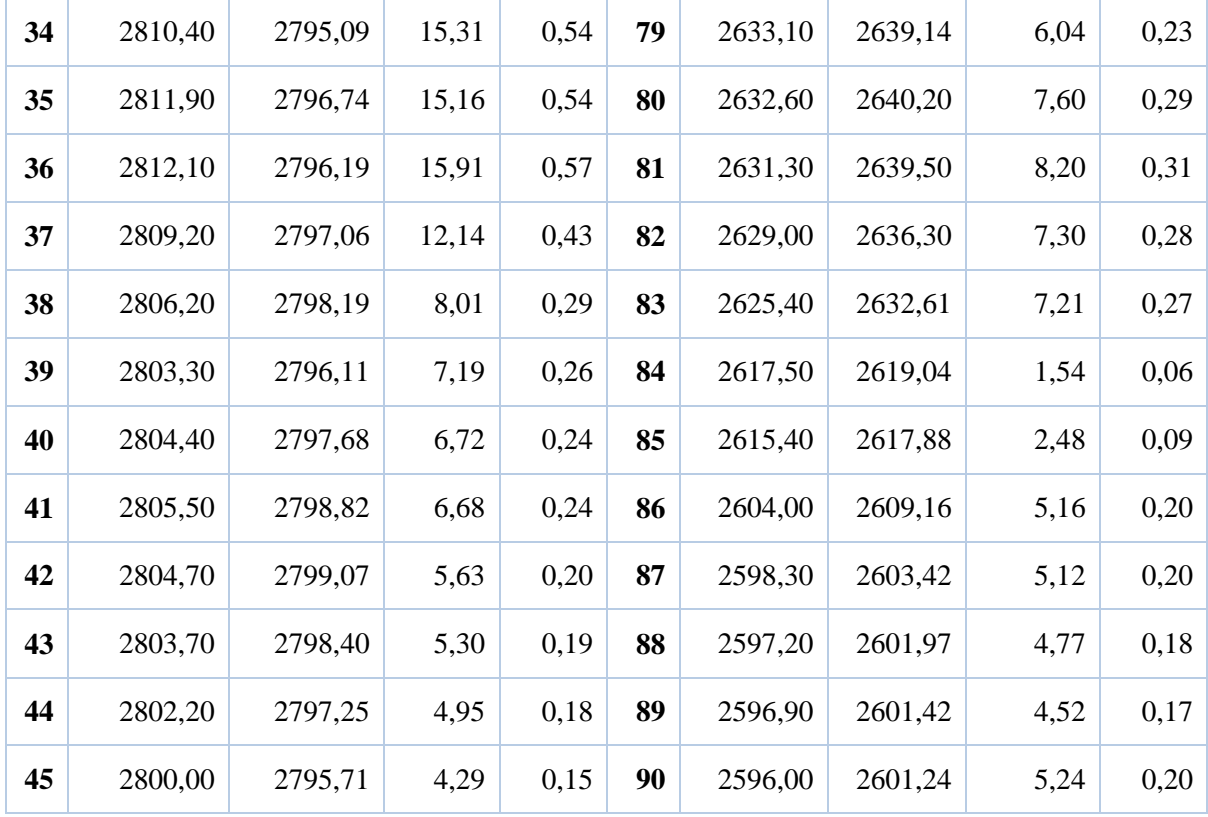

La Tabla 11-3 contiene las mediciones de altitud obtenidas con el equipo de referencia y el dispositivo móvil implementado, se incluye el cálculo del error absoluto y error relativo correspondiente a cada medición realizada. Se observa que en todos los casos el error absoluto es menor al error que presenta el equipo de referencia. Además el error no se considera significativo dado que en ningún caso el error relativo supera el 1%.

Mediante el software estadístico IBM SPSS se obtienen los estadísticos descriptivos de las mediciones de altitud del sensor BME280. En la Tabla 12-3 se detalla la media, mediana, desviación estándar muestral, mínimo y máximo del error absoluto de las mediciones, a más del error relativo correspondiente al error absoluto.

| <b>Estadísticos descriptivos</b> | <b>BME 280</b> |
|----------------------------------|----------------|
| Media $\bar{x}$ (m)              | 7,83           |
| Mediana (m)                      | 7,26           |
| Desviación estándar s (m)        | 4.69           |
| Mínimo (m)                       | 0,49           |
| Máximo (m)                       | 16,10          |

**Tabla 12-3:** Estadísticos descriptivos de las mediciones de altitud del sensor BME280 durante un recorrido en bicicleta.

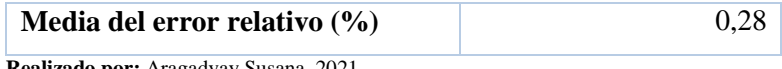

Con los resultados de la tabla anterior se calcula que el margen de error para la media del error absoluto es de  $7,83 \pm 0,98$  metros a un nivel de confianza del 95%, esto en relación al dispositivo de referencia utilizado Además, si se toma en cuenta la variabilidad de la presión atmosférica a lo largo del recorrido y la precisión absoluta de ±1 hPa del sensor de presión (ver [Anexo D](#page-119-0)), la dispersión en los datos se considera aceptable. De la misma manera, el bajo error relativo de 0,28% sugiere que el error en la medición de altitud es poco significativo. Por lo tanto se concluye que las mediciones realizadas durante el recorrido de una ruta el sistema de altimetría son aceptables

En la Gráfica 1-3, se muestra el gráfico de las mediciones de altitud realizadas con el dispositivo móvil (anaranjado) y el dispositivo celular de referencia (celular), en la cual se observa que el error aumenta conforme se recorre la ruta y la altitud se incrementa. Asimismo se puede observar que la diferencia entre ambas mediciones de altitud a lo largo del recorrido es relativamente baja y la cual llega a ser visiblemente mayor al final del recorrido.

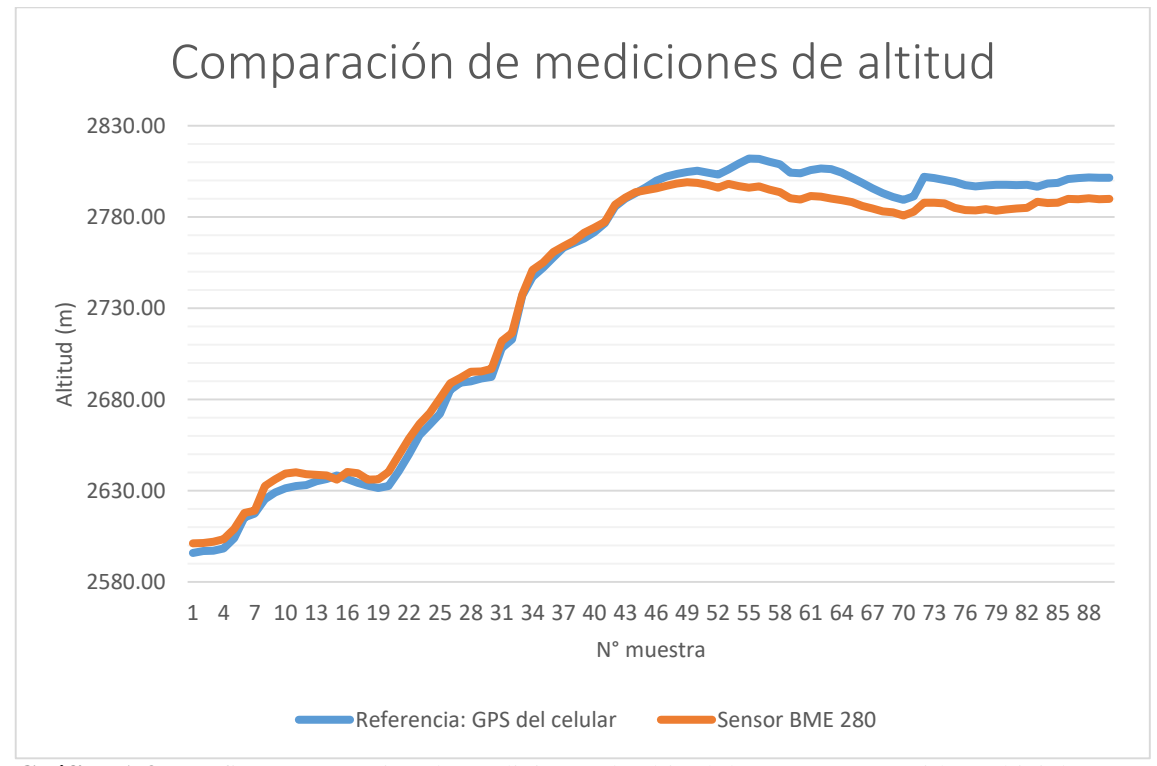

**Gráfico 1-3:** Gráfico comparativo de mediciones de altitud durante un recorrido en bicicleta **Realizado por:** Aragadvay Susana, 2021

### *3.1.2.3 Repetibilidad del altímetro*

El objetivo de esta prueba es determinar la variabilidad y repetibilidad del sensor BME280 integrado en el dispositivo móvil, para ello se realizan mediciones de altitud a lo largo de una ruta recorrida en bicicleta. Para esto se realizó un recorrido en bicicleta desde la ciudad de Riobamba hasta la parroquia de Punín con una distancia aproximada de 5 km. El recorrido de esta misma ruta se repitió en tres ocasiones durante el transcurso de un día. Esto, al considerar que la medición de altitud en base a la presión atmosférica está sujeta a un valor de referencia que es la presión atmosférica a nivel mar, el cual no es un valor estable sino que varía a lo largo del día.

En cada repetición se toman 40 datos utilizando únicamente el dispositivo móvil. La calibración inicial se realiza a partir de la altitud conocida del punto de partida y el valor de la presión atmosférica a nivel del mar en la zona que proporciona el aerodrómo de la ciudad de Riobamba a través del IFIS. Las mediciones se realizaron a las 11h00, 14h00 y 16h00. Los datos obtenidos se detallan en la Tabla 12-3.

|                         |                         | Altitud (m)     |                 | <b>Media</b> | <b>Desviación</b> | <b>Coeficiente</b>  |
|-------------------------|-------------------------|-----------------|-----------------|--------------|-------------------|---------------------|
| $N^{\circ}$             | <b>1era</b><br>medición | 2da<br>medición | 3ra<br>medición | (m)          | estándar<br>(m)   | de variación<br>(%) |
| 1                       | 2735,72                 | 2753,33         | 2749,87         | 2746,31      | 9,33              | 0,34                |
| 2                       | 2734,55                 | 2752,78         | 2748,18         | 2745,17      | 9,48              | 0,35                |
| 3                       | 2734,55                 | 2747,78         | 2747,52         | 2743,28      | 7,56              | 0,28                |
| $\overline{\mathbf{4}}$ | 2733,13                 | 2745,79         | 2747,19         | 2742,04      | 7,75              | 0,28                |
| 5                       | 2733,25                 | 2745,04         | 2747,07         | 2741,79      | 7,46              | 0,27                |
| 6                       | 2732,98                 | 2745,11         | 2746,87         | 2741,65      | 7,56              | 0,28                |
| 7                       | 2732,67                 | 2744,64         | 2746,86         | 2741,39      | 7,63              | 0,28                |
| 8                       | 2733,25                 | 2746,40         | 2747,19         | 2742,28      | 7,83              | 0,29                |
| 9                       | 2734,00                 | 2747,60         | 2744,81         | 2742,14      | 7,18              | 0,26                |
| 10                      | 2734,28                 | 2746,04         | 2744,04         | 2741,45      | 6,29              | 0,23                |
| 11                      | 2734,85                 | 2744,41         | 2743,32         | 2740,86      | 5,23              | 0,19                |
| 12                      | 2730,48                 | 2742,11         | 2741,32         | 2737,97      | 6,50              | 0,24                |
| 13                      | 2730,74                 | 2745,20         | 2741,06         | 2739,00      | 7,45              | 0,27                |
| 14                      | 2728,00                 | 2746,62         | 2740,60         | 2738,41      | 9,50              | 0,35                |
| 15                      | 2729,39                 | 2745,43         | 2740,32         | 2738,38      | 8,19              | 0,30                |
| 16                      | 2729,46                 | 2745,42         | 2739,68         | 2738,19      | 8,08              | 0,30                |
| 17                      | 2727,78                 | 2743,91         | 2736,73         | 2736,14      | 8,08              | 0,30                |
| 18                      | 2724,05                 | 2738,48         | 2732,38         | 2731,64      | 7,24              | 0,27                |
| 19                      | 2687,20                 | 2701,06         | 2699,56         | 2695,94      | 7,61              | 0,28                |
| 20                      | 2669,42                 | 2682,62         | 2684,17         | 2678,74      | 8,11              | 0,30                |
| 21                      | 2668,15                 | 2681,64         | 2683,64         | 2677,81      | 8,43              | 0,31                |

**Tabla 13-3:** Error en la medición de altitud del sensor BME280 durante el transcurso de un día.

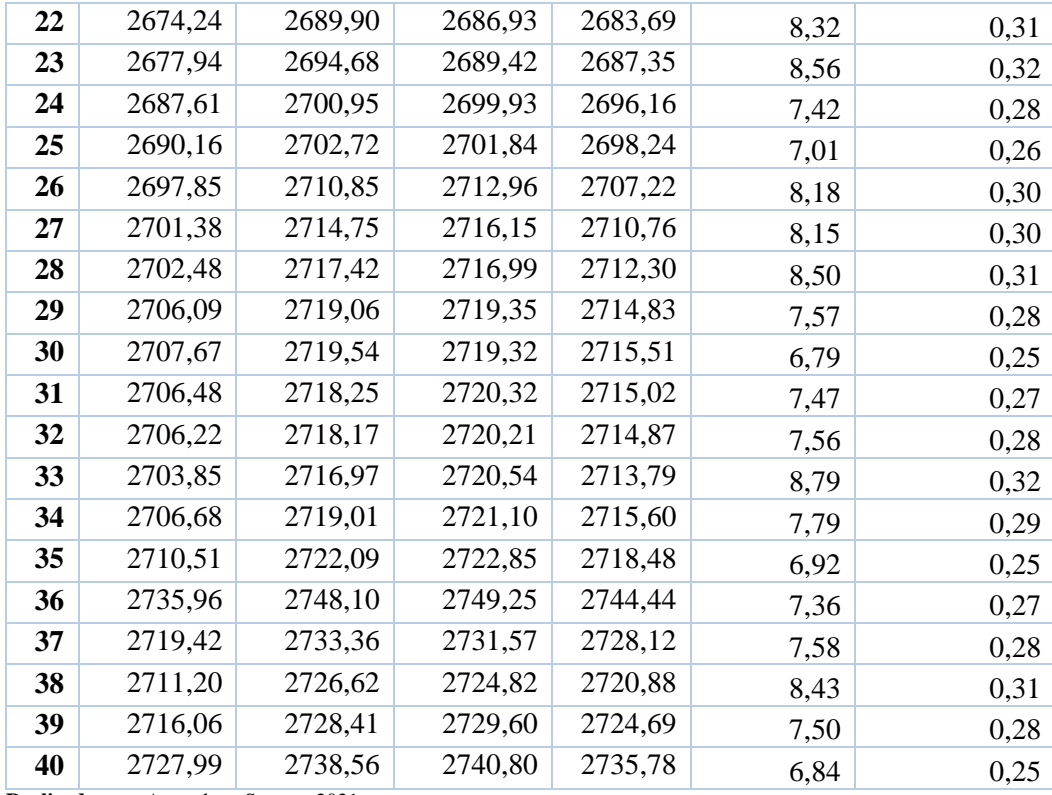

Con los datos de la tabla anterior se determina que la desviación estándar alcanza un promedio máximo de 9,33m que corresponde un a un coeficiente de variación del 0.34%, lo que indica que el error es aceptable. En la Tabla 14-3 se resumen los valores promedios para las mediciones de la tabla anterior entre los que se incluye la media, máximo y mínimo de los coeficientes de variación obtenidos para cada una de las mediciones de altitud realizadas durante el transcurso de un día.

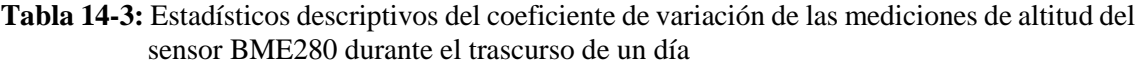

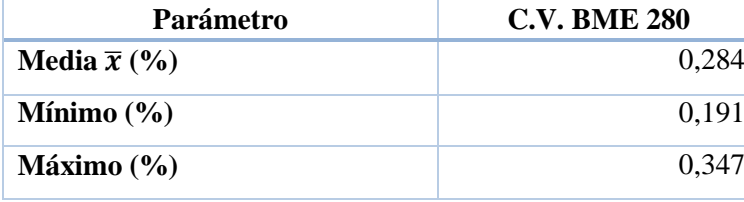

**Realizado por:** Aragadvay Susana, 2021

Por su parte, se verificó a través de la página del IFIS que se produjo una pérdida de 2hPa en la presión a nivel del mar desde la mañana hasta las horas de la tarde en que se hicieron las mediciones. Esto se evidencia en el aumento de hasta aproximadamente 18 metros entre la medición de la mañana y las mediciones de la tarde.

La información antes mencionada sugiere que la caída de la presión de referencia a nivel del mar añade este error en el sistema. Por lo que se determina que la repetibilidad del sensor disminuye conforme la presión a nivel del mar varía a lo largo del día. No obstante, el coeficiente de variación de 0,28% sugiere que las mediciones presentan relativamente poca variabilidad en relación a la media, por lo que se considera que la repetibilidad del sensor BME280 es aceptable. Sin embargo, se recomienda que el sensor sea calibrado a partir del valor de la altitud del punto de partida con el fin de reducir parte de esta fuente de error.

En la Gráfica 2-3 se muestra una comparación de las mediciones de altitud obtenidas en las tres repeticiones realizadas con el sensor BME280, además de mostrar la dispersión de la primera medición (celeste), segunda medición (verde) y tercera medición (rojo) en torno a la media (amarillo). Se observa que el perfil altimétrico que describen los datos es muy similar en los tres casos, sin embargo, la diferencia es visiblemente mayor entre la primera medición y las demás, diferencia que se mantiene a lo largo de todo el recorrido.

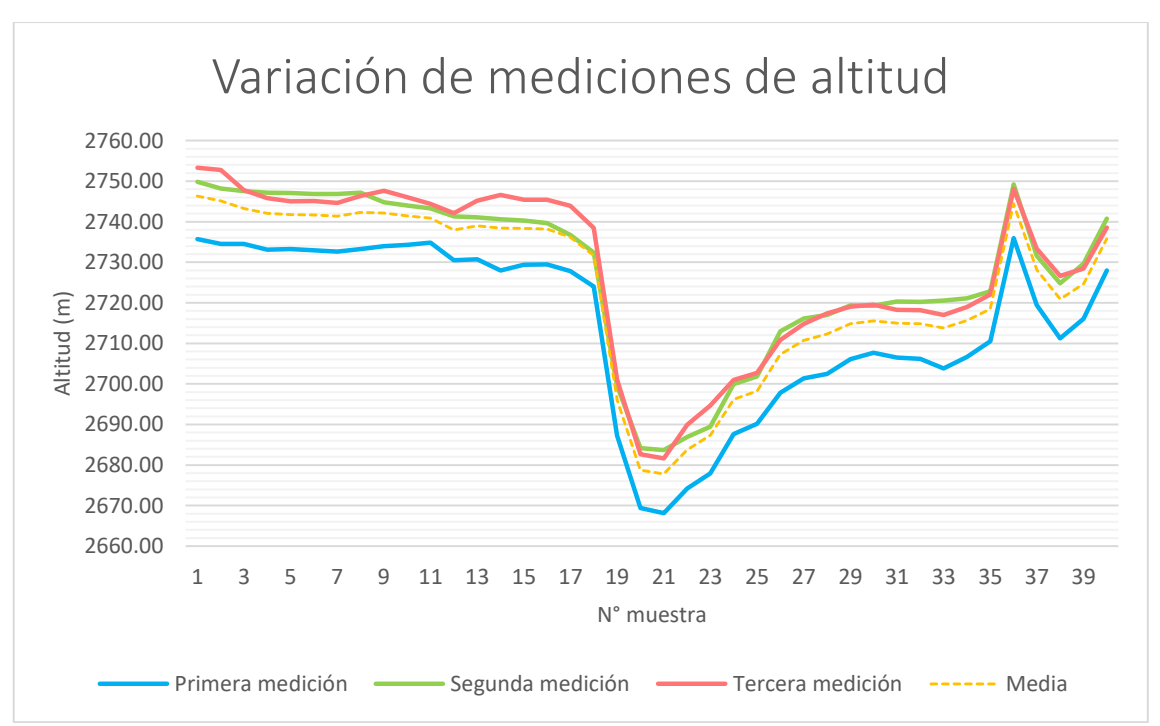

**Gráfico 2-3:** Gráfico de variación de las mediciones de altitud de una misma ruta en el transcurso de un día

**Realizado por:** Aragadvay Susana, 2021

Las mediciones realizadas con los sensores de posición y altitud se encuentran en un rango de medida aceptable y no afectan a los objetivos planteados para el dispositivo móvil, por lo que se valida el sistema de geoposicionamiento y altimetría.

### *3.1.3 Funcionamiento y autonomía del dispositivo*

Una vez realizadas las pruebas a los sensores de posicionamiento y altimetría, se comprobó que el dispositivo almacena los datos exitosamente en la tarjeta de memoria. Los datos se registran cada 3 segundos. Los mensajes de aviso que se muestran en pantalla en caso de no detectarse la tarjeta de memoria y cuando el almacenamiento está activo o en pausa se observan e[n Figura 5-3.](#page-102-0)

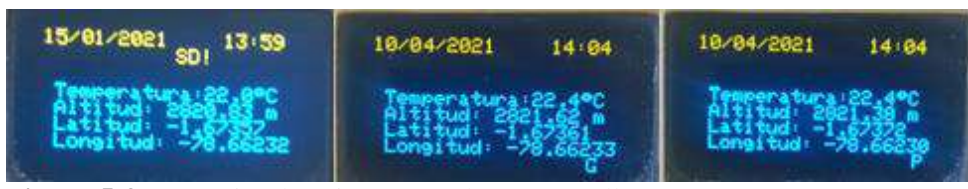

**Figura 5-3:** Mensajes de aviso mostrados en pantalla **Realizado por:** Aragadvay Susana, 2021

<span id="page-102-0"></span>El dispositivo puede ser portado en una mochila o en la misma bicicleta, tiene un peso total de 168 g. Durante los recorridos en bicicleta, una vez que el dispositivo fue ubicado en el manillar de la bicicleta, se mantuvo fijo y funcionó correctamente.

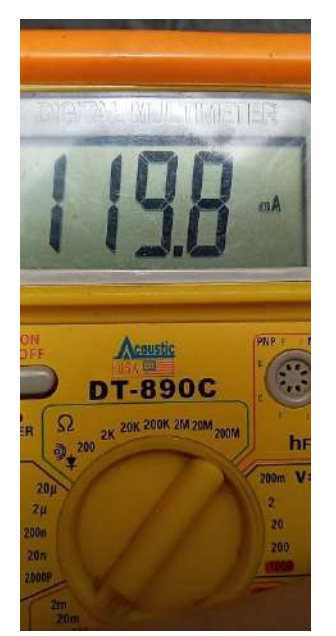

**Figura 6-3:** Medición de la corriente consumida **Realizado por:** Aragadvay Susana, 2021

<span id="page-102-1"></span>El tiempo de autonomía del dispositivo móvil se determinó con la medición de la corriente consumida. Como indica la [Figura 6-3,](#page-102-1) con un multímetro DT890C se tomaron un total de 10 muestras durante el funcionamiento del dispositivo, estos datos se detallan en la [Tabla 15-3.](#page-103-0)

| ∸₹                      | $\mathbf{C}$ or rieme consumida $(\mathbf{m} \cdot \mathbf{r})$ |
|-------------------------|-----------------------------------------------------------------|
| $\mathbf{1}$            | 119.8                                                           |
| $\boldsymbol{2}$        | 122.2                                                           |
| 3                       | 124.6                                                           |
| $\overline{\mathbf{4}}$ | 121.9                                                           |
| 5                       | 120.4                                                           |
| 6                       | 122.0                                                           |
| 7                       | 116.8                                                           |
| 8                       | 126.3                                                           |
| 9                       | 125.6                                                           |
| 10                      | 120.1                                                           |
| Promedio                | 121.97                                                          |

<span id="page-103-0"></span>**Tabla 15-3:** Registros de la corriente consumida por el dispositivo móvil **N° Corriente consumida (mA)**

Con un voltaje de alimentación de 3.3 V y una corriente de consumo promedio de 121.97 mA, el tiempo de autonomía es de 21.31 horas, tiempo que permite una autonomía del dispositivo móvil por más de 100 km de recorrido en bicicleta. El cálculo se hizo según indica la ecuación 5:

tiempo en horas = 
$$
\frac{\text{Capacidad de la batería}}{\text{Corriente consumida por el dispositivo}}
$$

\ntiempo en horas = 
$$
\frac{2600 \text{ mA h}}{121.97 \text{ mA}} = 21.31 \text{ horas}
$$

<span id="page-103-1"></span>El dispositivo móvil es recargable y para obtener el tiempo promedio que tarda en cargarse la batería posterior al uso del dispositivo, se realizó un registro de los tiempos y se obtuvieron los valores de la [Tabla 16-3.](#page-103-1) El tiempo promedio fue de 4 horas y 21 minutos.

| Número          | ٮ<br><b>Tiempo</b> |
|-----------------|--------------------|
| 1               | 4:21:00            |
| $\overline{2}$  | 4:22:00            |
| 3               | 4:20:00            |
| 4               | 4:23:00            |
| 5               | 4:20:00            |
| 6               | 4:22:00            |
| 7               | 4:24:00            |
| <b>Promedio</b> | 4:21:42            |

**Tabla 16-3:** Registro de tiempo carga de la batería

**Realizado por:** Aragadvay Susana, 921

### **3.2 Pruebas del software implementado**

#### *3.2.1 Sitio web*

El sitio web www.cicloturismochimborazo.com fue diseñado en WordPress y presenta un tiempo de visualización de la información de 1.3 segundos según PageSpeedInsights. Los datos registrados con el dispositivo móvil se almacenan correctamente en la base de datos.

### *3.2.2 Presentación de la información*

El sitio web contiene la información destacada de cuatro rutas ciclísticas de la provincia de Chimborazo: ruta Riobamba-Colta, ruta Guano-San Isidro, ruta San Luis-Flores y ruta a la Cascada Cóndor Samana. Estas rutas combinan recorridos tanto por senderos en zonas montañosas como por vías asfaltadas. En el [Anexo G](#page-122-0) se ilustra la información de las cuatro rutas que se presentan en el sitio web. De esta información, se realizó una comparación entre los valores de la distancia total y el desnivel positivo acumulado con los valores de referencia obtenidos a partir de Google Earth, de esta manera, se determina el error relativo que presentan dichos valores en el sitio web.

Los resultados se muestran en la [Tabla 1](#page-104-0)7-3, los valores obtenidos son bastante cercanos a los valores de referencia, el error relativo máximo para el cálculo de la distancia recorrida alcanza el 0.333% mientras que el porcentaje de error para el cálculo del desnivel tiene un máximo del 0.812%. En ambos casos no se supera el 1% por lo que se concluye que los valores presentados en el sitio web son aceptables.

| $N^{\circ}$ de |                  | <b>Sitio Web</b> |            | Mapa         | Error       | Error      |
|----------------|------------------|------------------|------------|--------------|-------------|------------|
| ruta           | <b>Distancia</b> | Desnivel         | Distancia  | Desnivel     | relativo %  | relativo % |
|                | total (km)       | positivo (m)     | total (km) | positivo (m) | (distancia) | (desnivel) |
| Ruta 1         | 21,44            | 1091,07          | 21,42      | 1100         | 0,093       | 0,812      |
| Ruta 2         | 16,41            | 849,24           | 16,39      | 852          | 0,122       | 0,324      |
| Ruta 3         | 20,39            | 243,57           | 20,45      | 243          | 0,293       | 0,235      |
| Ruta 4         | 17,96            | 827,65           | 18,02      | 824          | 0,333       | 0,443      |

<span id="page-104-0"></span>**Tabla 17-3:** Análisis comparativo de la distancia total y desnivel positivo

**Realizado por:** Aragadvay Susana, 2021

### **CAPITULO IV**

# **4. GESTIÓN DEL PROYECTO**

En el presente capítulo se realiza un estudio de costos del dispositivo móvil implementado, tanto del hardware como del software con el fin de determinar la factibilidad económica de su desarrollo e implementación.

<span id="page-105-0"></span>El valor generado para el desarrollo de software y la implementación del hardware se detalla en la [Tabla 1-4.](#page-105-0) El costo total asciende a los 207,3 dólares (USD).

| Cantidad                  | Componente                    | <b>Valor</b><br><b>USD</b> |  |  |  |  |
|---------------------------|-------------------------------|----------------------------|--|--|--|--|
| <b>Elementos hardware</b> |                               |                            |  |  |  |  |
| 1                         | Batería ICR18650-26J Samsung  | 14                         |  |  |  |  |
| 1                         | Regulador Pololu S7V8A        | 17                         |  |  |  |  |
| 1                         | Módulo GPS Ublox NEO 6M 0-001 | 15                         |  |  |  |  |
| 1                         | Módulo STM32F103C8T6 ARM Core | 8                          |  |  |  |  |
| 1                         | Programador ST LINK V2        | 7                          |  |  |  |  |
| 1                         | Módulo TP4056 5V Micro USB    | 4                          |  |  |  |  |
| 1                         | Pantalla OLED SSD1306 128x64  | 10                         |  |  |  |  |
| 1                         | Lector de Tarjeta microSD     | 3                          |  |  |  |  |
| 1                         | Tarjeta microSD 2GB           | $\overline{2}$             |  |  |  |  |
| 1                         | <b>Sensor BME280</b>          | 17                         |  |  |  |  |
| 1                         | Portapilas Bateria 18650      | 2                          |  |  |  |  |
|                           | <b>Elementos Software</b>     |                            |  |  |  |  |
|                           | Servicio de Hosting           | 12,8                       |  |  |  |  |
|                           | <b>Elementos Adicionales</b>  |                            |  |  |  |  |
|                           | Impresión 3D                  | 13,5                       |  |  |  |  |
|                           | Elementos varios              | 30                         |  |  |  |  |
|                           | Costos adicionales            | 52                         |  |  |  |  |
|                           | Costo total del dispositivo   | 207,3                      |  |  |  |  |

**Tabla 1-4:** Costo total de desarrollo del dispositivo móvil.

**Realizado por:** Aragadvay Susana, 2021

En la Tabla 2-4 se realiza una comparación entre el costo del dispositivo implementado y los precios de venta de los dispositivos comerciales similares. Los datos indican que el dispositivo móvil implementado tiene un precio de 112.5 USD que es el más bajo en comparación a los demás dispositivos comerciales. Esto considerando que comparte características de GPS y altímetro barométrico, además de ser recargable y contar con el mayor tiempo de autonomía. Aunque con un tamaño y peso no tan bajos. Por lo tanto, teniendo en cuenta que el objetivo del dispositivo móvil es registrar únicamente las características de una ruta ciclística, se puede concluir que la implementación es económicamente factible por su relación costo-beneficio.

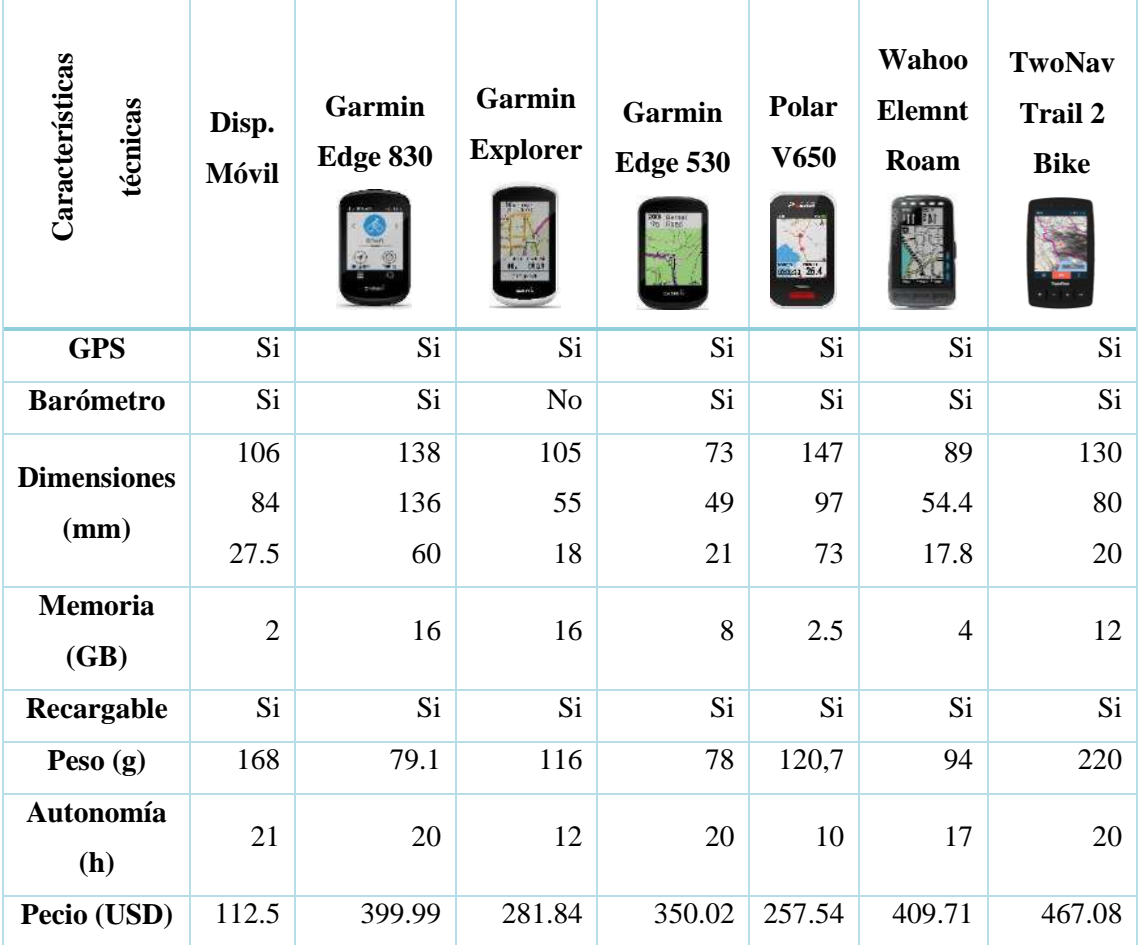

**Tabla 2-4:** Comparación de precios entre el dispositivo implementado y dispositivos comerciales

**Realizado por:** Aragadvay Susana, 2021

#### **CONCLUSIONES**

- Se implementó un dispositivo móvil capaz de registrar datos de posición y altitud útiles para el trazado y perfilación de rutas ciclísticas para la promoción turística en la provincia de Chimborazo, el dispositivo está basado en un sensor de altitud barométrica y sensor de geoposicionamiento GPS.
- Mediante las pruebas de funcionamiento se evidencia que el sistema de geo posicionamiento basado en el módulo GPS NEO 6M trabaja con un error absoluto promedio de hasta aproximadamente 4,50 m con un margen de error de  $\pm$  0,43 m al 95% de confianza, este valor que está por debajo del error esperado en el equipo de referencia GPS GARMIN 72H, por lo tanto, el error no se considera relativamente representativo y se determina que el sistema de geoposicionamiento presenta una precisión y confiabilidad aceptables para el presente proyecto.
- El análisis del sistema de altimetría basado en el sensor BME280 demuestra que existe un error relativo máximo de 0.30%, lo que indica que el error absoluto presente en las mediciones de altitud es poco representativo. La dispersión de los datos no es significativa al considerar la precisión absoluta de ±1hPa del sensor de presión y la variabilidad de la presión atmosférica de referencia a lo largo del tiempo, por lo tanto la confiabilidad y precisión del sensor son aceptables. Sin embargo hay evidencia de que la confiabilidad del sensor disminuye conforme aumenta la altitud. Por su parte el coeficiente de variación de 0,28% sugiere que la repetibilidad del sensor es aceptable, aunque los datos indican que esta característica se ve afectada también por la variación de la presión de referencia, por lo que si el sensor no es calibrado con frecuencia, se espera que las mediciones de altitud presenten un mayor error.
- El dispositivo tiene un consumo de corriente promedio de 121.97 mA, la autonomía energética del dispositivo, a un intervalo de registro de datos de 3 segundos, alcanza un máximo 21 horas que es suficiente para más de 100 km de recorrido en bicicleta. El dispositivo es portable en bicicletas, con un tamaño de 106x 84x27.5 mm y un peso total de 168 g. El tiempo de carga promedio de la batería es de 4 horas y 21 minutos.
- El sitio web permite visualizar de manera clara el desplazamiento geográfico y el perfil altimétrico de cada ruta. Además, incluye información técnica y turística sobre las rutas ciclísticas recorridas.
#### **RECOMENDACIONES**

- Para realizar las conexiones del circuito verificar la hoja técnica de datos de cada componente.
- Obtener información sobre una mayor cantidad de rutas en la provincia de Chimborazo para lograr una mayor exposición en el público.
- Realizar la toma de datos en lugares abiertos para obtener valores de posición mucho más precisos. Al encender el dispositivo, mientras más despejada el área más rápido obtiene el GPS la señal de los satélites.
- Se recomienda que el sensor de presión sea calibrado a partir del valor de altitud del punto de partida con el fin de reducir parte de esta fuente de error. Y permitir siempre el paso de aire hacia el sensor para su correcto funcionamiento.
- Proteger con material impermeable el dispositivo móvil ante climas lluviosos.
- Analizar la posibilidad de reducir el tamaño y peso del dispositivo, así como de utilizar baterías de mayor capacidad para aumentar su tiempo de autonomía en caso de requerir viajes de hasta varios días.

### **BIBLIOGRAFÍA**

**ALARCÓN, A.; et al.** "Aplicación Móvil para la Administración de Variables Físicas en Ciclismo al Aire Libre". *Informacion Tecnologica* [en línea], vol. 27, no. 4, pp. 175-182. ISSN 07180764. 2016. DOI 10.4067/S0718-07642016000400019. Disponible en: https://www.researchgate.net/publication/306270628 Aplicacion Movil para la Administraci on\_de\_Variables\_Fisicas\_en\_Ciclismo\_al\_Aire\_Libre.

**AV ELECTRONICS.** *STM32F103C8T6*. [en línea]. 2021. [Consulta: 15 enero 2021]. Disponible en: https://avelectronics.cc/producto/arm-stm32/.

**BAZ, A.; et al.** *Dispositivos móviles.* [en línea]. S.l.: 2011. Disponible en: http://isa.uniovi.es/docencia/SIGC/pdf/telefonia\_movil.pdf.

**BOHORQUEZ, Y.; & MAZA, M.** *Dispositivos móviles: evolución y uso* [en línea]. S.l.: s.n. 2012. Disponible en: https://biblioteca.utb.edu.co/notas/tesis/0063136.pdf.

**BOSCH.** *BME280 Datasheet*. [en línea]. S.l.: 2020. Disponible en: https://www.boschsensortec.com/media/boschsensortec/downloads/datasheets/bst-bme280-ds002.pdf.

**CAMACHO, S.** Desarrollo de una plataforma web para el sistema de gestión de la información de proyectos de fiscalización realizados por la empresa TECNIE, accesible local y remotamente. [en línea]. S.l.: Escuela Politécnica Nacional. 2015. Disponible en: https://bibdigital.epn.edu.ec/bitstream/15000/10786/1/CD-6318.pdf.

**COBO, A.; et al.** *PHP y MySQL Tecnologías para el desarrollo de aplicaciones web* [en línea]. España: s.n. ISBN 8479787066. 2005. Disponible en: www.diazdesantos.es/ediciones.

**CON ALFORJAS.** *Perfil de Elevación de una Ruta*. [en línea]. 2017. [Consulta: 31 diciembre 2020]. Disponible en: https://conalforjas.com/perfiles-elevacion/.

**DÍAZ, R.; & TADDÍA, A.** "Ciclo-inclusión en América Latina y el Caribe". *Bid* [en línea]. S.l.: 2015. Disponible en: http://publications.iadb.org/handle/11319/6808.

**ELOTROLADO.** *Tarjeta SD*. [en línea]. 2021. [Consulta: 22 febrero 2021]. Disponible en: https://www.elotrolado.net/wiki/Hardmod\_Nintendo\_3DS.

**FEIJOO ALONSO, A.** Diseño e implementación de sistemas electrónicos para modelos de cohete usados en cohetería recreativa. [en línea]. S.l.: s.n. 2019. Disponible en: https://addi.ehu.es/handle/10810/37058.

**FERNÁNDEZ, S.** *MicroSD Express*. [en línea]. 2019. Disponible en: https://www.xatakandroid.com/moviles-android/microsd-express-llegan-tarjetas-microsdvelocidades-1tb-s.

**FOZTO, M.** "The Economic Development From the Perspective of Cycle Tourism in Covasna County". *Lucrări Științifice Management Agricol* [en línea], vol. 16, no. 4, pp. 23-27. 2014. Disponible en: http://www.lsma.ro/index.php/lsma/article/view/414.

**GARMIN ECUADOR.** *Edge 130 plus bundle*. [en línea]. 2020. [Consulta: 31 diciembre 2020]. Disponible en: https://garmin.ec/tienda/deportivo-y-fitness/ciclismo/ciclocomputadores/edge-130-plus-bundle/.

**GISELLE, X.; et al.** *Contactos a favor de las bicicletas en Latinoamérica y el Caribe: SUSTRAN LAC – Red de Transporte Sostenible*. [en línea]. S.l.: 2007. Disponible en: https://observatoriodabicicleta.org.br/uploads/2020/01/Cicloativismo-na-América-Latina-Velocity-2007-Giselle.pdf.

**GÓMEZ, J.** Diseño y desarrollo de una aplicación para generar y descubrir nuevas rutas deportivas. [en línea], 2020. Disponible en: http://openaccess.uoc.edu/webapps/o2/bitstream/10609/106326/7/javiergomezposeTFM0120me moria.pdf.

**HASKELL, B.** *Portable electronics product design and development*. S.l.: McGraw-Hill. ISBN 0-07-141639-0. 2009.

**HENAO, C.** "MANEJO DE UNA MEMORIA SD/MMC CON UN PIC16F87x". *Scientia Et Technica*, vol. XVI, no. 44, pp. 316-320. ISSN 0122-1701. 2010. DOI 10.22517/23447214.1857.

**KASHIVASI, M.** *STM32*. [en línea]. 2021. [Consulta: 7 junio 2021]. Disponible en: https://predictabledesigns.com/introduction-to-programming-stm32-arm-cortex-m-32-bitmicrocontrollers/.

**LLAMAS, L.** *ST link V2*. [en línea]. 2018. [Consulta: 3 febrero 2021]. Disponible en: https://www.luisllamas.es/wp-content/uploads/2018/09/st-link-v2-clone.jpg.

**METAS & METRÓLOGOS ASOCIADOS.** "Presión atmosférica, presión barométrica y altitud. Conceptos y aplicaciones". *La Guía MetAs* [en línea], vol. I & II, no. 8, pp. 1-5. 2005. Disponible en: http://www.metas.com.mx/guiametas/La-Guia-MetAs-05-02-presionatmosferica.pdf.

**MILENIUM.** *Definición de Página Web, Qué es, Significado y Concepto*. [en línea]. 2017. [Consulta: 31 diciembre 2020]. Disponible en: https://www.informaticamilenium.com.mx/es/temas/que-es-una-pagina-web.html.

**MORILLO, J.** *Introducción a los dispositivos móviles*. [en línea]. S.l.: 2011. Disponible en: https://www.exabyteinformatica.com/uoc/Informatica/Tecnologia\_y\_desarrollo\_en\_dispositivos \_moviles/Tecnologia\_y\_desarrollo\_en\_dispositivos\_moviles\_(Modulo\_2).pdf.

**MYSQL.** *MySQL 5.0 Reference Manual*. [en línea]. S.l.: 2013. Disponible en: dev.mysql.com.

**NKON.** *Samsung ICR18650*. [en línea]. 2021. [Consulta: 29 septiembre 2021]. Disponible en: https://www.nkon.nl/es/samsung-icr18650-26j.html.

**PINTO, N.; et al.** "La situación de la bicicleta en Ecuador : avances, retos y perspectivas". *Friedrich Ebert Stiftung* [en línea], 2015. Disponible en: http://library.fes.de/pdffiles/bueros/quito/11340.pdf.

**PLATAFORMA RECORRIDOS CICLISTAS.** *meribel-les-orres*. [en línea]. 2009. [Consulta: 14 junio 2021]. Disponible en: https://unavueltamejor.files.wordpress.com/2009/09/meribel-lesorres.png.

**POLOLU.** *Regulator S7V8A*. [en línea]. 2021. [Consulta: 22 febrero 2021]. Disponible en: https://www.pololu.com/product/2118.

**PREMARATHON.** *Altímetro barométrico en relojes gps Garmin: usos, calibración y errores*. [en línea]. 2020. [Consulta: 31 diciembre 2020]. Disponible en: https://www.premarathon.com/altimetro-barometrico-en-relojes-gps-garmin-funcionamientocalibracion-y-

errores/#medicion\_de\_altura\_en\_relojes\_mediante\_gps\_sin\_altimetro\_barometrico.

**PROTOSUPPLIES.** *GY-63 MS5611 Pressure Temperature Sensor Module*. [en línea]. 2020. [Consulta: 31 diciembre 2020]. Disponible en: https://protosupplies.com/product/gy-63-ms5611 pressure-temperature-sensor-module/.

**RAMOS, A.; et al.** Dispositivos de almacenamiento. *Montaje y mantenimiento de equipos* [en línea]. S.l.: s.n., pp. 79-104. ISBN 84-481-7078-4. 2012. Disponible en: https://www.mheducation.es/bcv/guide/capitulo/8448180364.pdf.

**REA, S.; & ALBÁN, L.** "El cicloturismo y su desarrollo en la provincia del Guayas". *UCSG* [en línea], vol. 9, no. 1390, pp. 25-28. 2015. Disponible en: https://dialnet.unirioja.es/servlet/articulo?codigo=6419738.

**REA, S.; et al.** "Incidencia de las rutas de ciclismo en la demanda de turismo activo de naturaleza de los ciclistas que recorren la provincia del Guayas. Diseño de un aplicativo móvil de cicloturismo". *UCSG*, vol. 11, no. 44, pp. 6. ISSN 13903748. 2017. DOI

10.23878/empr.v11i44.106.

**RED DE CIUDADES POR LA BICICLETA**, *Cicloturismo Un Activo Para Ciudades, Pueblos Y Territorios*. [en línea], 2018. Disponible en: www.ciudadesporlabicicleta.org.

**ROBOTICSDNA.** *GPS NEO-6M*. [en línea]. 2019. [Consulta: 24 enero 2021]. Disponible en: https://roboticsdna.in/wpcontent/uploads/2019/06/25259307223302a9ada8eea0c74b6335deb824d1.jpg.

**ROGERBIT.** *The power of the bit*. [en línea]. 2020. [Consulta: 29 septiembre 2021]. Disponible en: https://rogerbit.com/wprb/2020/12/timer-para-el-control-de-luces-y-motores/.

**ROLO, M.**, *Altimetria Barométrica Suportada por Fusão de Observações Meteorológicas com Previsões Numéricas* [en línea]. S.l.: s.n. 2017. Disponible en: https://repositorioaberto.up.pt/bitstream/10216/110632/2/250604.pdf.

**SANCHÉZ, J.** *Empezando con WordPress*. [en línea]. S.l.: 2018. Disponible en: http://wordpressa.quantika14.com/docu\_download/Empezando-con-wordpress.pdf.

**SARMIENTO, K.; et al.** Desarrollo de planeación y seguimiento de trayectorias para un vehículo autónomo [en línea]. S.l.: Universidad Piloto de Colombia, Bogotá, Colombia. 2015. Disponible en: http://repositorio.unan.edu.ni/2986/1/5624.pdf.

**SD ASSOCIATION.** *SD Standard Overview*. [en línea]. 2021. [Consulta: 22 febrero 2021]. Disponible en: https://www.sdcard.org/developers/sd-standard-overview/.

**SMITH, D.** *Offline maps*. [en línea]. 2013. [Consulta: 22 enero 2021]. Disponible en: http://davidrs.com/wp/phonegap-3-0-leaflet-offline-maps/.

**SOLOMON SYSTECH.** *SSD1306* [en línea]. 2008. S.l.: s.n. 2008. Disponible en: https://cdnshop.adafruit.com/datasheets/SSD1306.pdf.

**STMICROELECTRONICS.** *STM32 ST-LINK*. [en línea]. S.l.: 2012. Disponible en: https://www.st.com/resource/en/user\_manual/um0892-stm32-stlink-utility-software-descriptionstmicroelectronics.pdf.

**STMICROELECTRONICS.** *RM0008 Reference Manual*. [en línea]. S.l.: 2015a. Disponible en: https://www.st.com/resource/en/reference\_manual/cd00171190-stm32f101xx-stm32f102xxstm32f103xx-stm32f105xx-and-stm32f107xx-advanced-arm-based-32-bit-mcusstmicroelectronics.pdf.

**STMICROELECTRONICS.** *STM32F103x8*. [en línea]. S.l.: 2015b. Disponible en: https://www.st.com/resource/en/datasheet/stm32f103c8.pdf.

**STMICROELECTRONICS.** *STM32 IDEs*. [en línea]. 2021. [Consulta: 17 junio 2021]. Disponible en: https://www.st.com/en/development-tools/stm32-ides.html.

**TARDÁGUILA, C.** *Dispositivos móviles y multimedia*. [en línea]. S.l.: 2006. Disponible en: http://openaccess.uoc.edu/webapps/o2/bitstream/10609/9164/1/dispositivos moviles y multim edia.pdf.

**TRIOLA, M.** *Estadística. Décima edición* [en línea]. México: Pearson Educación. ISBN 9789702612872. 2009. Disponible en: https://www.uv.mx/rmipe/files/2015/09/Estadistica.pdf.

**U-BLOX.** *NEO-6 u-blox 6 GPS Modules* [en línea]. 2017. S.l.: s.n. 2017. Disponible en: https://www.u-blox.com/sites/default/files/products/documents/NEO-6\_DataSheet\_(GPS.G6-HW-09005).pdf.

**UNIT ELECTRONICS.** *Tp4056 Cargador de Baterias*. [en línea]. 2021. [Consulta: 28 septiembre 2021]. Disponible en: https://uelectronics.com/producto/tp4056-cargador-debaterias-litio-lipo-5v-1a-proteccion-dual/.

**UVIDIA, L.; & ESTRADA, N.** Diseño e implementación de un sistema electrónico prototipo georreferenciado para monitoreo y control de puertas de buses en paradas específicas de la ciudad de Riobamba [en línea]. S.l.: ESPOCH, Riobamba, Ecuador. 2015. Disponible en: http://dspace.espoch.edu.ec/handle/123456789/5090.

**VELASCO, N.** *Microcontroladores*. [en línea]. S.l.: 2021. Disponible en: https://www.coursehero.com/file/42237524/3-Microcontroladorespdf/.

### **ANEXOS**

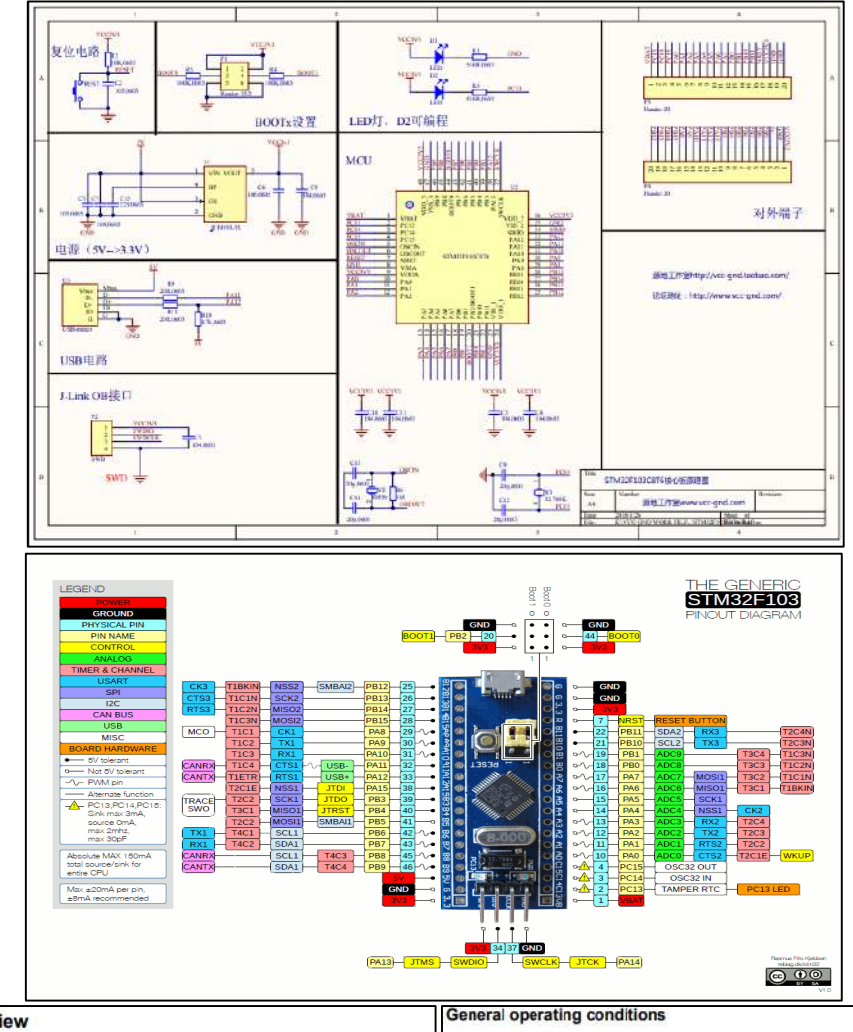

## **ANEXO A:** Hoja de datos del microcontrolador STM32F103C8T6

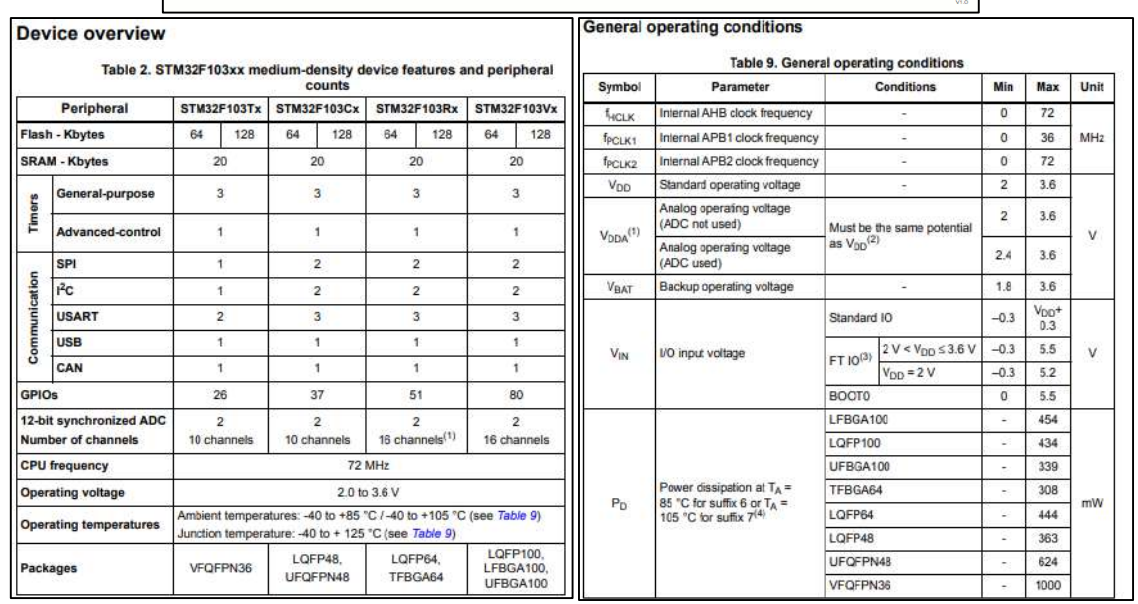

**Fuente:** (STMicroelectronics, 2015b)

#### **Anexo B:** Características de los pines I/O del STM32F103x8

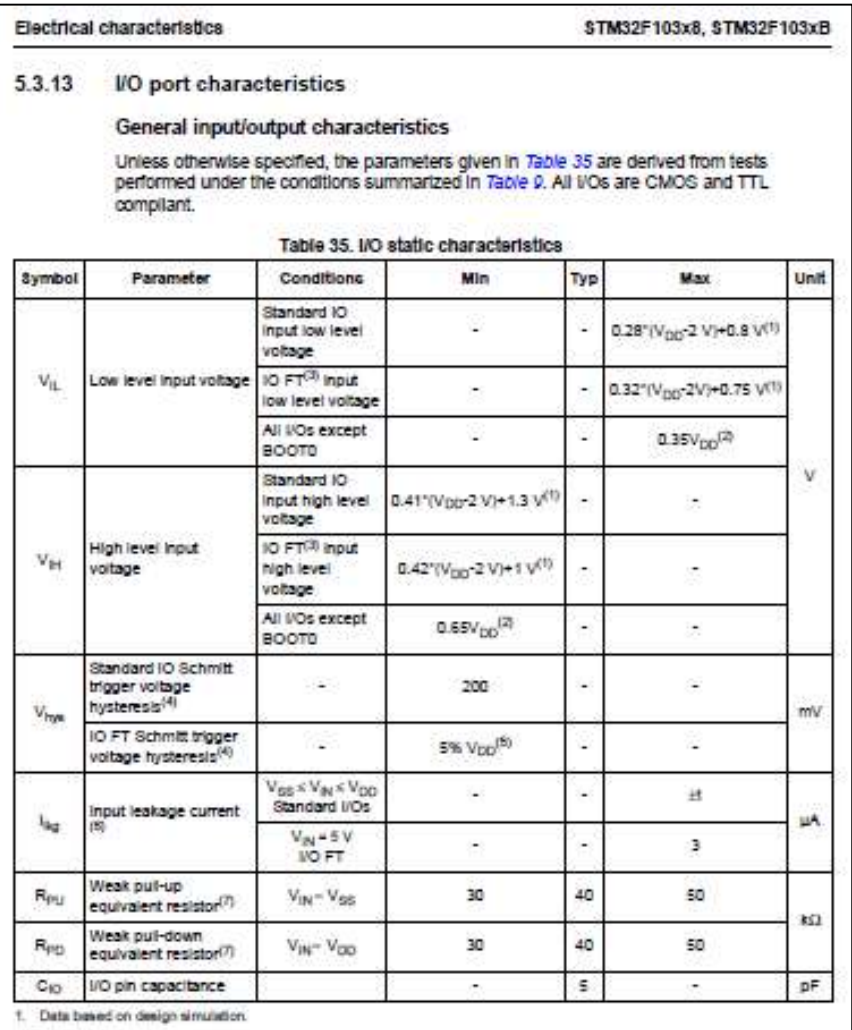

2. Tested in production

 $FT$  = Five-volt bienerit in order to sustain a voltage higher than  $V_{DD}$ +0.3 the internal pul-up/pul-down resistors must be dealbled.  $\overline{\mathbf{3}}$ 

Hysterwin voltage between Schmitt trigger switching levels. Quaranteed besed on test during cheracterization. ä

5 With a minimum of 100 mV.

6. Leakage could be higher than max. If negative current is injected on adjacent pins.

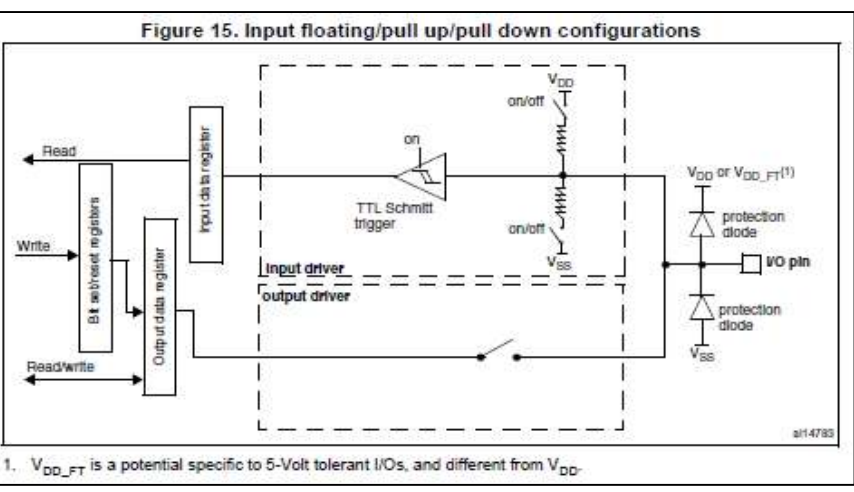

**Fuente:** (STMicroelectronics, 2015a)

# **Anexo C:** Hoja de datos del módulo GPS NEO 6M

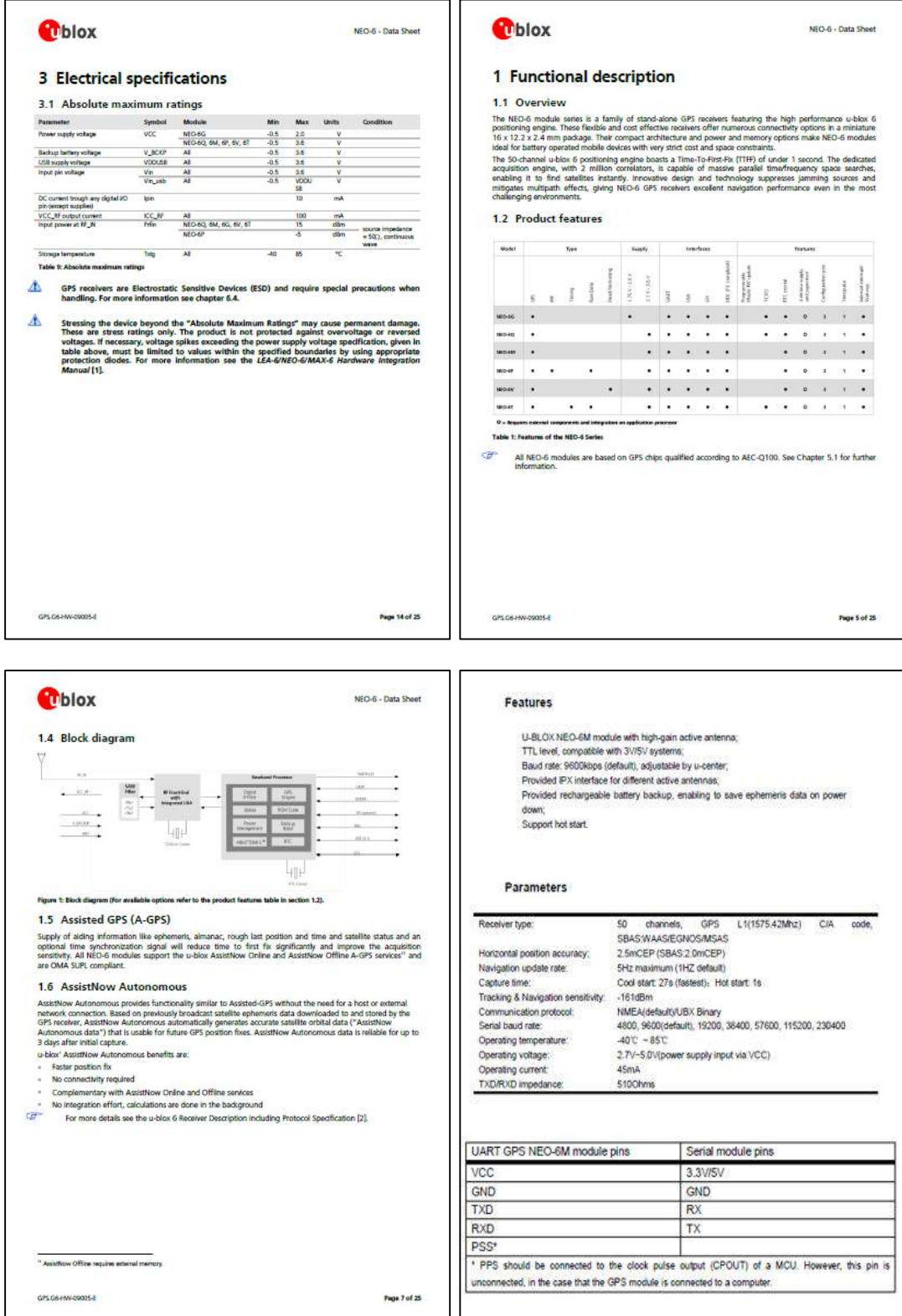

 **Fuente:** (U-blox, 2017)

#### **Anexo D:** Hoja de datos y modos de operación del BME280

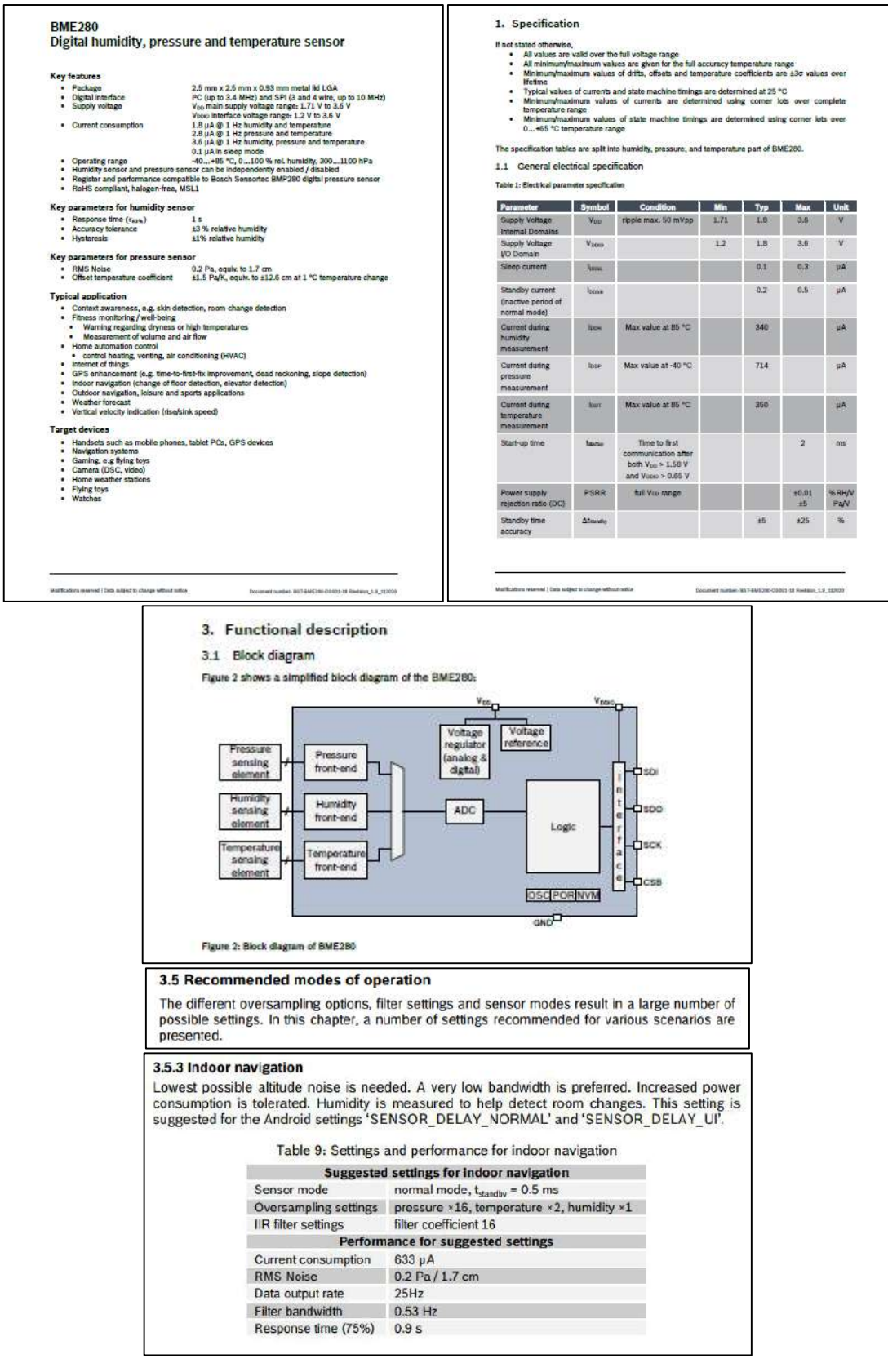

**Fuente:** (BOSCH, 2020)

## **Anexo E:** Hoja de datos de la pantalla OLED SSD1306

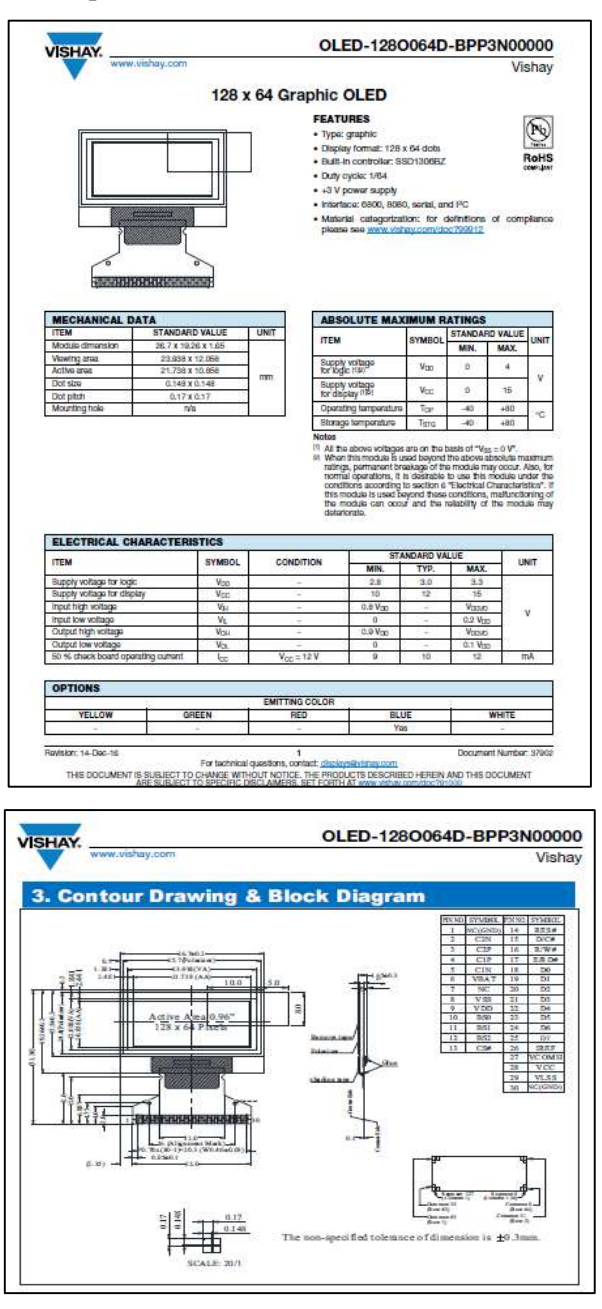

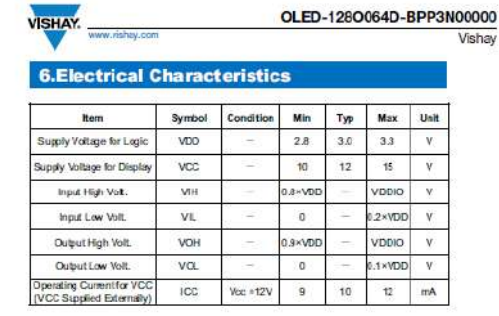

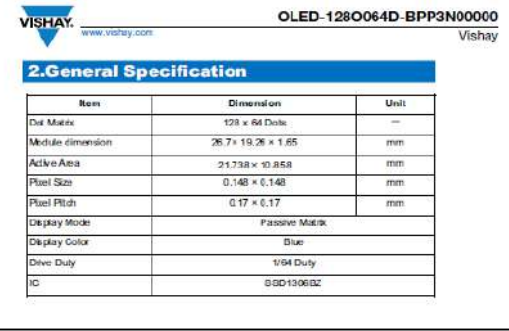

**Fuente:** (Solomon Systech, 2008)

### **Anexo F:** Especificaciones del regulador S7V8A

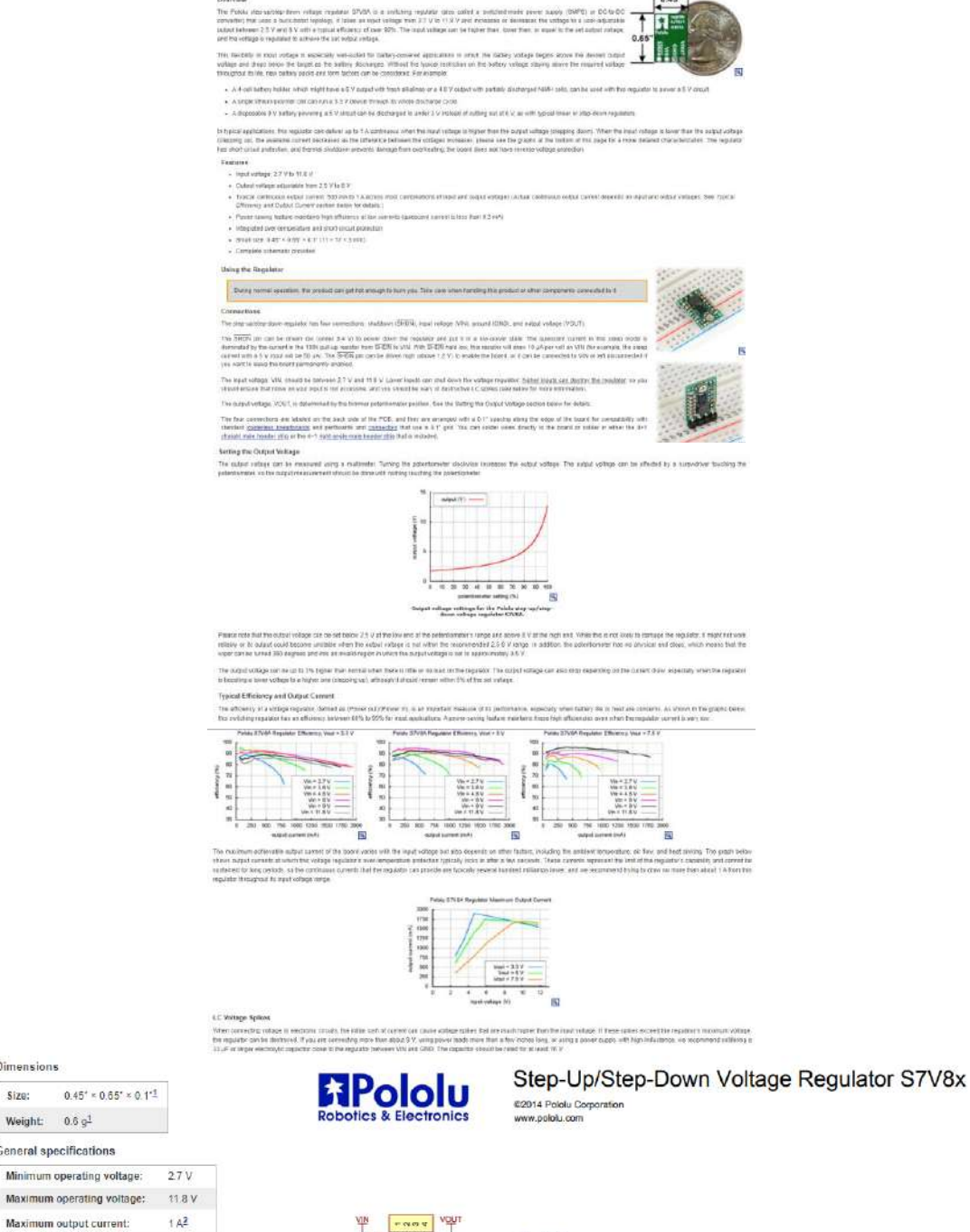

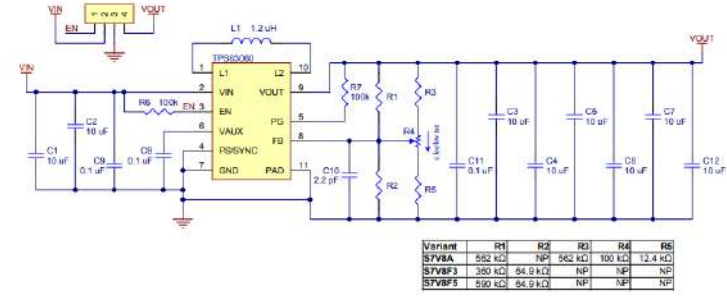

 **Fuente:** (Pololu, 2021)

Other PCB markings: 0J7031

Dimensions

Weight:  $0.6 g<sup>1</sup>$ General specifications Minimum operating voltage:

Maximum output current:

Minimum output voltage:

Maximum output voltage:

Identifying markings

PCB dev codes:

Notes:

Maximum quiescent current:

Reverse voltage protection?: N

Size:

 $0.45' \times 0.65' \times 0.1^{-1}$ 

 $25V$ 

 $8V$ 

 $0.3 \text{ mA}^2$ 

 $reg096$ 

1 Without included optional headers<br>2 When stepping down, current available when stepping up de<br>3 While enabled (SHDN = HIGH) with no load. Actual quiescen

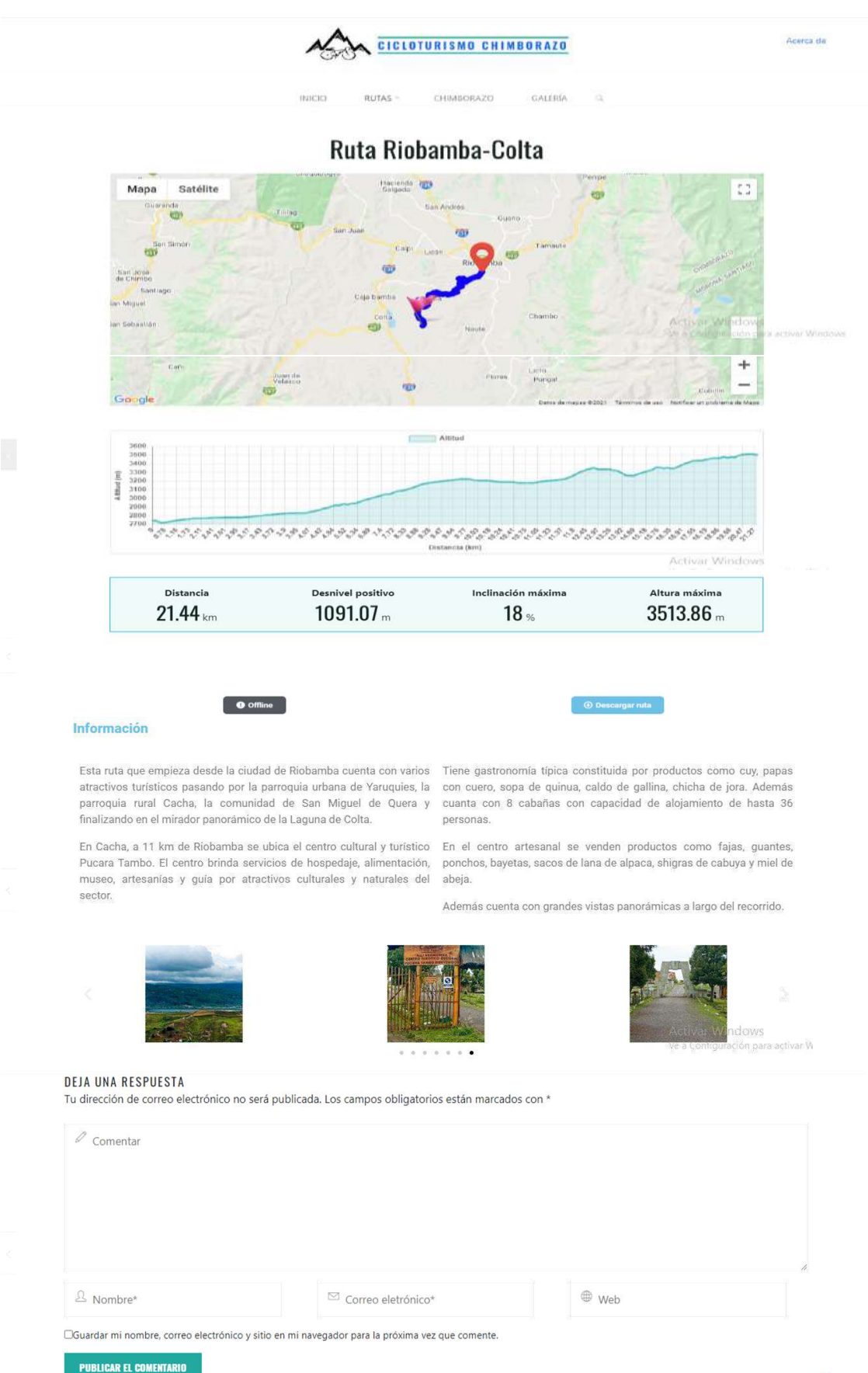

**Anexo G:** Capturas de pantalla de las rutas disponibles en el sitio web

 $\lambda$ 

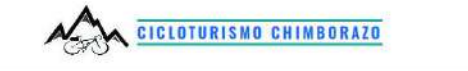

CHIMBORAZO

GALERÍA

Reserva<br>Producción<br>Faunística<br>Chimborazi  $\overline{\mathbb{Q}}$ Matus **Chequisog** ¢ Tillian 茜 ite san Juai 価 Tampute capi 贡 Tárán  $\overline{\text{cm}}$ 壽  $\overline{+}$ m Jásé<br>Chimba  $rac{1}{2}$ L Cala bomba **Carlos** <sub>Miquel</sub><br>Google 高峰 \*7021 Altitud 3400 3300<br>3300<br>3200 Attitud (m) 3180 3000 2900 2800 2700 ARREARARARARARARA MARRARARARARARA くちゅうしょう しゅうしょうしゅうしゅ Distancia (km) Activar Windows Ve a Configuración para activar Windows

# Ruta Guano-San Isidro

RUTAS -

**Urbins** 

INICIO

Chimberazo<sup>O</sup>

Satélite

Mapa

Distancia Desnivel positivo Inclinación máxima Altura máxima  $16.41 \, km$  $849.24 m$  $16%$ 3347.46m

#### Información

La ruta empieza desde el Monasterio de la Asunción en el cantón<br>Guano, el cual cuenta con varios atractivos turísticos como el mirador<br>'Ciudad de Guano' y el museo de la momia, servicio de alimentación, alojamiento, vestimenta.

**O** offline

Atravesando por San Andrés donde se puede disfrutar de lugares como<br>el parque e Iglesia de San Andrés y visitar el monumento San Juan<br>Bautista, hasta llegar a San Isidro de Patúlú donde se encuentra la<br>Iglesia San Isidro L

Siguiendo derecho por la ruta de la Iglesia se recorre 7 km de via<br>lastrada hasta llegar hasta las cascadas del río Patulú, este río que<br>nace de las entrañas del volcán Igualata. En este lugar durante los fines de semana se ofrecen servicio de alimentación y descanso.

recomienda ir con vestimenta adecuada, de preferencia Se impermeable y calzado antideslizante

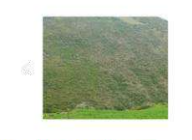

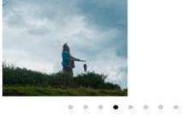

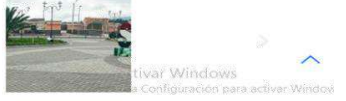

Acerca de

 $\mathbb{C}^*$ 

Volcan O

DEJA UNA RESPUESTA<br>Tu dirección de correo electrónico no será publicada. Los campos obligatorios están marcados con \*

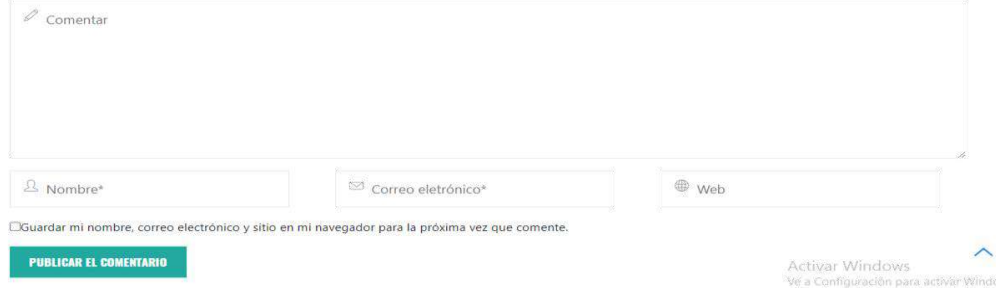

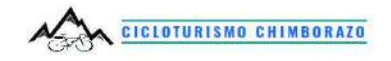

CHIMBORAZO GALERÍA INICIO RUTAS -

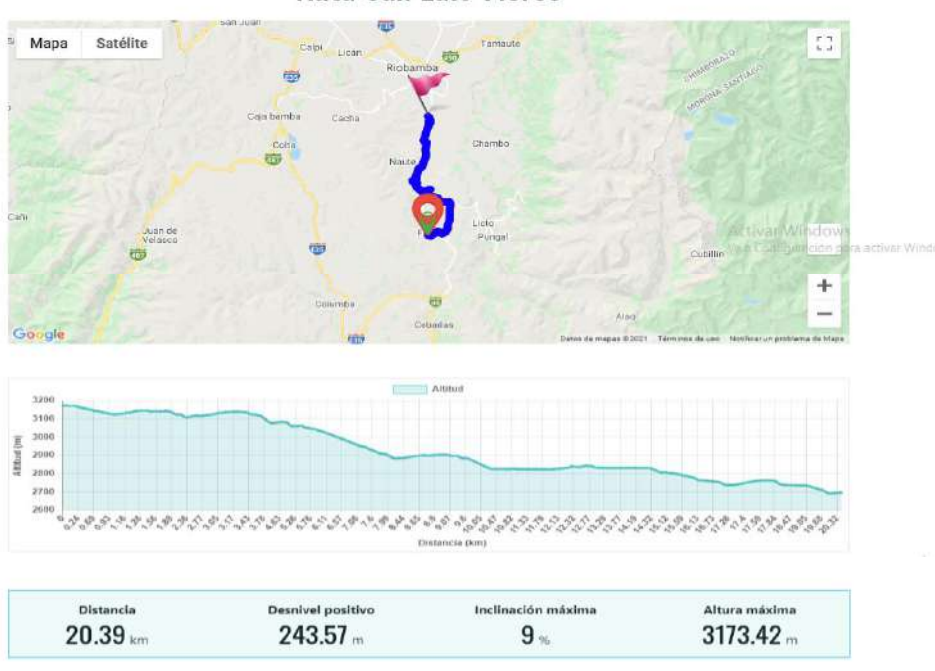

#### **Ruta San Luis-Flores**

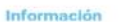

Esta ruta junta varios atractivos naturales y manifestaciones culturales<br>presentes en las parroquias rurales de Flores, Punin y San Luia<br>Iniciando desde la parroquia Flores donde se encuentran atractivos<br>como la Iglesia La

**O** office

A 4 km, hacia la comunidad Cuello Loma, punto de ingreso hacia el cerro Tulabug, por una vía secundaria lastrada se recorre 3 km en dirección al museo Paleontológico de Chalán que ofrece sus servicios durante los fines de

Continuando 2 km hacia la parroquia de Punín se puede disfrutar de<br>atractivos como la Iglesia Señor de la Agonia, el parque central e Iglesia<br>de Punín, el museo de Punín y de contar con servicios de alimentación y alojamiento.

A partir de esta parroquia la ruta ciclística se realiza junto al canal de riego, pedaleando 12 km en dirección a la parroquia de San Luis donde<br>destaca la Iglesia parroquial del mismo nombre.

Durante el trayecto se encuentran lugares como la Gruta Católica de<br>San laidro de Punín y frente a esta la Iglesia de San Isidro.

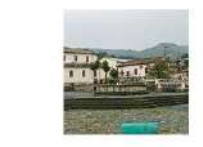

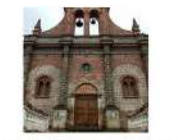

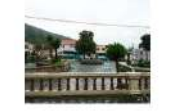

#### DEJA UNA RESPUESTA

Tu dirección de correo electrónico no será publicada. Los campos obligatorios están marcados con \*

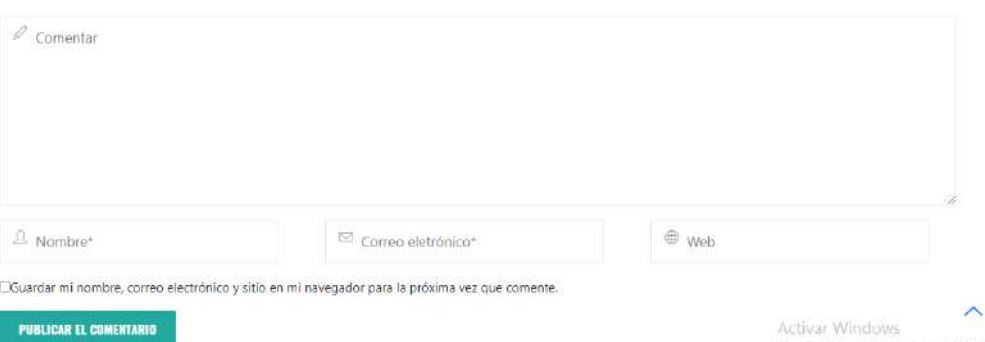

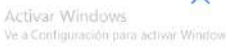

Acerca de

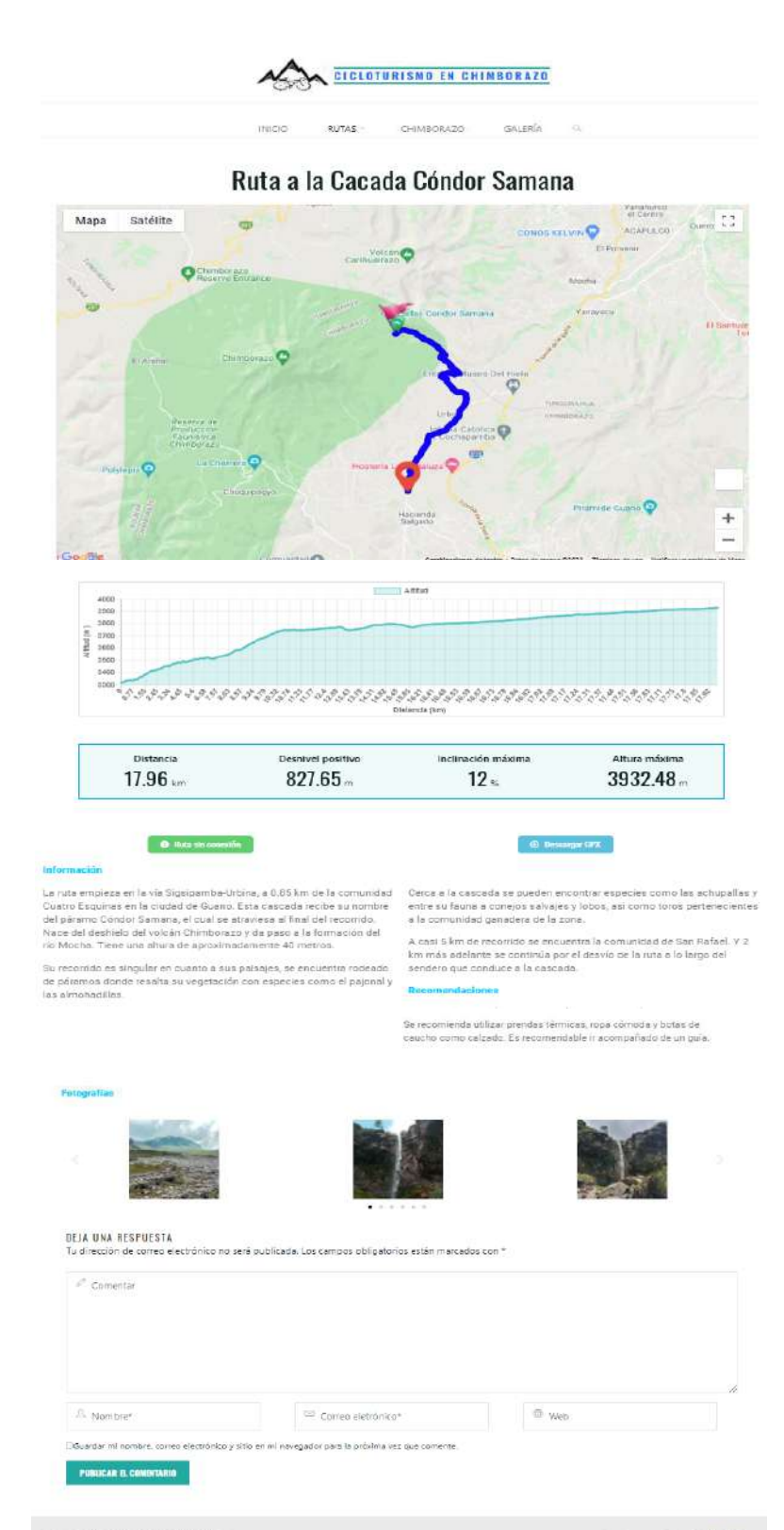

E2021 CICLOTURISMO EN CHIMBORAZO

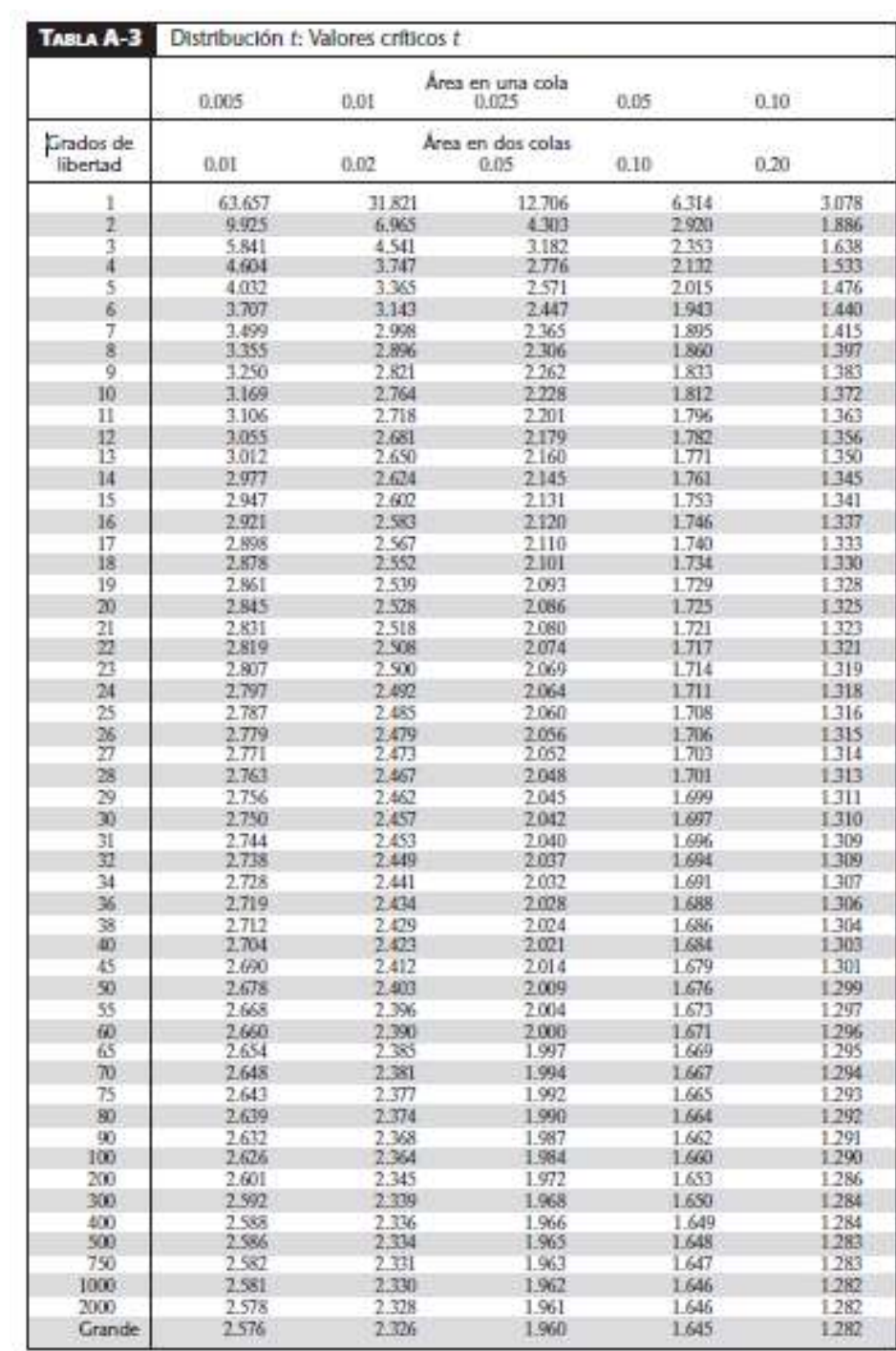

# **Anexo H:** Valores críticos t para una distribución t de Student

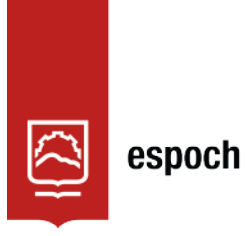

# **UNIDAD DE PROCESOS TÉCNICOS Y ANÁLISIS BIBLIOGRÁFICO Y DOCUMENTAL**

## **REVISIÓN DE NORMAS TÉCNICAS, RESUMEN Y BIBLIOGRAFÍA**

**Fecha de entrega:** 27 / 06 / 2022

**INFORMACIÓN DEL AUTOR/A (S)**

**Nombres – Apellidos:** SUSANA PATRICIA ARAGADVAY YUNGÁN

**INFORMACIÓN INSTITUCIONAL**

**Facultad:** INFORMÁTICA Y ELECTRÓNICA

**Carrera:** ELECTRÓNICA Y AUTOMATIZACIÓN

**Título a optar:** INGENIERA EN ELECTRÓNICA Y AUTOMATIZACIÓN

**f. Analista de Biblioteca responsable:** Lcdo. Holger Ramos, MSc.

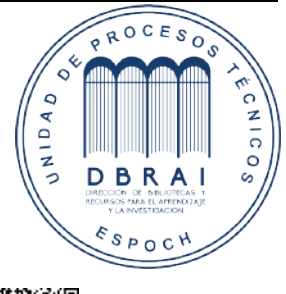

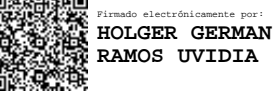

0754-DBRAI-UPT-2022